#### ANÁLISIS DE FLUIDOS TRANSPARENTES COMPRESIBLES MEDIANTE LA IMPLEMENTACIÓN DE LA TÉCNICA CBOS (*COLORED BACKGROUND ORIENTED SCHLIEREN*) Y EL PROCESAMIENTO DE IMÁGENES.

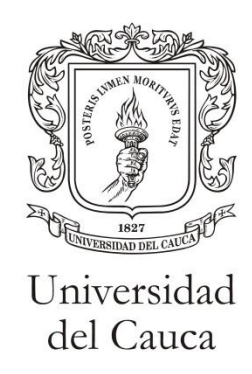

#### LEIDY JANETH SOLANO TRULLO

UNIVERSIDAD DEL CAUCA FACULTAD DE CIENCIAS NATURALES, EXACTAS Y DE LA EDUCACIÓN POPAYÁN 2015

#### ANÁLISIS DE FLUIDOS TRANSPARENTES COMPRESIBLES MEDIANTE LA IMPLEMENTACIÓN DE LA TÉCNICA CBOS (*COLORED BACKGROUND ORIENTED SCHLIEREN*) Y EL PROCESAMIENTO DE IMÁGENES.

LEIDY JANETH SOLANO TRULLO

#### TRABAJO DE INVESTIGACIÓN

#### DIRECTOR: ING. LEONAIRO PENCUE FIERRO.

UNIVERSIDAD DEL CAUCA FACULTAD DE CIENCIAS NATURALES, EXACTAS Y DE LA EDUCACIÓN POPAYÁN 2015

Nota de Aceptación

\_\_\_\_\_\_\_\_\_\_\_\_\_\_\_\_\_\_\_\_\_\_\_\_\_\_ \_\_\_\_\_\_\_\_\_\_\_\_\_\_\_\_\_\_\_\_\_\_\_\_\_\_ \_\_\_\_\_\_\_\_\_\_\_\_\_\_\_\_\_\_\_\_\_\_\_\_\_\_

\_\_\_\_\_\_\_\_\_\_\_\_\_\_\_\_\_\_\_\_\_\_\_\_\_\_

Director\_\_\_\_\_\_\_\_\_\_\_\_\_\_\_\_\_\_\_\_\_\_\_\_\_\_\_\_\_\_\_\_\_

Ing. Leonairo Pencue Fierro

Jurado\_\_\_\_\_\_\_\_\_\_\_\_\_\_\_\_\_\_\_\_\_\_\_\_\_\_\_\_\_\_\_\_\_

Msc. Luis Fernando Echeverry

Jurado\_\_\_\_\_\_\_\_\_\_\_\_\_\_\_\_\_\_\_\_\_\_\_\_\_\_\_\_\_\_\_\_\_

Ing. Mario Milver Patiño

Fecha de Sustentación: Popayán, 28 de Septiembre de 2015.

## **Dedicatoria**

*¡A Dios, a mi familia, amigos, maestros y compañeros de trabajo!*

# **Agradecimientos**

*¡A Dios por todas sus bendiciones, a mi familia, amigos, profesores y compañeros de trabajo por ser parte esencial en este camino!*

# **Tabla de Contenido**

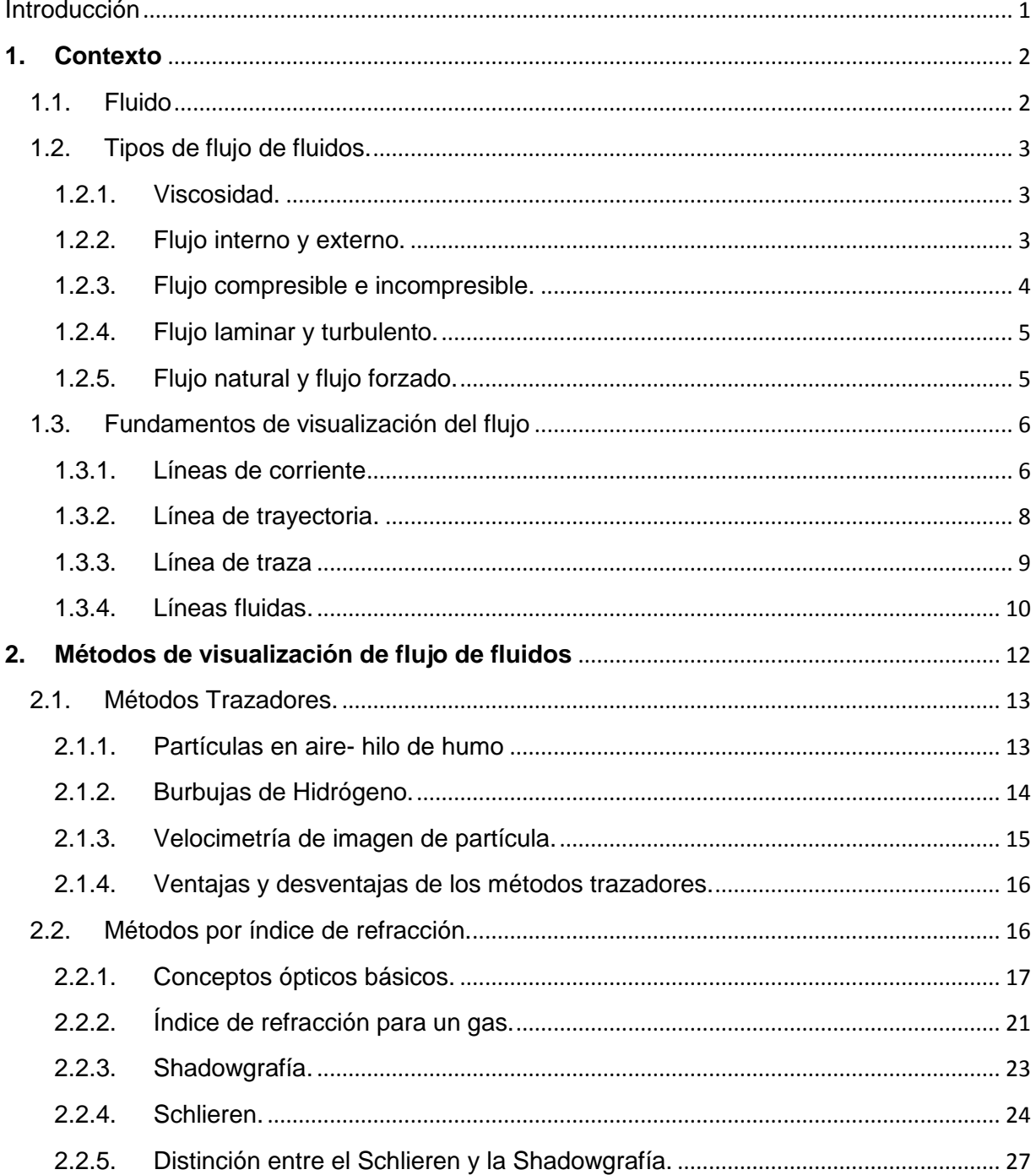

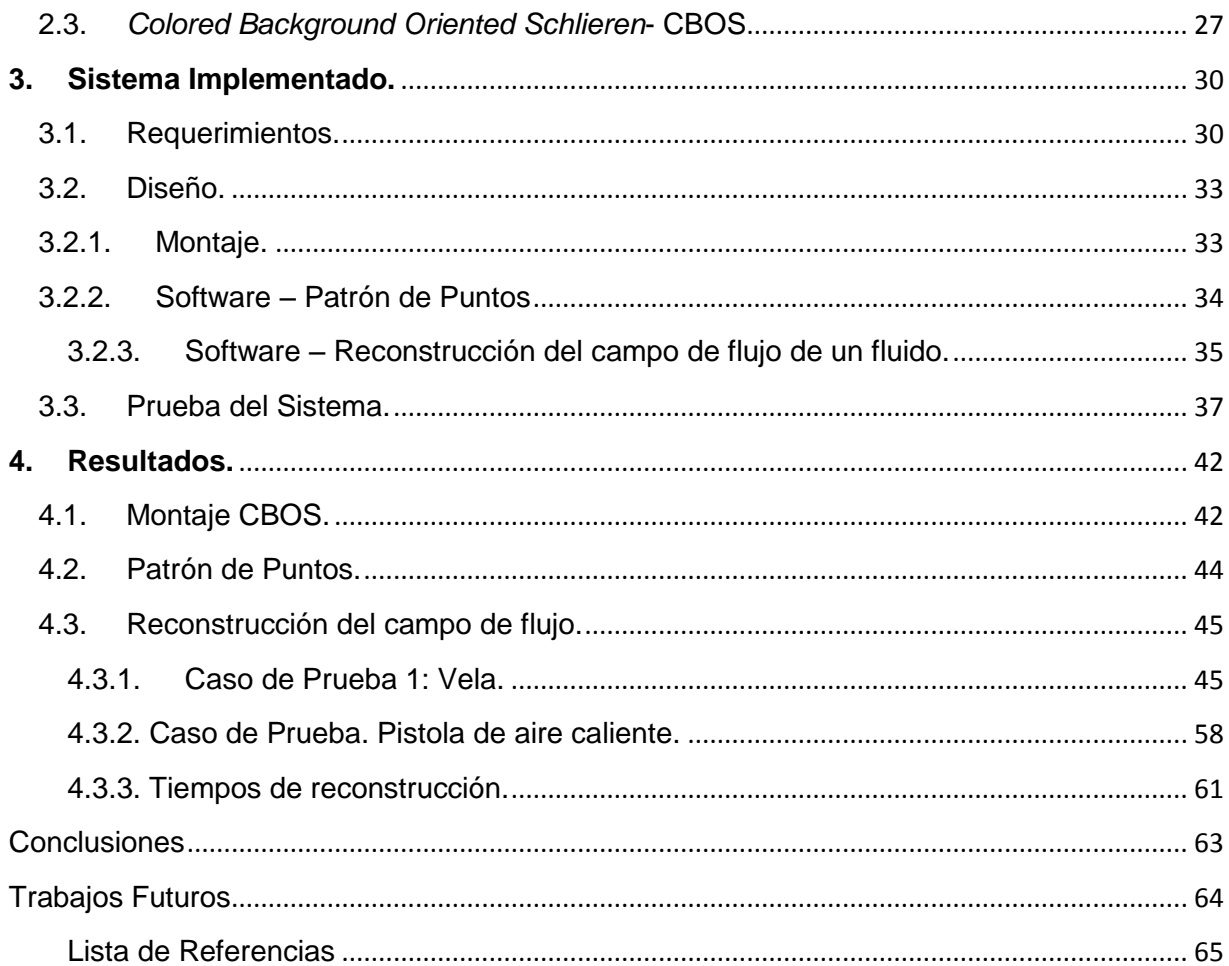

## **Tabla de Figuras**

[Figura 1. Deformación de una masa de agua entre dos placas paralelas bajo la influencia de](#page-11-2)  una fuerza cortante. Fuente. Cengel y Cimbala, 2006 [............................................................2](#page-11-2)

[Figura 2. Flujo externo sobre una pelota de tenis y la región de la estela turbulenta que se](#page-13-1)  [encuentra detrás de ella. .Fuente. Cengel y Cimbala, 2006....................................................4](#page-13-1)

[Figura 3. \(a\) Flujo laminar \(b\) de transición \(c\) turbulento. Fuente. Cengel y Cimbala, 2006](#page-14-2) ..5

[Figura 4. Flujo turbulento del aire que rodea a la muchacha. Fuente. Settles 2001](#page-15-2) ................6

Figura 5. Flujo bidimensional en el plano xy, la longitud de arco  $dr = (dx, dy)$  a lo largo de [una línea de corriente es tangente en todo punto al vector](#page-16-0) de velocidad instantánea local . Fuente. Cengel y Cimbala, 2006 [..........................................................................7](#page-16-0)

[Figura 6.Línea de trayectoria de una partícula.](#page-17-1) Fuente. Cengel y Cimbala, 2006 ...................8

[Figura 7. Línea de traza formada por la introducción continua de tinte o humo desde un punto](#page-18-1)  [en el flujo. Las partículas trazadoras numeradas \(1 al 8\) se introdujeron de manera](#page-18-1)  secuencial. Fuente. Cengel y Cimbala 2006. [..........................................................................9](#page-18-1)

[Figura 8. Líneas fluidas en los instantes t=0, t1, t2 y t3. Fuente. Cengel y Cimbala. 2006](#page-19-1) ....10

[Figura 9. Resumen de los tipos de línea del campo de flujo de un fluido. Fuente Propia......11](#page-20-0)

[Figura 10. Línea de traza formadas por humo que se introdujeron mediante un hilo](#page-22-2) de humo [en dos lugares diferentes en la estela de un cilindro circular: a\) el alambre de humo](#page-22-2)  precisamente corriente abajo del cilindro y b) alambre de humo localizado en  $x/D = 150$ . [Fuente. Cengel y Cimbala, 2006...........................................................................................13](#page-22-2)

[Figura 11. Líneas fluidas del campo de un flujo en un perfil de velocidad. Fuente. Cengel y](#page-23-1)  [Cimbala, 2006.......................................................................................................................14](#page-23-1)

[Figura 12. a\) Montaje experimental para PIV. Fuente Web. b\) Fotografía del campo de](#page-24-1)  [velocidad instantánea en la región de estela de un automóvil, obtenida por PIV. Fuente.](#page-24-1)  [Cengel y Cimbala, 2006........................................................................................................15](#page-24-1)

[Figura 13. Propagación de la onda de luz: a\). En un medio homogéneo y b\). En un medio no](#page-27-0)[homogéneo. Fuente propia...................................................................................................18](#page-27-0)

[Figura 14. Cambio de dirección del rayo de luz por la presencia de un medio no homogéneo.](#page-31-0)  Fuente Propia. [......................................................................................................................22](#page-31-0)

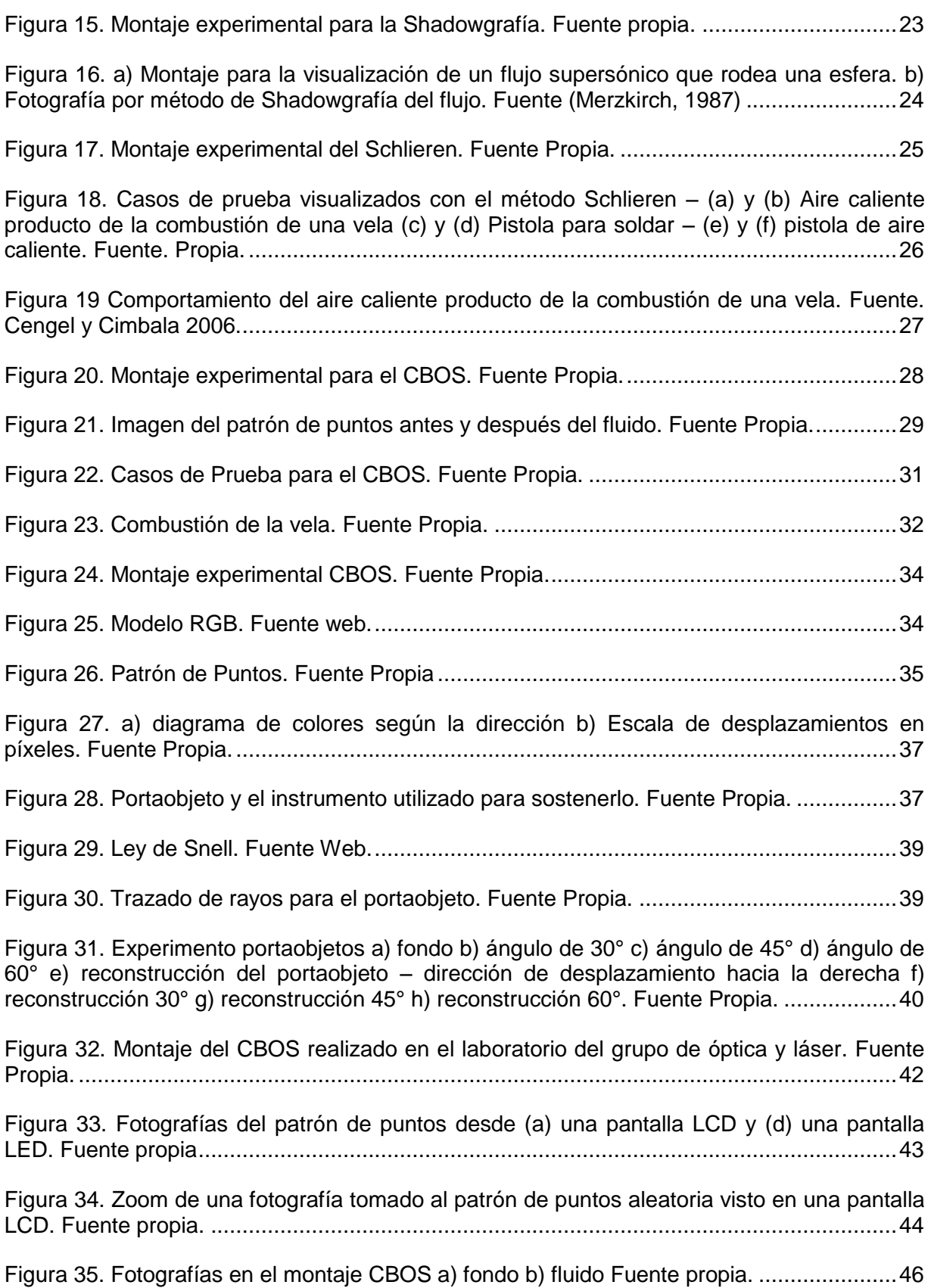

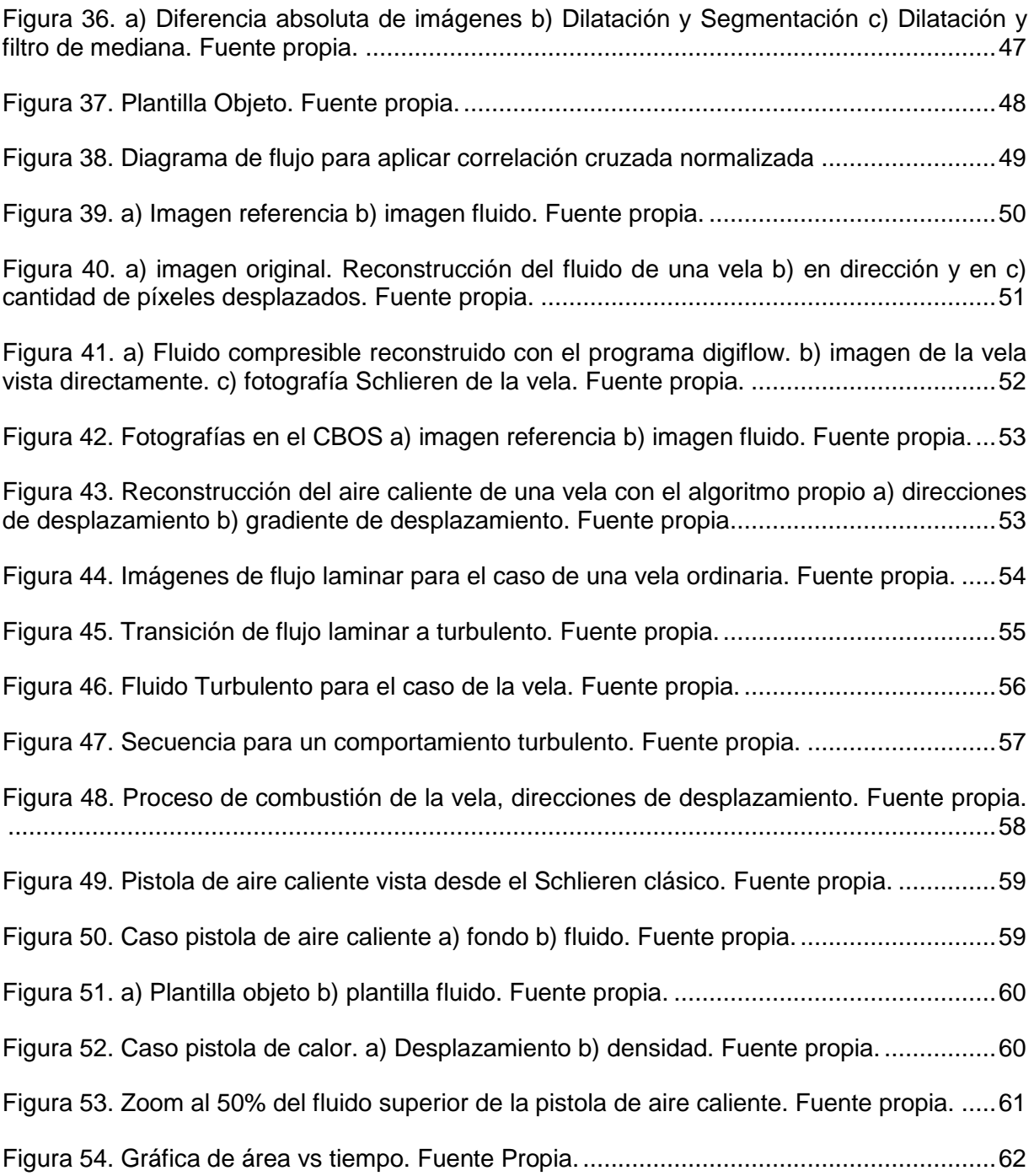

## **Introducción**

<span id="page-10-0"></span>La visualización de fluidos comprende un conjunto de técnicas que sirven como herramienta para observar el comportamiento de un fluido y así facilitar su análisis. Éste tipo de técnicas han sido de gran ayuda en diferentes escenarios, en donde se requiere conocer la dinámica del fluido para diversas aplicaciones, tales como el diseño de aviones, puertos, edificios, etc. La gran mayoría de fluidos son transparentes y no se pueden visualizar, bajo observación directa, las trayectorias de su movimiento o la interacción de éste con el medio; por esta razón, las técnicas de visualización se han enfocado en los fluidos transparentes y desde hace muchos años se han desarrollado distintos métodos para proporcionar resultados óptimos a los investigadores de este campo.

Gracias a este compendio de métodos visuales, el mundo en general ha logrado un gran avance tecnológico, por lo que no es extraño que un avión alcance velocidades supersónicas, que un auto de fórmula uno obtenga un mejor aprovechamiento de sus recursos mecánicos o que un submarino alcance profundidades que antes eran inimaginables. La visualización de fluidos, en especial los transparentes, se consideran un pilar para el desarrollo científico y las aplicaciones ingenieriles, tales como, el desarrollo de perfiles aerodinámicos necesarios para el diseño de vehículos utilizados en aeronáutica, transporte público, en arquitectura, entre otras, todo esto con la finalidad de maximizar o minimizar el efecto de las fuerzas de la naturaleza, de acuerdo a la necesidad establecida.

Debido a la importancia que tiene la visualización de fluidos transparentes, como se mostró anteriormente, se presentan en este trabajo los resultados obtenidos al aplicar una de las técnicas que conforman el conjunto de métodos de visualización de fluidos transparentes, conocida como Schlieren, que se fundamenta en formar imágenes a partir de las fluctuaciones del índice de refracción del fluido compresible a observar, pero utilizando una de sus variantes, que minimiza el uso de elementos ópticos, llamada *Colored Background Oriented Schlieren* (CBOS) y que utiliza herramientas de procesamiento de imágenes para la reconstrucción del campo del fluido transparente. Los resultados obtenidos y la simplicidad de su montaje permiten inferir que ésta técnica es una herramienta promisoria para el análisis visual del flujo del fluido compresible.

## **1.Contexto**

<span id="page-11-0"></span>El objeto de estudio en el presente trabajo es la visualización de los fluidos transparentes compresibles mediante la técnica óptica *Colored Background Oriented Schlieren*, que de ahora en adelante se resumirá como CBOS por sus iniciales. Para poder abordar el tema de interés se hace necesario contextualizar en primera instancia, los términos y conceptos necesarios para el desarrollo de este informe, que para este caso, se resumen en los tipos de fluidos y sus características más relevantes.

Cabe resaltar que el estudio de los fluidos es un campo amplio y que a pesar de ser un tema de estudio que data de muchos años atrás, aún es objeto de investigación. Sin embargo, en este capítulo se presenta un breve resumen de sus principales características con el fin de presentar al lector conceptos claros y definiciones precisas, que faciliten la adecuada comprensión de los resultados obtenidos.

## <span id="page-11-1"></span>**1.1.Fluido**

Es una sustancia en fase líquida o gaseosa, la cual tiende a cambiar su forma en presencia de un esfuerzo cortante, por pequeño que éste sea. El esfuerzo se define como el cociente entre la fuerza y el área sobre la que esta actúa. La componente normal de la fuerza actuando sobre el área determina el esfuerzo normal, mientras que la componente tangencial, genera el esfuerzo cortante.

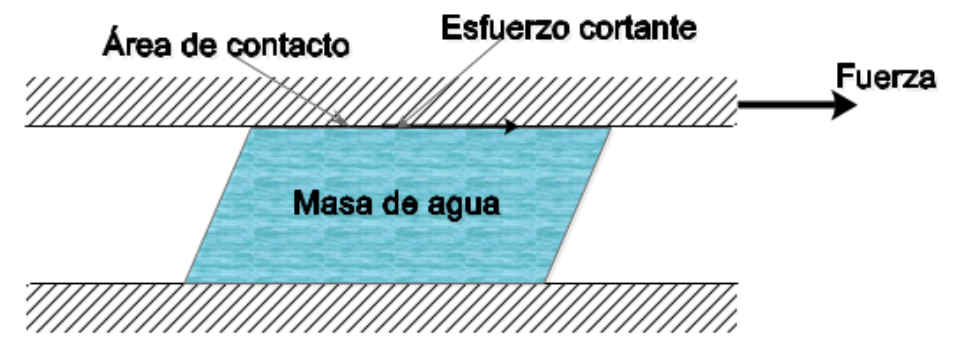

<span id="page-11-2"></span>**Figura 1.** Deformación de una masa de agua entre dos placas paralelas bajo la influencia de una fuerza cortante. Fuente. Cengel y Cimbala, 2006

En la [Figura 1](#page-11-2) se ilustra la acción de un esfuerzo cortante generado sobre una gran masa de agua, mediante un arreglo de dos placas paralelas. Se puede imaginar el volumen de agua como un conjunto de pequeñas láminas, paralelas entre sí. La placa superior genera un esfuerzo cortante sobre la capa de fluido con la que hace contacto, por lo que la moverá en forma continua, sin importar lo pequeña que sea la fuerza  $F$ . Siempre y cuando la fuerza este presente, la capa del fluido superior se desplazará, mientras que las capas sucesivas presentarán una disminución en su desplazamiento, hasta llegar a la última capa, en donde la velocidad será cero y por ende, no habrá desplazamiento.

## <span id="page-12-0"></span>**1.2.Tipos de flujo de fluidos.**

Los flujos de fluidos se pueden agrupar dependiendo de qué parámetros físicos comparten. Los más usados para el análisis de flujos se definen a continuación.

### <span id="page-12-1"></span>**1.2.1. Viscosidad.**

Cuando dos capas de fluido se mueven, una en relación con la otra, se desarrolla una fuerza de fricción entre ellas y la capa más lenta trata de desacelerar a la más rápida. Esta resistencia interna al flujo se cuantifica mediante la propiedad de *viscosidad* del fluido, la cual es una medida de la adherencia interna de éste. La viscosidad es causada por las fuerzas de cohesión entre las moléculas y para el caso de los líquidos, por las colisiones moleculares en los gases. No existe fluido con viscosidad cero y en consecuencia, en todos los flujos de fluidos intervienen los efectos viscosos en mayor o menos proporción. Los flujos en donde los efectos de la fricción son significativos se llaman **flujos viscosos.** Pero en muchos flujos de interés práctico, se tienen regiones (por lo general no cercanas a superficies sólidas) en donde las fuerzas viscosas son despreciablemente pequeñas en comparación con las fuerzas de inercia o de presión, las cuales se pueden consideran como **regiones no-viscosas de flujo,** lo que en estas situaciones puede simplificar el análisis del fenómeno.

## <span id="page-12-2"></span>**1.2.2. Flujo interno y externo.**

Un flujo de un fluido se clasifica como interno o externo, dependiendo de sí a ese fluido se le obliga a fluir en un canal confinado o sobre una superficie. El flujo de un fluido no limitado sobre una superficie, como una placa, un alambre o un tubo, es **flujo externo.** El flujo en un tubo o ducto es **flujo interno** si el fluido queda por completo limitado por las superficies sólidas. Por ejemplo, el flujo de agua en un tubo es flujo interno y el flujo de aire sobre una pelota o sobre un tubo expuesto durante un día de viento constante es flujo externo, en la [Figura 2](#page-13-1) se ilustra este último ejemplo. El flujo de líquidos en un ducto se conoce como flujo en canal abierto si ese ducto sólo está lleno en forma parcial con el líquido y se tiene una superficie libre. Los flujos de agua en los ríos y zanjas de irrigación son ejemplos de estos flujos.

Los flujos internos están dominados por la influencia de la viscosidad en todo el campo de flujo. En los flujos externos, los efectos viscosos quedan limitados a la capa límite cercana a las superficies sólidas y a las regiones de la estela corriente abajo de los cuerpos.

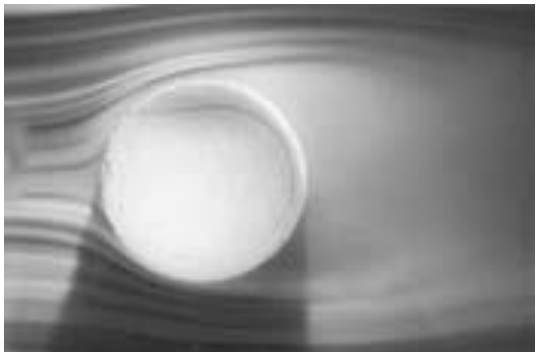

Figura 2. Flujo externo sobre una pelota de tenis y la región de la estela turbulenta que se encuentra detrás de ella. .Fuente. Cengel y Cimbala, 2006

### <span id="page-13-1"></span><span id="page-13-0"></span>**1.2.3. Flujo compresible e incompresible.**

Un flujo se clasifica como *compresible* o *incompresible* dependiendo del nivel de variación de la densidad del fluido durante ese flujo. La incomprensibilidad es una aproximación y se dice que el flujo es **incompresible** si la densidad permanece aproximadamente constante a lo largo de todo el flujo. Por lo tanto, el volumen de todas las porciones del fluido permanece inalterado sobre el curso de su movimiento cuando el flujo (o el fluido) es incompresible. En esencia, las densidades de los líquidos son casi constantes y así, el flujo de ellos es típicamente incompresible, por lo tanto, se suele decir que los líquidos son *sustancias incompresibles.* A un flujo de gas, en el cual la densidad cambia significativamente entre los puntos en una línea de corriente se le denomina flujo **compresible**. Cabe resaltar que bajo ciertas condiciones se puede aproximar el comportamiento de un gas como flujo incompresible<sup>1</sup>.

 $\overline{a}$ 

 $^1$  Con frecuencia, los flujos de gases se pueden aproximar como incompresibles si los cambios en la densidad se encuentran por debajo del 5 por ciento, lo cual suele ser el caso cuando Ma<0.3.

### <span id="page-14-0"></span>**1.2.4. Flujo laminar y turbulento.**

Algunos flujos son suaves y ordenados en tanto que otros son considerados caóticos. El movimiento ordenado de un fluido, caracterizado por capas no-alteradas de éste, se conoce como **laminar**. La palabra *laminar* proviene del movimiento de partículas juntas adyacentes del fluido en "láminas". El flujo de los fluidos intensamente viscosos, como los aceites a bajas velocidades, por lo general es laminar. Un flujo con un movimiento intensamente desordenado, que es común se presente a altas velocidades y que se caracteriza por fluctuaciones en la velocidad, se llama **turbulento.** En la [Figura 3](#page-14-2), se presenta un ejemplo de flujo laminar, de turbulento y la transición entre ellos. El flujo de fluidos de baja viscosidad, como el aire a velocidades altas es por lo común turbulento. Un flujo que se alterna entre laminar y turbulento se conoce como **de transición**.

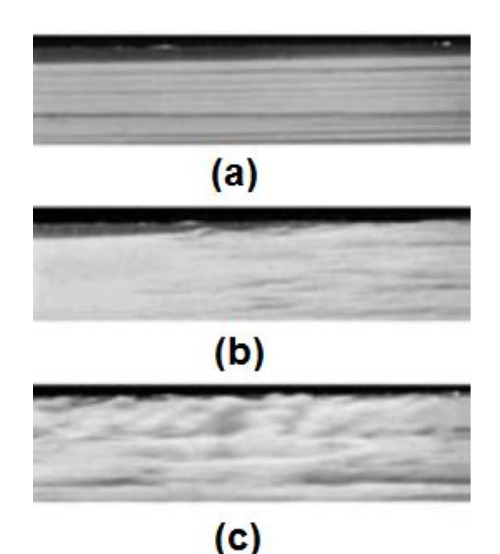

<span id="page-14-2"></span>**Figura 3.** (a) Flujo laminar (b) de transición (c) turbulento. Fuente. Cengel y Cimbala, 2006

## <span id="page-14-1"></span>**1.2.5. Flujo natural y flujo forzado.**

Se dice que el flujo de un fluido es natural o forzado dependiendo de cómo se inicia el movimiento de ese fluido. En el **flujo forzado**, un fluido se obliga a fluir sobre una superficie bajo la acción de fuerzas externas, como las generadas por una bomba impulsora o un ventilador. En los **flujos naturales**, cualquier movimiento del fluido se debe a medios naturales, como el efecto de flotación, el cual se manifiesta como la elevación del fluido más caliente (y por consiguiente, más ligero) y la caída del fluido más frío (y por tanto, el más denso) como se ilustra en la [Figura 4](#page-15-2). En esta imagen, en la que se captan las venas del flujo turbulento de un fluido transparente, de una muchacha en traje de baño, la subida del aire más caliente y más ligero adyacente a su cuerpo indica que los humanos y los animales de sangre caliente están rodeados por nubes de aire cálido que sube.

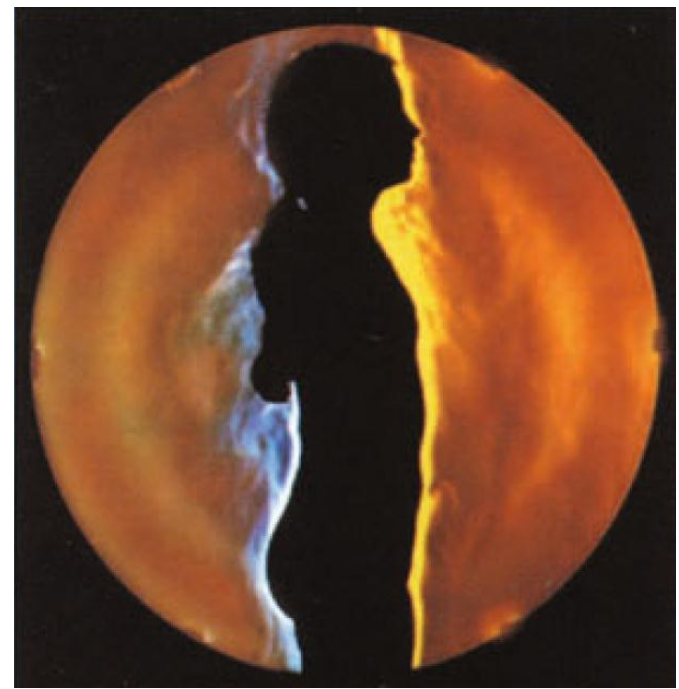

**Figura 4.** Flujo turbulento del aire que rodea a la muchacha. Fuente. Settles 2001

## <span id="page-15-2"></span><span id="page-15-0"></span>**1.3.Fundamentos de visualización del flujo**

El principal objetivo en la visualización de flujo es el reconocimiento de los patrones del campo del flujo del fluido, para ello es necesario estudiar los tipos de líneas que se pueden observar o inferir (en el caso de las líneas de corriente) cuando se colorea o tiñen partículas presentes en el flujo. Los tres tipos de líneas que se pueden analizar en el campo de flujo de fluido son líneas de: **corriente**, **trayectoria** y **traza**, que se describen a continuación:

#### <span id="page-15-1"></span>**1.3.1. Líneas de corriente**

Una **línea de corriente** es una curva que, en todas partes, es tangente al vector velocidad local instantáneo.

Las líneas de corriente son útiles como indicadores de la dirección instantánea del movimiento del fluido en todo el campo de flujo. Por ejemplo, las regiones de recirculación del flujo y de separación de un fluido de una pared sólida, se identifican con facilidad por el patrón de líneas de corriente. Las líneas de corriente no se pueden observar directamente de manera experimental, excepto en los campos de flujo estacionario, en los cuales coinciden con las líneas de trayectoria y las líneas de traza. Sin embargo, desde el punto de vista matemático, se puede escribir una expresión sencilla para una línea de corriente con base en su definición: considere una longitud infinitesimal de arco,  $d\vec{r} = dx\vec{i} + dy\vec{j} + dz\vec{k}$  a lo largo de una línea de corriente;  $d\vec{r}$  debe ser paralelo al vector velocidad local  $\vec{V} = u\vec{i} + v\vec{j} + w\vec{k}$  por definición de línea de corriente. Mediante el uso de triángulos semejantes, las componentes de  $d\vec{r}$  deben ser proporcionales a las de  $\vec{V}$  como se ilustra en la Figura [5](#page-16-0). De donde:

$$
\frac{dr}{V}=\frac{dx}{u}=\frac{dy}{v}=\frac{dz}{w}
$$

**Ecuación 1**

<span id="page-16-1"></span>donde, dr es la magnitud de d  $\vec{r}$  y V es la velocidad, la magnitud de  $\vec{V}$ . La ecuación 1 se le conoce como Ecuación para una línea de corriente:

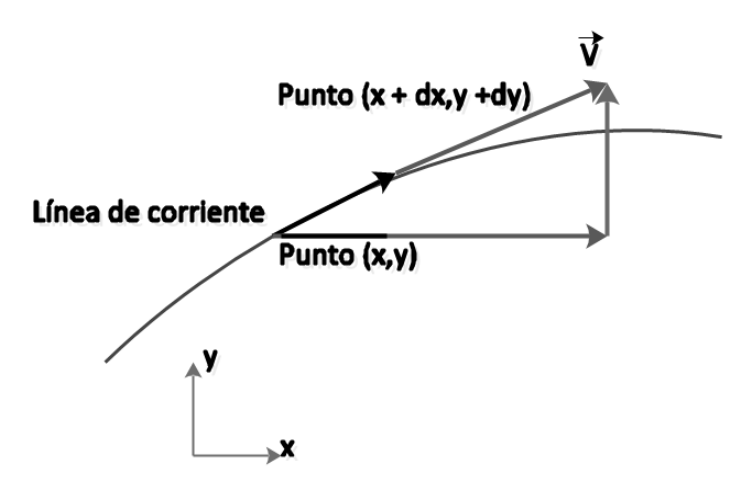

<span id="page-16-0"></span>**Figura 5.** Flujo bidimensional en el plano xy, la longitud de arco  $d\vec{r} = (dx, dy)$  a lo largo de una línea de corriente es tangente en todo punto al vector de velocidad instantánea local  $\vec{V} = (u, v)$ . Fuente. Cengel y Cimbala, 2006

En la [Figura 5](#page-16-0), [Ecuación 1](#page-16-1) se ilustra en dos dimensiones por sencillez. Para un campo de velocidad conocido, se puede integrar la [Ecuación 1](#page-16-1) con el fin de obtener ecuaciones para las líneas de corriente.

#### <span id="page-17-0"></span>**1.3.2. Línea de trayectoria.**

Una **línea de trayectoria** es la trayectoria real recorrida por una partícula de fluido durante algún periodo de tiempo.

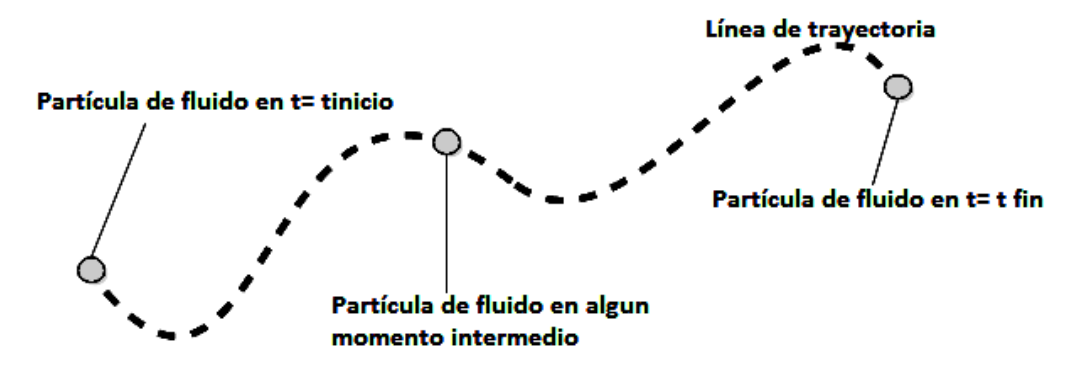

**Figura 6.**Línea de trayectoria de una partícula. Fuente. Cengel y Cimbala, 2006

<span id="page-17-1"></span>Las líneas de trayectoria son los patrones de flujo más fáciles de entender. Una línea de trayectoria es un concepto lagrangiano<sup>2</sup> en el que se sigue una partícula de fluido conforme se desplaza en el campo de flujo como se ilustra en la [Figura 6](#page-17-1). Una línea de trayectoria es lo mismo que el vector de posición del material  $(X_{partial}(t), Y_{partial}(t), Z_{partial}(t), Z_{partial}(t))$ , al que se le sigue el rastro durante algún intervalo finito. En una aplicación práctica se puede marcar una partícula mediante un color o haciéndola que brille, tal que se puede distinguir con facilidad respecto de las partículas circundantes del fluido. Ahora, con una cámara cuyo obturador este abierto durante un intervalo de tiempo en el cual se presente el cruce de la partícula por su campo de visión, se puede registrar la trayectoria de la partícula. La curva resultante se llama línea de trayectoria.

 $\ddot{\phantom{a}}$ 

<sup>&</sup>lt;sup>2</sup> En mecánica de fluidos existen las descripciones Lagrangiana y Euleriana, en donde la primera sigue la huella de la posición y de la velocidad de cada partícula, para describir su movimiento; mientras, la descripción Euleriana se basa en el estudio de las propiedades del flujo que pasan por un dominio de flujo, tal como la velocidad, aceleración, dirección, presión, densidad, etc.

#### <span id="page-18-0"></span>**1.3.3. Línea de traza**

Una línea de traza es el lugar geométrico de las partículas en el fluido que han pasado de manera secuencial por un punto prescrito en el flujo.

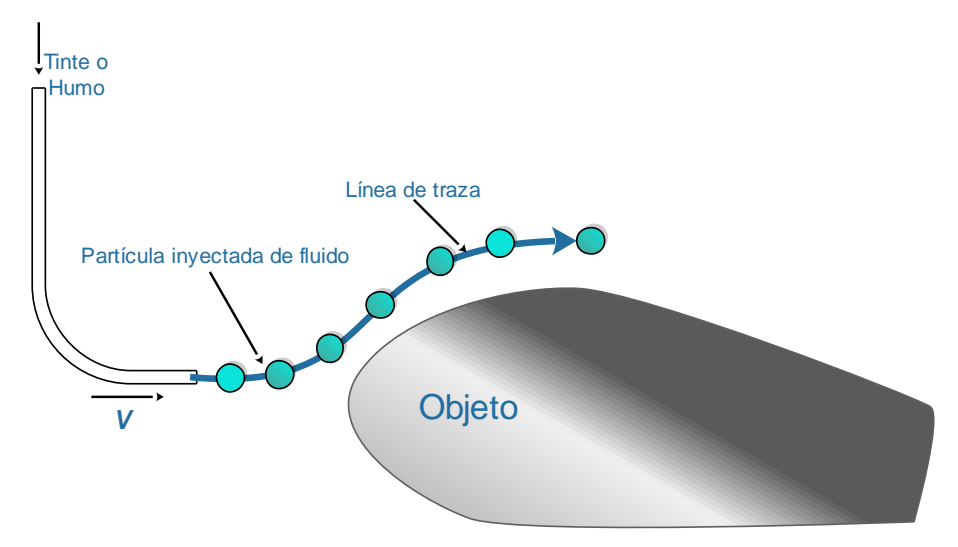

<span id="page-18-1"></span>**Figura 7.** Línea de traza formada por la introducción continua de tinte o humo desde un punto en el flujo. Las partículas trazadoras numeradas (1 al 8) se introdujeron de manera secuencial. Fuente. Cengel y Cimbala 2006.

Las líneas de traza constituyen el patrón de flujo más común generado en un experimento físico. Si se inserta un tubo pequeño en un flujo y se introduce una corriente continua de fluido trazador (tinte en un flujo de agua o humo en flujo de aire), el patrón que se observa es una línea de traza. En la [Figura 7](#page-18-1) se muestra un trazador que se inyecta en un flujo libre que contiene un objeto, como el borde delantero de un ala. Los círculos representan partículas separadas que se inyectan con fluido trazador y que se liberan a intervalos uniformes. A medida que las partículas son forzadas por el objeto a salir de su camino, se aceleran moviéndose a lo largo de la superficie de éste, como lo indica la distancia incrementada entre cada uno de esas partículas trazadoras en esa región. La línea de traza se forma al conectar todos los círculos por medio de una curva suave. En aplicaciones prácticas realizadas en un túnel de viento o de agua, el humo o el tinte se inyectan en forma continua, no como partículas separadas y por definición, el patrón resultante de flujo es una línea de traza. En la [Figura 7](#page-18-1), la partícula trazadora 1 se liberó en un instante anterior al correspondiente de la partícula 2 y así de manera sucesiva. Desde el momento de su inyección al flujo hasta el instante presente, la ubicación de cada una de las partículas trazadoras se determina por el campo de velocidad alrededor de objeto. Si el flujo es no estacionario, el campo de velocidad cambia y no se puede esperar que la línea de traza resultante se semeje a una de corriente o a una de trayectoria en cualquier instante dado. Sin embargo, si el flujo es estacionario, las líneas de corriente, las de trayectoria y las de traza son idénticas.

### <span id="page-19-0"></span>**1.3.4. Líneas fluidas.**

Una línea fluida (línea de tiempo) es un conjunto de partículas adyacentes de fluido que se marcan en el mismo instante (anterior).

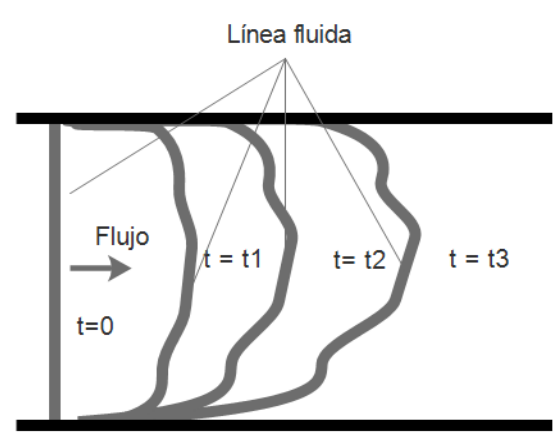

**Figura 8.** Líneas fluidas en los instantes t=0, t1, t2 y t3. Fuente. Cengel y Cimbala. 2006

<span id="page-19-1"></span>Las líneas fluidas son particularmente útiles para situaciones en donde se va examinar la uniformidad de un flujo (o la falta de ello). En la [Figura 8](#page-19-1) se ilustran las líneas fluidas de un flujo en un canal, entre dos paredes paralelas. Debido a la fricción en las paredes, la velocidad del fluido es cero (la condición de no deslizamiento) y el extremo superior e inferior de la línea fluida están anclados en sus lugares de arranque. En regiones del flujo alejadas de las paredes, las partículas marcadas se mueven a la velocidad local de éste, deformando la línea fluida. En el ejemplo de la [Figura 8](#page-19-1), la velocidad en el centro del canal es bastante uniforme, pero las pequeñas desviaciones tienden a amplificarse con el tiempo, conforme se estira la línea fluida.

A menudo, las líneas de traza se confunden con las de corriente y las de trayectoria. Aún cuando los tres patrones de flujo son idénticos en el flujo estacionario, pueden ser bastante diferentes en el no estacionario. En la [Figura](#page-20-0) 9 se presenta un diagrama en donde se encuentran las principales diferencias entre los tres tipos de líneas que se pueden encontrar en el campo de flujo de un fluido.

## **Líneas de Corriente**

Presentan un patrón instantáneo de flujo en un instante dado

## **Líneas de Traza**

Fotografía instantánea de un patrón de flujo integrado respecto al tiempo. Se define como una línea instantánea cuyos puntos están ocupados por todas las partículas que se originan en un punto específico del campo de flujo.

## **Líneas de Trayectoria**

Trayectoría de una partícula de flujo expuesta en el tiempo durante algún periodo. Es el lugar geométrico de los puntos recorridos por una partícula que viaja en el campo de flujo

## **Líneas fluidas**

Conjunto de partículas adyacentes de fluido que se marcaron en el mismo instante.

<span id="page-20-0"></span>**Figura 9.** Resumen de los tipos de línea del campo de flujo de un fluido. Fuente Propia

# <span id="page-21-0"></span>**2. Métodos de visualización de flujo de fluidos**

De acuerdo con Cengel y Cimbala (2006), la mecánica de fluidos se define como la ciencia que estudia el comportamiento de los fluidos en reposo o en movimiento y la interacción de éstos con sólidos o con otros fluidos en las fronteras. En este proceso de conocer el comportamiento de los fluidos, la inspección visual desempeña un rol importante, sin embargo para los fluidos transparentes, que comprenden la mayoría de los casos, no hay una observación directa del fluido, por lo que se requiere emplear técnicas de **visualización del flujo**.

Las técnicas que componen el grupo de visualización de flujo de fluidos pueden ser clasificadas en tres grupos:

- La primera clase comprende todas las técnicas en las que un material trazador es adicionado al fluido en movimiento, el cual puede ser líquido o gaseoso y reciben el nombre de métodos trazadores.
- La segunda clase de métodos de visualización son las técnicas de índice de refracción, en las que se utiliza la dependencia que existe entre las variaciones de densidad en el fluido y sus fluctuaciones en el índice de refracción. Los métodos de visualización de este grupo requieren que los fluidos a visualizar presentan variaciones en su densidad.
- El tercer grupo de técnicas de visualización, es de alguna manera la combinación de los dos principios mencionados anteriormente. En este caso, el material trazador introducido dentro del fluido en movimiento, es afectado por campos térmicos o eléctricos lo que produce de su energía que se manifiesta visualmente, por lo que en ocasiones requieren de un método óptico de visualización, de modo que ellos puedan ser discriminados del resto del fluido empleando técnicas del segundo grupo.

El primer grupo de visualización es aplicado a fluidos incompresibles, el segundo a fluidos compresibles y el tercero a un tipo de fluidos con un promedio bajo de nivel de densidad. Este último no se profundiza en este documento, ya que no es objeto de estudio para el trabajo, sin embargo se exponen los dos primeros grupos de visualización, el primero para establecer un punto de comparación y el segundo por su importancia en el desarrollo del este trabajo.

## <span id="page-22-0"></span>**2.1.Métodos Trazadores.**

Estos métodos son aquellos que utilizan un material trazador, el cual puede ser una sustancia que se agrega al fluido y cuyas partículas cumplen los requisitos de: ser visibles, suficientemente pequeñas y con un valor de densidad similar a la del fluido, de tal modo que se puede asumir que el movimiento de las partículas es el mismo que el del fluido, en dirección y magnitud de velocidad. En este caso, la visualización es un método indirecto, ya que se observa el movimiento del material trazador en lugar del fluido mismo.

Un trazador efectivo no altera el patrón de flujo, sino que es transportado por el flujo y es fácil de observar. Es importante que los trazadores no se vean afectados por fuerzas gravitacionales o centrífugas que produzcan diferencias de densidad. Además deberán ser por lo menos de un orden de magnitud más pequeño que la escala de longitud del campo de flujo. Entre los métodos más usados se encuentran los hilos de humo, burbujas de hidrógeno y velocimetría de imágenes de partículas, los cuales se describen brevemente a continuación.

### <span id="page-22-1"></span>**2.1.1. Partículas en aire- hilo de humo**

En operación, el hilo de humo es un delgado alambre vertical que está recubierto con aceite mineral. El aceite forma una fila de burbujas a lo largo del alambre debido a los efectos de la tensión superficial. Cuando una corriente eléctrica calienta el alambre, cada pequeña bola de aceite produce una línea de traza formada por humo. Este montaje debe colocarse de modo tal que interactúe con el campo de flujo.

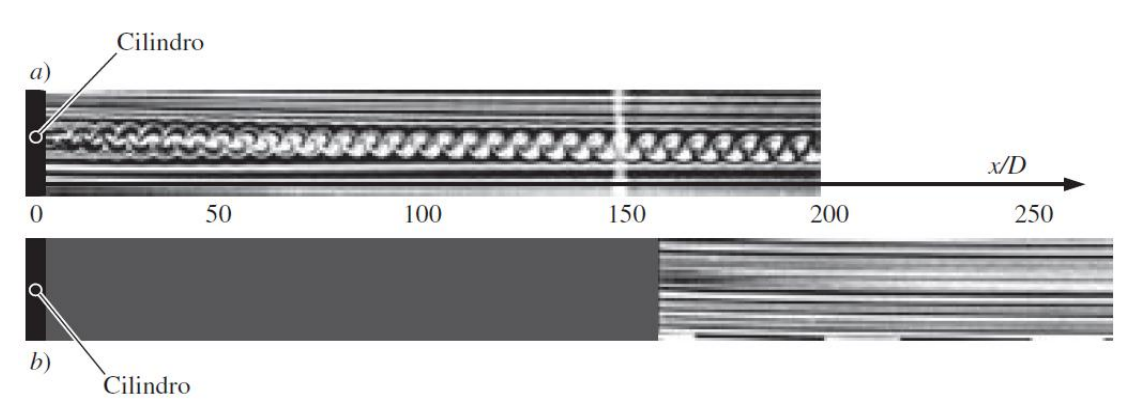

<span id="page-22-2"></span>**Figura 10.** Línea de traza formadas por humo que se introdujeron mediante un hilo de humo en dos lugares diferentes en la estela de un cilindro circular: a) el alambre de humo precisamente corriente abajo del cilindro y b) alambre de humo localizado en x/D = 150. Fuente. Cengel y Cimbala, 2006.

En la [Figura 10](#page-22-2) se muestra un experimento realizado por Cengel y otros investigadores (Cengel y Cimbala, 2006) de un fluido en un túnel de viento. Se realiza el experimento usando un hilo de humo para visualizar el campo de flujo presente en el túnel de viento por medio de líneas de traza. En el primer caso (10.a) el hilo de humo es ubicado corriente abajo en el cilindro circular de diámetro  $D<sub>Y</sub>$  alineado al plano de visión; en el segundo (10.b) el hilo de humo es colocado a 150 diámetros corriente abajo del cilindro. En la [Figura 10](#page-22-2).a se observan vórtices conocidos como vórtices de Karman, mientras que en la [Figura 10](#page-22-2).b estos vórtices se han cancelado corriente abajo y las líneas de trazas resultantes son rectas, lo que indica que el campo de flujo es estacionario y paralelo en esa región del cilindro.

### <span id="page-23-0"></span>**2.1.2. Burbujas de Hidrógeno.**

Se puede colocar un hilo metálico muy delgado en agua para que sirva como cátodo de un circuito de corriente directa y otro material conductor adecuado que actúe como ánodo. Cuando se suministra un voltaje al circuito, del cátodo se desprenden burbujas de hidrógeno y del ánodo se desprende oxígeno. La reacción primordial es la electrólisis del agua de modo que  $2H_2O \rightarrow 2H_2 + O_2$ . En general, se utilizan las burbujas de hidrógeno como trazador puesto que son más pequeñas que las de oxígeno y se forman muchas más. Las burbujas son transportadas por el campo de flujo y se alejan del cátodo como una hoja continua. En la [Figura 11](#page-23-1) se usan las líneas fluidas producidas por un hilo de burbujas de hidrógeno, con el fin de visualizar la forma del perfil de velocidad de la capa límite. El flujo es de izquierda a derecha y el hilo de burbujas de hidrógeno está localizado a la izquierda del campo de visión. Las burbujas cercanas a la pared revelan una inestabilidad del flujo que conduce a turbulencia.

<span id="page-23-1"></span>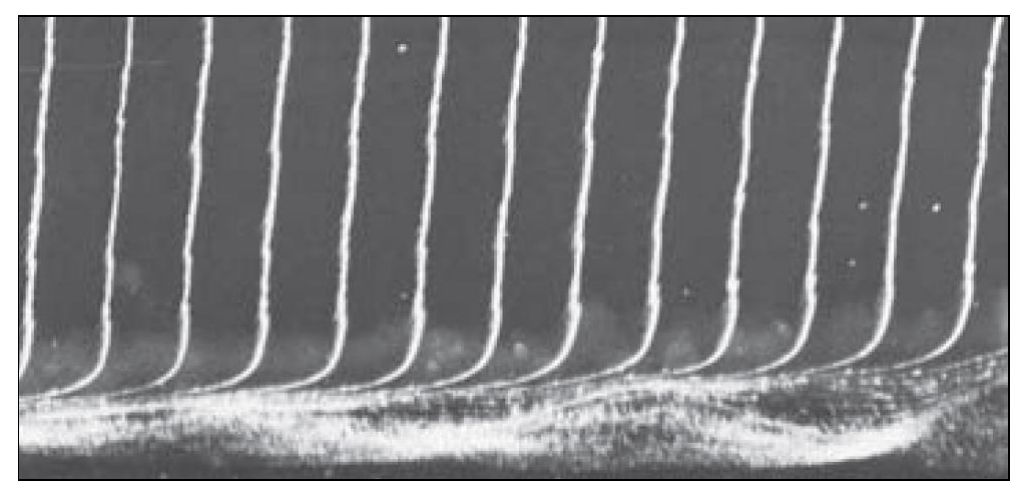

**Figura 11.** Líneas fluidas del campo de un flujo en un perfil de velocidad. Fuente. Cengel y Cimbala, 2006

## <span id="page-24-0"></span>**2.1.3. Velocimetría de imagen de partícula.**

Este método se basa en iluminar el plano que se desea medir con un haz de láser utilizando una lente cóncava y otra cilíndrica para formar así un abanico de luz e introducir en el campo, partículas de igual densidad que el fluido, para que la luz se refleje sobre ellas e incida sobre la cámara CCD formando una imagen. La técnica de velocimetría de imágenes de partícula (PIV, por sus siglas en inglés) es muy usada para el análisis del campo de velocidad de un fluido en movimiento, ya que es un método efectivo, instantáneo y no intrusivo.

El primer paso es sembrar el flujo de partículas adecuadas con la finalidad de indicar el movimiento del fluido, por lo general las partículas varían de tamaño de 1 a 20  $\mu$ m y se pueden utilizar trazadores moleculares tales como: tintes fotocrómicos en líquidos, aerosoles fotocrómicos en gases y fosforescencia molecular, tanto el líquidos como gases (Potter, 2012). En la [Figura 12](#page-24-1).a se ilustra el montaje experimental.

Después de haber iluminado las partículas para el trazado de líneas en el campo del flujo de interés con un abanico de luz y adquirir dos imágenes del campo del flujo con una separación de tiempo conocida, se procesan las dos imágenes, partiendo de que el campo de la dislocación entre estas determina el movimiento de las partículas y al dividir entre el tiempo conocido se obtiene el campo de la velocidad. La dislocación es determinada por métodos de correlación cruzada.

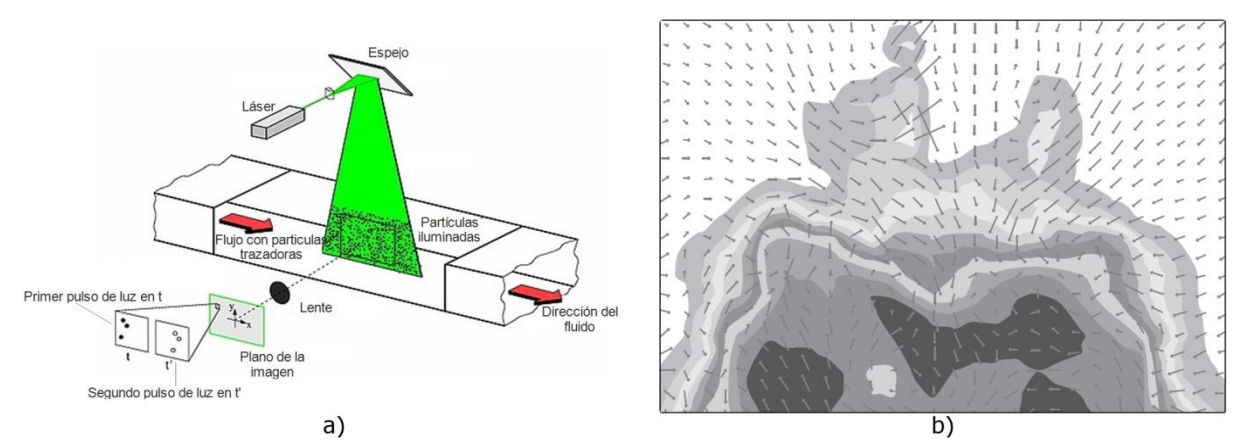

<span id="page-24-1"></span>**Figura 12.** a) Montaje experimental para PIV. Fuente Web. b) Fotografía del campo de velocidad instantánea en la región de estela de un automóvil, obtenida por PIV. Fuente. Cengel y Cimbala, 2006

En la [Figura 12](#page-24-1).b se muestra el campo de velocidad instantánea en la región de estela de un automóvil, medida por un sistema PIV en un túnel de viento. Los vectores de velocidad están sobrepuestos sobre una gráfica de contorno de presión.

## <span id="page-25-0"></span>**2.1.4. Ventajas y desventajas de los métodos trazadores.**

- La visualización del campo de flujo es indirecta, ya que se observa el movimiento del material trazador no del fluido mismo, esta característica puede ser una ventaja cuando la densidad y el tamaño de la partícula no afecta las propiedades del fluido; para casos de flujos estacionarios, por ejemplo, se obtienen excelentes resultados, sin embargo para fluidos inestables los errores pueden ser enormes debido al tamaño finito de las partículas (Merzkirch, 1987)
- Los métodos también fallan para entregar resultados precisos, cuando el estado termodinámico del fluido varía en el campo del flujo, lo que ocurre en los flujos con densidad variable (fluidos compresibles), lo cual es una desventaja, ya que se limita la aplicación de la técnica.
- Las propiedades termodinámicas del material trazador son usualmente muy diferentes de las del fluido. Aunque su densidad pueda ser de un valor similar, un cambio en el estado termodinámico puede causar fenómenos de relajación, lo que afectaría el movimiento mecánico de la partícula, introduciendo alteraciones en el campo de flujo.
- Como ventaja, cabe resaltar que las técnicas ofrecen una observación inmediata del campo de flujo, a excepción del PIV que requiere un procesamiento posterior de las imágenes.

## <span id="page-25-1"></span>**2.2.Métodos por índice de refracción.**

Al segundo grupo pertenecen las técnicas ópticas que son sensibles a las variaciones en la densidad del fluido y al cual pertenecen los métodos de Shadowgrafía y Schlieren. Para la realización de estos métodos de visualización es indispensable que el flujo a observar pertenezca a un fluido compresible, ya que el éxito de los resultados depende de las fluctuaciones del valor de la densidad en distintos puntos del campo de flujo del fluido.

Los métodos que integran este conjunto, requieren para su montaje experimental elementos utilizados en laboratorios de óptica, tales como espejos esféricos, lentes cóncavos, fuente de luz puntual, cámaras y diafragmas. El objetivo de la disposición de los elementos es atravesar con rayos de luz, provenientes de la fuente de luz puntual que chocaron previamente con el espejo esférico, el campo de flujo del fluido a analizar. Por lo general, estos rayos se reciben en una lente convexa, para que coincidan en una cámara o una pantalla. Como se puede apreciar en trabajos realizados por Settel [2001], Sourgen y Leopold [2011], estos métodos son preferidos en el estudio de fluidos, ya que son métodos no invasivos.

El principio físico de las técnicas de visualización por índice de refracción se explica por medio de la teoría del Eikonal, el cual se expone con mayor profundidad en el siguiente ítem. Este principio dice que los rayos de luz que atraviesan el campo de flujo, se refractan por la presencia de las variaciones en el índice de refracción, el cual es función de la densidad. Los rayos refractados presentan cambios en su intensidad y al ser capturados por una cámara, las desviaciones se traducen en zonas claras o brillantes que indican la presencia del campo de flujo del fluido.

Con el fin de explicar detalladamente los principios ópticos que rigen las técnicas de visualización por índice de refracción, se dedican los siguientes apartados a explicar los principios físicos ópticos de las técnicas y cómo el índice de refracción depende de la densidad del medio, en este caso de los fluidos compresibles transparentes. Finalmente se describe brevemente la Shadowgrafía y el Schlieren.

## <span id="page-26-0"></span>**2.2.1. Conceptos ópticos básicos.**

Para entender los métodos de visualización ópticos, es necesario un entendimiento básico de la naturaleza de la luz y de sus componentes ópticos. La luz es una forma de radiación electromagnética, que puede ser caracterizada por su longitud de onda, frecuencia, amplitud, fase, polarización y la dirección de la propagación de la onda. Además, cuando la luz es transmitida a través de un medio transparente sus características pueden ser alteradas debido a su interacción con ese medio.

Para el desarrollo de este trabajo, se utiliza el modelo que describe la luz como una onda electromagnética que se desplaza en el espacio, cuya dirección de propagación es perpendicular al frente de onda. Cuando la onda se propaga en un medio homogéneo los frentes de onda son uniformes y en una buena aproximación esféricos, en la [Figura 13](#page-27-0).a se observa este ejemplo visto en dos dimensiones, en donde la dirección de propagación de cada uno de los frentes de onda se ilustra en forma de vectores y es radial a la fuente puntual de luz. Para el caso en donde el medio no es homogéneo los frentes de onda cambian, esto debido a que la velocidad de propagación de la onda depende del índice de refracción y de la velocidad de la luz en el vacío y como el índice de refracción del medio es diferente en cada punto, la velocidad será diferente y por ende su frente de onda, lo que se refleja en cada uno de los vectores de la [Figura 13](#page-27-0).b, cuya dirección cambia según el frente onda que se propague en ese espacio.

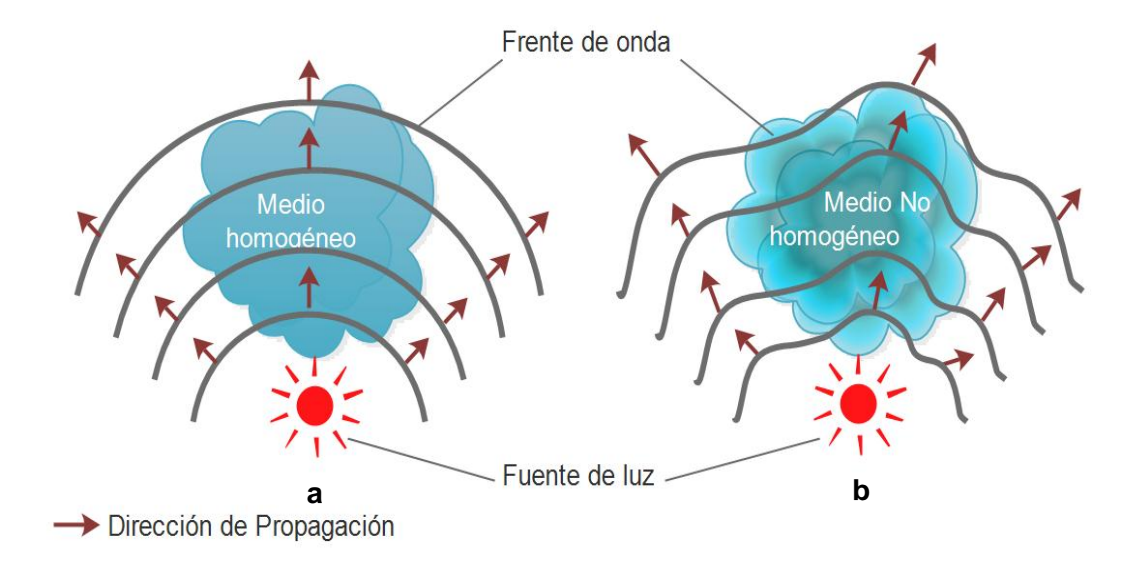

<span id="page-27-0"></span>**Figura 13.** Propagación de la onda de luz: a). En un medio homogéneo y b). En un medio nohomogéneo. Fuente propia.

De lo anterior se infiere que la dirección de propagación de la luz depende del valor del índice de refracción del medio, esto se demuestra a continuación por medio del principio de Eikonal, se supone una onda que se propaga en un plano  $xy$  y cuya función de onda es:

$$
E = A \exp\{i(\omega t - \vec{k} \cdot \vec{r} + \delta)\}
$$

**Ecuación 2**

donde A es la amplitud de la onda,  $\omega$  la frecuencia,  $\vec{k}$  el vector de onda,  $\vec{r}$  el vector de posición que depende del eje  $x \vee y$ , y  $\delta$  la fase de onda, de modo general se puede definir la función de onda como:

$$
E = A \exp\{i(\omega t - k_0 \Phi(\vec{r}))\}
$$

#### **Ecuación 3**

donde  $\Phi$  son los frentes de onda que dependen del vector de posición  $\vec{r}$ . Además  $\vec{r} \perp \Phi$ , sea la ecuación de onda:

$$
\nabla^2 E - \frac{1}{V^2} \frac{d^2 E}{dt^2} = 0
$$

**Ecuación 4**

donde  $V$  es la velocidad de propagación de la onda.

Se Obtiene la primera y segunda derivada de la ecuación 3 con respecto al tiempo.

$$
\frac{dE}{dt} = i\omega A \exp\{i(\omega t - k_0 \Phi(\vec{r}))\}
$$

**Ecuación 5**

$$
\frac{d^2E}{dt} = -\omega^2 A \, \exp\{i(\omega t - k_0 \Phi(\vec{r}))\}
$$

#### **Ecuación 6**

Ahora se deriva la ecuación 3 con respecto a  $x$ ,  $y$   $y$   $z$ , para obtener el laplaciano.

$$
\frac{d^2}{dx} + \frac{d^2}{dy} + \frac{d^2}{dz}
$$

**Ecuación 7**

Derivando primero por  $x$ , se obtiene:

$$
\frac{dE}{dx} = \frac{dA}{dx} \exp\{i(\omega t - k_0 \Phi(\vec{r}))\} - iAk_0 \frac{d\Phi}{dx} \exp\{i(\omega t - k_0 \Phi(\vec{r}))\}
$$

**Ecuación 8**

$$
\frac{dE}{dx} = \left(\frac{dA}{dx} - iAk_0\frac{d\Phi}{dx}\right) \exp\{i(\omega t - k_0\Phi(\vec{r}))\}
$$

**Ecuación 9**

$$
\frac{d^2E}{dx} = \left(\frac{d^2A}{dx^2} - iAk_0\frac{dA}{dx}\frac{d\Phi}{dx} - iAk_0\frac{d^2\Phi}{dx^2}\right) \exp\{i(\omega t - k_0\Phi(\vec{r}))\}
$$

$$
-\left(\frac{dA}{dx} - iAk_0\frac{d\Phi}{dx}\right)ik_0\frac{d\Phi}{dx} \exp\{i(\omega t - k_0\Phi(\vec{r}))\}
$$

**Ecuación 10**

$$
\frac{d^2E}{dx} = \left\{ \left( \frac{d^2A}{dx^2} - iAk_0 \frac{dA}{dx} \frac{d\Phi}{dx} - iAk_0 \frac{d^2\Phi}{dx^2} \right) - \left( \frac{dA}{dx} - iAk_0 \frac{d\Phi}{dx} \right) i k_0 \frac{d\Phi}{dx} \right\} \exp\{i(\omega t - k_0 \Phi(\vec{r}))\}
$$

**Ecuación 11**

De la ecuación 11, se puede obtener la derivada con respecto a  $y$  y  $z$ , y reemplazando en la ecuación 4, se obtiene:

$$
\nabla^2 E = \nabla^2 A - 2ik_0 grad A \cdot grad \Phi - ik_0 A \nabla^2 \Phi + k_0^2 A (grad \Phi)^2 - \frac{1}{V^2} \omega^2 A = 0
$$

**Ecuación 12**

$$
\nabla^2 A + k_0^2 A(grad \Phi)^2 - \frac{1}{V^2} \omega^2 A = i(2k_0 grad A \cdot grad \Phi - k_0 A \nabla^2 \Phi) = 0
$$

**Ecuación 13**

$$
\nabla^2 A + k_0^2 A(grad \Phi)^2 - \frac{1}{V^2} \omega^2 A = 0
$$

**Ecuación 14**

Se divide entre  $k_0^2 A$  a la ecuación 14, dando así:

$$
\frac{\nabla^2 A}{k_0^2 A} + (grad \Phi)^2 - \frac{\omega^2}{V^2 {k_0}^2} = 0
$$

**Ecuación 15**

donde  $\frac{\omega}{k_0}$  = Velocidad de la luz y  $\frac{c}{V}$  =índice de refracción

$$
\frac{\nabla^2 A}{k_0^2 A} + (grad \Phi)^2 = n^2
$$

**Ecuación 16**

Si la amplitud de los rayos de luz no cambia bruscamente de amplitud, la ecuación 16 queda:

#### $grad \Phi = n$

**Ecuación 17**

Es decir, el gradiente de la dirección de propagación depende del índice de refracción del medio en el que la luz se propaga.

#### <span id="page-30-0"></span>**2.2.2. Índice de refracción para un gas.**

Cuando un haz de luz, representado como un campo eléctrico con valor  $E$ , pasa a través de un fluido, induce un momento dipolar  $p$  como un resultado de la distorsión a la configuración de la carga de las moléculas. El momento dipolar es dado por:

$$
p=\alpha E
$$

#### **Ecuación 18**

donde  $\alpha$  es llamada la polarización electrónica inducida. Debido a que E es un campo oscilatorio, la distorsión del campo electrónico es dependiente de la frecuencia. Si se asume que la frecuencia resonante del gas de moléculas es significativamente diferente de la frecuencia de la luz incidente, la expresión puede ser reproducida sin ningún problema como: (Merzkirch, 1987)

$$
n^2 - 1 = \frac{N e^2}{\Pi m_e} \sum_{i} \frac{f_i}{(v_i^2 - v^2)}
$$

#### **Ecuación 19**

Donde N es el número de densidad molecular, e es la carga del electrón y  $m_e$  es la masa del electrón,  $v$  es la frecuencia de  $E$ ,  $v_i$  es una de las frecuencias de resonancia del medio,  $f_i$  es un factor de peso asociado a la i-ésima resonancia y corresponde a un número entre 0 y 1. N puede ser reducido al valor más útil  $\rho$ usando  $\rho = Nm/L$  donde m es el peso molecular y L es el número de Loschmidt. Con la aproximación  $n^2 - 1 = 2(n - 1)$ , la fórmula de Gladstone-Dale (G-D) resulta como:

$$
n-1 = K\rho = \frac{\rho}{2\Pi} \frac{L}{m} \frac{e^2}{m_e} \sum_i \frac{f_i}{\left(v_i^2 - v^2\right)}
$$

#### **Ecuación 20**

Donde la constante de Gladstone - Dale K depende del gas bajo observación y tiene las dimensiones de  $1/\rho$ . De la conversión de la frecuencia de la luz en longitud de onda resulta en la expresión de  $K$  como:

$$
K = \frac{e^2}{2\pi c^2 m_e} \frac{L}{m} \sum_i \frac{f_i \lambda^2 \lambda_i^2}{\left(\lambda^2 - \lambda_i^2\right)}
$$

**Ecuación 21**

Para un gas tal como el aire, que es una mezcla de varios componentes, el valor del índice de refracción  $n$  es dado por:

$$
n-1 = \Sigma K_i \rho_i
$$

**Ecuación 22**

Donde  $K_i$  y  $\rho_i$  son las constantes de G-D y las densidades parciales de los componentes individuales. La constante de G-D para una mezcla es:

$$
K = \Sigma K_i \frac{\rho_i}{\rho}
$$

**Ecuación 23**

$$
n-1 = K \rho
$$

**Ecuación 24**

<span id="page-31-1"></span>De modo que, para un gas la densidad es función del índice de refracción y se relaciona mediante la constante de Gladstone-Dale tal como se muestra en la [Ecuación 24](#page-31-1).

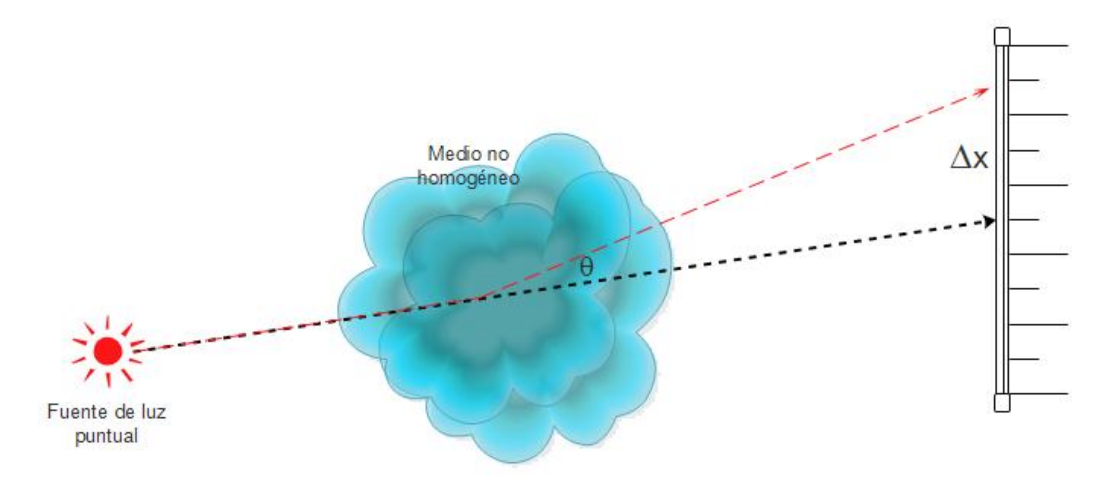

<span id="page-31-0"></span>**Figura 14.** Cambio de dirección del rayo de luz por la presencia de un medio no homogéneo. Fuente Propia.

En resumen, se tiene que un rayo de luz que atraviesa un medio con densidad variable, cambiará su dirección de propagación, tal como lo explica el principio de Eikonal y que estos cambios están relacionados con las fluctuaciones del índice de refracción presentes en el fluido. En la [Figura 14](#page-31-0) se muestra la trayectoria de un rayo de luz que atraviesa un medio no homogéneo y se ilustra como su cambio de dirección genera un  $\Delta x$  que está relacionado con el valor de la densidad en el medio.

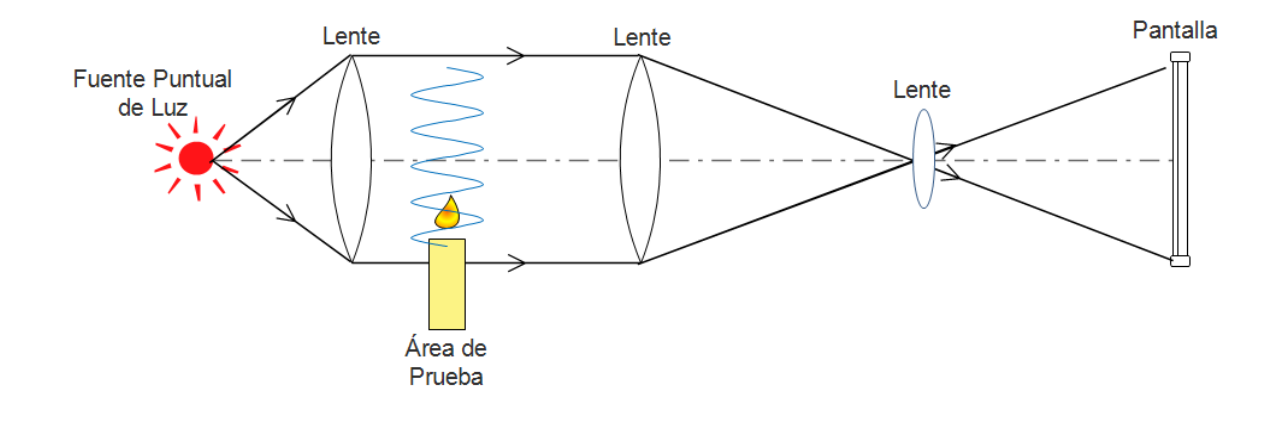

### <span id="page-32-0"></span>**2.2.3. Shadowgrafía.**

**Figura 15.** Montaje experimental para la Shadowgrafía. Fuente propia.

<span id="page-32-1"></span>La técnica de Shadowgrafía aprovecha los cambios de dirección del rayo de luz de la siguiente manera: de una fuente puntual de luz se generan los rayos que van a atravesar el medio no homogéneo, como se ilustra en la [Figura 15](#page-32-1). El área de prueba debe estar ubicada entre las dos lentes, de modo que la lente uno genere rayos de luz paralelos al eje óptico. Cuando estos atraviesan el área de prueba, muchos se refractarán, es decir cambiarán su dirección de propagación, llevando consigo la información del índice de refracción del fluido, estos rayos se reciben nuevamente en una lente para hacerlos converger y después visualizar en una pantalla.

Esta técnica se conoce como método de sombras, ya que los resultados de la visualización del flujo se muestran como zonas oscuras y claras. Es muy utilizada en túneles de viento para observar el comportamiento del aire alrededor de una aeronave (Smits, 2012). En la [Figura 16](#page-33-1).a se observa el montaje experimental de un túnel de viento, en donde se visualiza un flujo supersónico que rodea una esfera y en la [Figura 16](#page-33-1).b se muestra una fotografía tomada por el método de Shadowgrafía, en donde se resalta la onda de choque con un color oscuro y la estela de fluido.

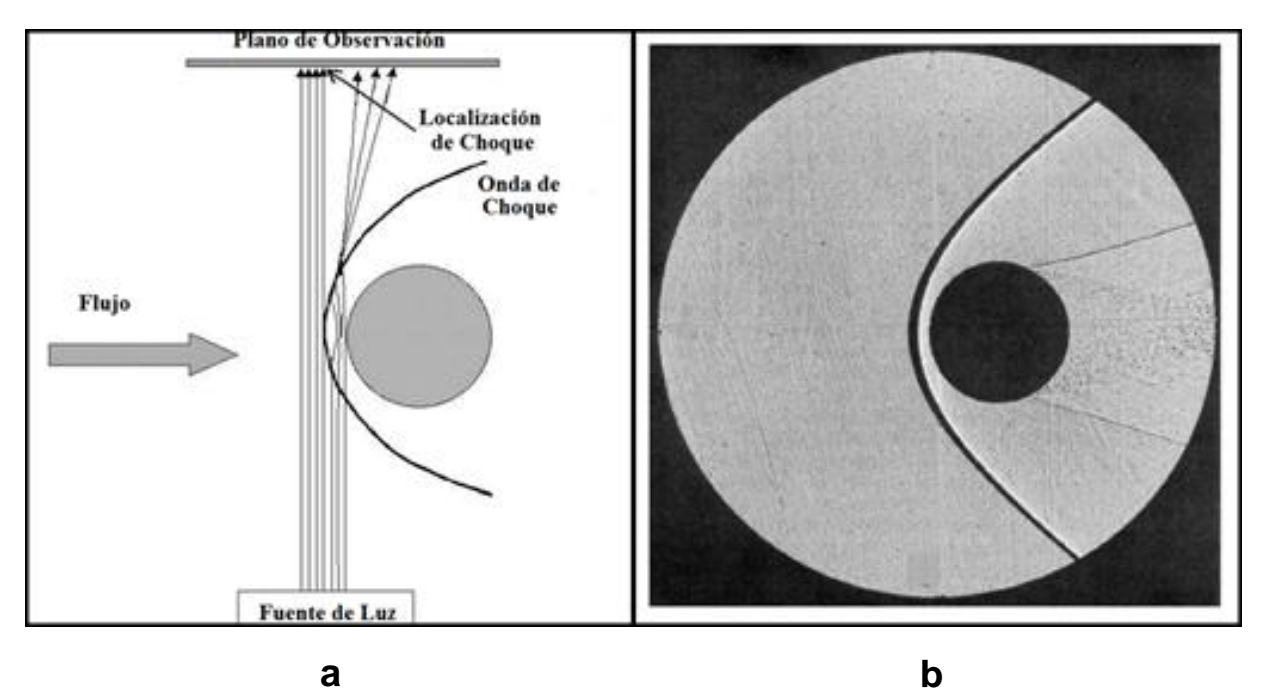

<span id="page-33-1"></span>**Figura 16.** a) Montaje para la visualización de un flujo supersónico que rodea una esfera. b) Fotografía por método de Shadowgrafía del flujo. Fuente (Merzkirch, 1987)

### <span id="page-33-0"></span>**2.2.4. Schlieren.**

Este método además de aprovechar las variaciones en la dirección de propagación, utiliza un objeto cortante para bloquear parte de los rayos refractados. En la [Figura 17](#page-34-0) se ilustra una de las posibles configuraciones que se pueden realizar en el Schlieren. El montaje experimental requiere de una fuente puntual de luz, de la cual salen rayos que chocan con el espejo esférico y salen hacia la zona de área de prueba, en donde los rayos que fueron refractados por la presencia del fluido compresible, convergen en el espacio en donde se encuentra el objeto cortante. Parte de estos rayos refractados son bloqueados, mientras que otros pueden pasar a la pantalla de visualización o cámara. Los rayos que chocaron con el objeto filudo se visualizan como zonas oscuras en la imagen, mientras que los que lograron llegar a la cámara se ven como zonas brillantes.

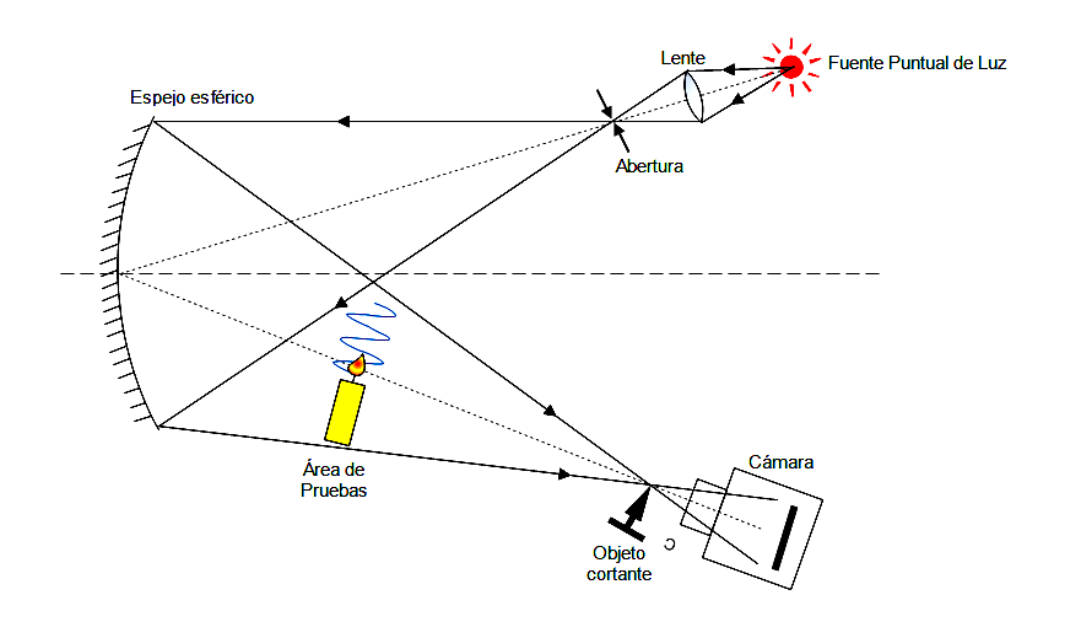

**Figura 17.** Montaje experimental del Schlieren. Fuente Propia.

<span id="page-34-0"></span>Como trabajo previo al presente proyecto, se realizaron pruebas de esta técnica de visualización, utilizando como casos de pruebas: el aire caliente producto de la combustión de una vela, una pistola de aire caliente y una pistola para soldar, el montaje utilizado fue el mismo que se ilustra en la [Figura 17](#page-34-0), los resultados obtenidos se muestran en la [Figura 18](#page-35-0).

Para el primer caso de prueba con la vela, se observan dos zonas, una brillante y una opaca, esto producto del cambio de densidad presente en el aire caliente que difracta los rayos. En la [Figura 19](#page-36-2) se observa que en este primer caso, se pueden visualizar dos tipos de comportamiento del flujo del fluido, un estado en el que el flujo es laminar y otro turbulento. Para la imagen de la [Figura 18](#page-35-0).b, el flujo de aire caliente que asciende de la vela es un flujo laminar, correspondiente a la zona más próxima de la flama de la vela.

En la [Figura 18](#page-35-0) se muestran las imágenes en 2 columnas, la primera corresponde a las visualizaciones que se obtienen bajo una observación directa y la segunda a las imágenes Schlieren.

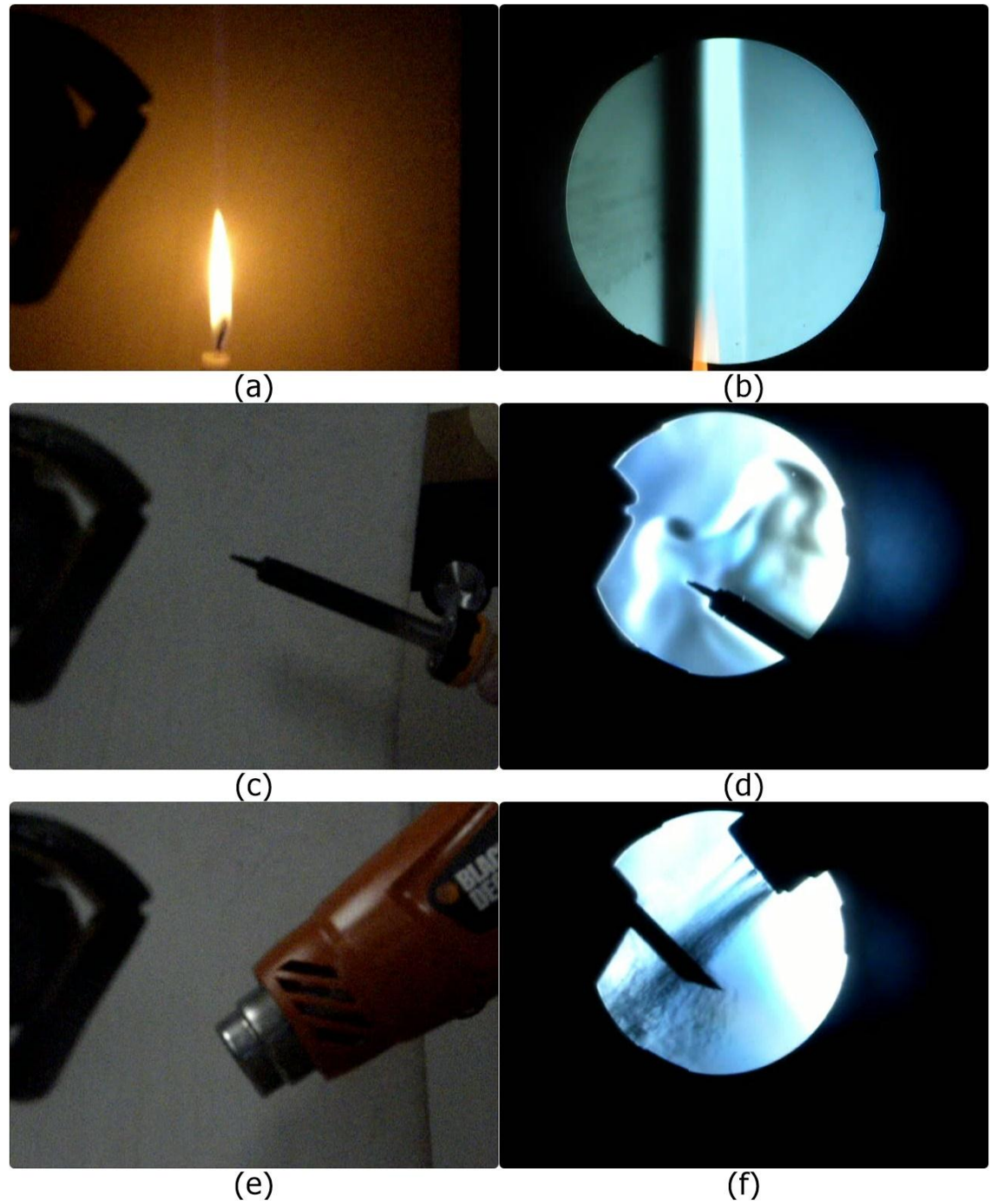

<span id="page-35-0"></span>**Figura 18.** Casos de prueba visualizados con el método Schlieren – (a) y (b) Aire caliente producto de la combustión de una vela (c) y (d) Pistola para soldar – (e) y (f) pistola de aire caliente. Fuente. Propia.
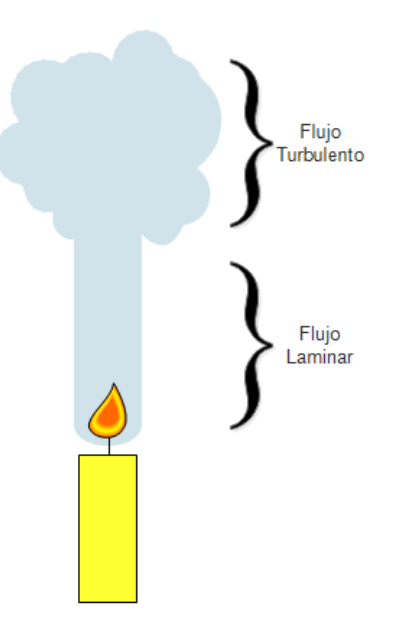

<span id="page-36-0"></span>**Figura 19** Comportamiento del aire caliente producto de la combustión de una vela. Fuente. Cengel y Cimbala 2006.

## **2.2.5. Distinción entre el Schlieren y la Shadowgrafía.**

- En el Schlieren se obtiene una imagen óptica formada por lentes, mientras que en la Shadowgrafía no hay una imagen óptica enfocada, se trata de meras sombras.
- Para la realización del Schlieren se requiere un objeto filudo, que corte parte de los rayos de luz que fueron refractadas por el flujo, lo que experimentalmente suele ser un trabajo tedioso, ya que se debe ubicar con mucha precisión, justo en el plano focal de la cámara, lo que hace que el montaje experimental de la Shadowgrafía sea más simple de implementar.
- La imagen Schlieren muestra el ángulo de deflexión de los rayos, mientras que la Shadowgrafía muestra el desplazamiento de los rayos resultado de la deflexión.

# **2.3.***Colored Background Oriented Schlieren***-CBOS**

Es una técnica mejorada del Schlieren tradicional, en principio cumple con las mismas bases ópticas que las técnicas de visualización de flujo por índice de refracción. Para este caso, el CBOS o Schlieren Sintético, como también se conoce (Smith, 2012), reemplaza el espejo esférico de la [Figura 17](#page-34-0) por una pantalla de patrón de puntos, la cual se utiliza como fondo y se ubica detrás del área de prueba en el que se ubica el fluido. En la [Figura 20](#page-37-0) se muestra el esquema experimental del CBOS, con la pantalla de puntos, el caso de prueba (en este caso el aire caliente producto de la combustión de la vela) y la cámara CCD. Para la realización del experimento se deben tomar dos fotografías en dos tiempos distintos, ambas fotografías están enfocadas en la pantalla del patrón de puntos, sin embargo una de ellas debe fotografiarse sin el fluido y la otra con presencia de este.

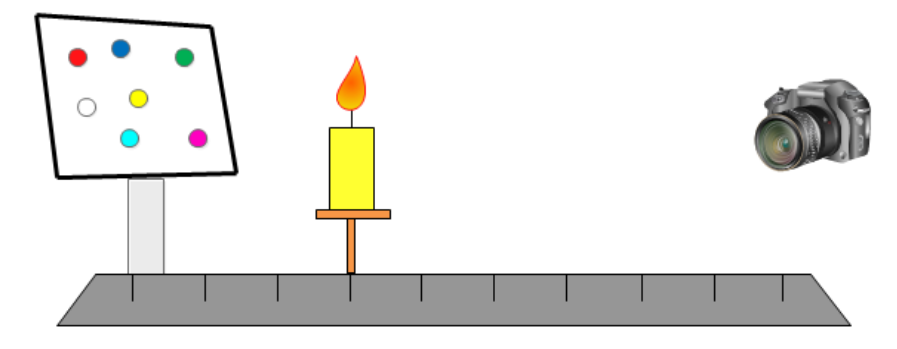

**Figura 20.** Montaje experimental para el CBOS. Fuente Propia.

<span id="page-37-0"></span>Como se dijo, el principio óptico es el mismo, sólo que esta vez no es un rayo de luz quien cambia su dirección, sino la posición aparente del patrón de puntos proyectados en la pantalla, por presencia del campo de flujo de fluido. Después de montar el experimento siguiendo la [Figura 20](#page-37-0), se procede a tomar dos fotografías (o video), la primera sin el fluido y la segunda con éste, ambas enfocadas siempre en la pantalla del patrón de puntos. Después, por medio del procesamiento digital de imágenes, se procede a la reconstrucción del fluido transparente utilizando las dos imágenes (o video) que se tomaron en el experimento. En la [Figura 21](#page-38-0) se muestra un ejemplo que ilustra los resultados que se pueden obtener. En la imágenes 1 y 2 se ve el patrón de puntos capturado por la cámara en dos instantes de tiempo diferentes, en la imagen 1 se ha tomado una imagen del patrón de puntos al igual que la imagen 2, con la salvedad que la imagen 2 ha sido tomada en presencia de un medio no homogéneo, ubicado entre la cámara y la pantalla, lo que ocasiona el corrimiento aparente del patrón de puntos.

En el Schlieren clásico, el rayo era refractado por la presencia del medio no homogéneo y sus cambios de dirección eran traducidos en zonas brillantes y opacas que se podían capturar y observar con una cámara CCD; sin embargo las dos imágenes capturadas en la técnica del CBOS, no muestran directamente el fluido transparente compresible, por lo que se deben procesar digitalmente, para extraer la información y así reconstruir el campo del medio no homogéneo del fluido a analizar.

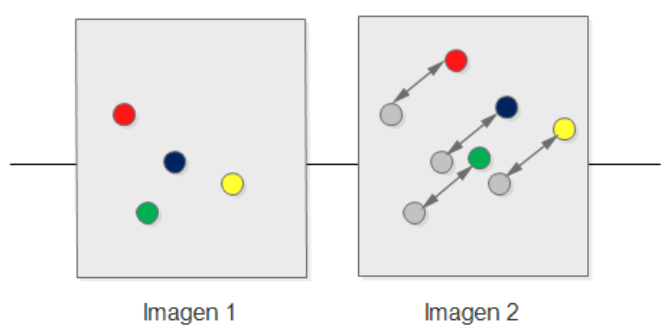

**Figura 21.** Imagen del patrón de puntos antes y después del fluido. Fuente Propia.

<span id="page-38-0"></span>Así pues, la técnica CBOS se muestra como una herramienta viable y de fácil acceso, por su simplicidad en el montaje experimental y el valor agregado que se da con el procesamiento digital de imágenes. Para llevar a cabo este último paso, se utilizan distintas herramientas tales como:

- **Diferencia de imágenes:** es un método utilizado en la detección de cambios de intensidades entre dos imágenes y consiste en restar las imágenes adquiridas en distintos tiempos, como las que se muestran en la [Figura 21](#page-38-0). La resta se realiza pixel a pixel en cada uno de los planos de la imagen.
- **Correlación Cruzada Normalizada:** En el procesamiento digital de señales y más propiamente en el de imágenes se requiere cuantificar el grado de interdependencia entre dos imágenes, en otras palabras determinar la correlación existente entre ellas. Se utiliza para encontrar patrones similares o iguales en distintas imágenes.
- **Umbralización:** es un proceso en el cual se resaltan zonas de interés en la imagen. Se llama umbralización ya que es necesario establecer un rango de valores (umbrales) en el que se conoce que están los valores de la imagen que se quieren destacar.
- **Dilatación:** al igual que la umbralización busca resaltar zonas de interés, en este caso el objetivo es rodear la zona de interés y hacerla más grande. Para ello se rellenan los pixeles próximos a los píxeles de interés de la imagen, de modo tal, que el objeto de la imagen se vea más grande en comparación con su estado inicial.
- **Filtros:** Los filtros utilizados en el procesamiento de imágenes buscan reducir o eliminar ruidos, mejorar el aspecto de una imagen o destacar zonas de interés

En caso de que el lector quiera profundizar en los procesos implicados en la reconstrucción del fluido, que se describieron brevemente aquí, o desee conocer otros métodos utilizados en el procesamiento digital de imágenes, puede referirse al libro de Arturo de la Escalera Hueso titulado Visión por computador: fundamentos y métodos.

# **3.Sistema Implementado.**

El montaje experimental que se mostró en la [Figura 20](#page-37-0) se realizó en el laboratorio de del grupo de investigación de óptica y láser (GOL) de la Universidad del Cauca, con el fin de obtener un conjunto de imágenes de fluidos transparentes que después se procesaron digitalmente.

Los casos de prueba utilizados fueron la pistola de aire caliente y la vela, dos casos utilizados previamente, esto con el fin de tener un punto de comparación con el Schlieren tradicional y de paso, un grado de seguridad en la posterior reconstrucción del fluido. Además de conocer, cuáles eran los parámetros óptimos bajos los cuales se podrían obtener imágenes de alta resolución para procesarlas, se debió implementar dos algoritmos, el primero para reconstruir el campo de flujo de fluido y el segundo utilizado para generar el patrón de puntos que se proyectó en la pantalla del monitor.

Este capítulo tiene como finalidad mostrar el proceso de configuración del montaje experimental y la adquisición de imágenes, los algoritmos desarrollados en este proyecto y las pruebas realizadas al sistema implementado.

## **3.1.Requerimientos.**

Para llevar a cabo el presente trabajo se debió contar con los elementos para la realización del montaje experimental y con un computador en el que se pudiera desarrollar los algoritmos mencionados anteriormente. Para el primer caso los instrumentos empleados fueron:

- Pantalla de monitor: Se utilizaron tres pantallas para proyectar el patrón de puntos, dos de ellas tipo LCD y una con tecnología LED, con dimensiones de 21", 19" y 17" respectivamente, de marcas Dell y Samsung.
- Cámara CCD: El experimento se puede llevar a cabo con una cámara que posea un sensor CCD, sin embargo y debido a que las cámaras con las que se podía contar para la realización del experimento tenían un sensor CMOS, se utilizó cámaras con este tipo de sensor, que a pesar de no contar con todas las

cualidades de la tecnología CCD, poseía otras características que ayudaban a capturar las imágenes en alta definición. Las cámaras empleadas fueron:

- Cámara Samsung referencia NX100.
- Nikon D5000.
- Sony con referencia DSC-HX1.

A continuación se muestra una tabla comparando sus respectivas características:

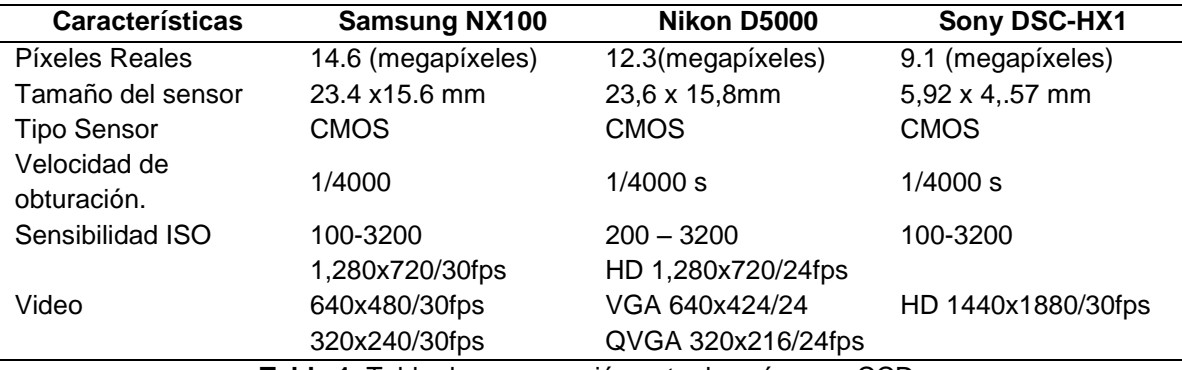

**Tabla 1.** Tabla de comparación entre las cámaras CCD.

 Casos de Prueba: aire caliente producto de la combustión de una vela y una pistola de aire caliente, en la [Figura 22](#page-40-0) se muestran los elementos empleados.

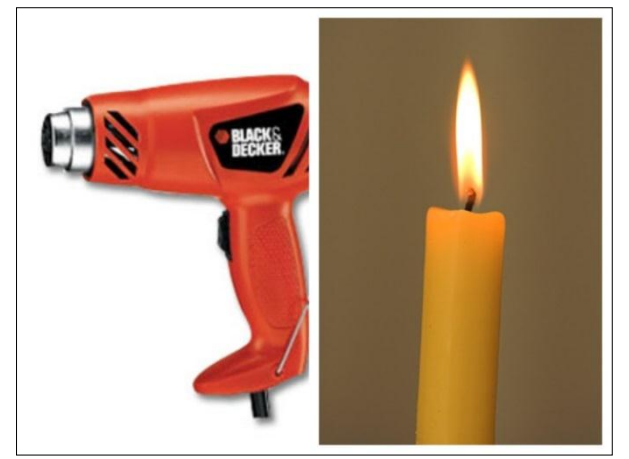

**Figura 22.** Casos de Prueba para el CBOS. Fuente Propia.

<span id="page-40-0"></span>Se utilizó como primer caso la vela, ya que ha sido objeto de estudio en varios experimentos realizados con la técnica del Schlieren clásico (Settles, 2002 – Merzkirch, 1987 y Smith, 2002) y por ende se cuenta con información previa del comportamiento del fluido en el proceso de combustión de la vela, el cual, tal y como se trató en el segundo capítulo, presenta en estado de reposo, dos tipos de flujo, uno laminar y otro turbulento (Observar la [Figura 19](#page-36-0)). Cabe resaltar que el proceso de combustión de la vela se realiza gracias a la presencia de moléculas de oxigeno  $O_2$ en el aire, las cuales interactúan con el hidrogeno  $H_2$  y el carbono  $C$ , elementos de los cuales está compuesto la parafina (materia prima de la vela), generando en este proceso moléculas de dióxido de carbono  $CO<sub>2</sub>$  y agua gaseosa  $H<sub>2</sub>O$ . Este proceso se ilustra en la [Figura 23](#page-41-0). Tanto el oxígeno presente en el aire, como el dióxido de carbono y el agua gaseosa, son sustancias transparentes, con distintos valores de densidad, por lo que representa un caso de prueba ideal para el CBOS.

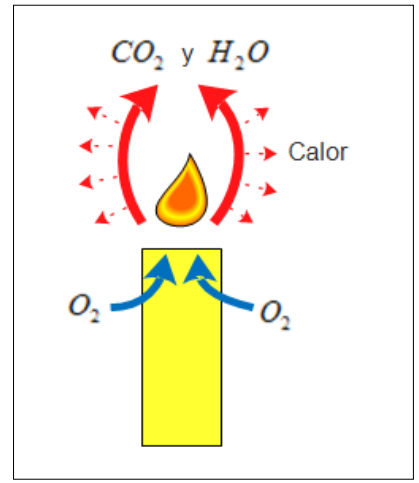

**Figura 23.** Combustión de la vela. Fuente Propia.

<span id="page-41-0"></span>Según las observaciones hechas por Settles (2001), el aire caliente producto de la combustión de la vela en condiciones laminares actúa como lente cilíndrica orientada verticalmente, lo que se propuso con este trabajo es reconstruir el campo de flujo del fluido y compararlo con esta observación y las imágenes obtenidas en el Schlieren clásico. Para el segundo caso de prueba, se utilizó la pistola de aire caliente, por tener conocimiento visual de su comportamiento por el trabajo previo hecho con el Schlieren clásico.

Ahora bien, para la realización de los algoritmos de reconstrucción y generación de patrones se utilizó un portátil marca Samsung con 6 Gb de memoria RAM, un Terabyte de disco duro, un procesador Intel Core i7 con tarjeta gráfica Radeon, bajo el sistema operativo de Ubuntu 14.04 LTS. Cabe resaltar que para el algoritmo que genera los patrones de puntos, no es obligatorio los requerimientos que se nombraron, sin embargo para el algoritmo de reconstrucción se necesitaba, capacidad de memoria RAM y un procesador que permitiera ejecutar el algoritmo en el menor tiempo posible.

Los algoritmos desarrollados utilizaron las siguientes herramientas computacionales:

 Biblioteca Opencv: Es una biblioteca libre de visión artificial originalmente desarrollada por Intel. Desde que apareció su primera versión alfa en el mes de enero de 1999, se ha utilizado en infinidad de aplicaciones de procesamiento de imágenes y visión de máquina.

 Qt Creator: Biblioteca multiplataforma que usa el compilador gcc. Qt es ampliamente usada en innumerables aplicaciones software para desarrollar aplicaciones con o sin interfaz gráfica de usuario.

# **3.2.Diseño.**

La realización del proyecto se dispuso de la siguiente manera: el primer paso fue realizar un arreglo experimental como el que se observó en la [Figura 20](#page-37-0), de modo tal que se logrará capturar imágenes de alta resolución, para ello era necesario que la cámara, además de los requerimientos físicos detallados anteriormente, se enfocara manualmente y que su foco siempre apuntará a la pantalla, en donde se encontraba el patrón de puntos. Además, se necesitaba de un algoritmo que generara un patrón de puntos de referencia, y que lo proyectará en una pantalla; por simplicidad se decidió probar con los monitores de computadores como pantalla y se desarrolló este algoritmo, partiendo de la idea que los patrones debían contener puntos de colores en el modelo RGB, ya que en el trabajo hecho por Sourgen, Leopold y Klatt (2011) en la reconstrucción del campo de densidad de flujos compresibles usando la técnica CBOS, habían arrojado mejores resultados visuales al compararlos con trabajos anteriores y simulaciones hechas en software disponibles. Finalmente y después de contar con la configuración esquemática del CBOS y el algoritmo de patrón de puntos, se procedió a implementar un nuevo algoritmo capaz de reconstruir el campo de flujo de fluido, en base a los desplazamientos capturados en las imágenes del CBOS.

### **3.2.1. Montaje.**

Se generó el patrón de puntos de colores en el computador y se proyectó en la pantalla. A pesar de la simplicidad del montaje, fue necesario realizar una cantidad considerable de pruebas para establecer varios parámetros tales como, las distancias  $Z_b$ , (distancia de la pantalla al caso de prueba) y  $Z_c$ , (distancia del caso de prueba a la cámara), para que el desplazamiento de los puntos pudiese ser captado por la cámara. En la [Figura 24](#page-43-0) se muestra la disposición de los instrumentos como se montaron en el laboratorio de óptica. Nótese que la pantalla monitor estaba conectada al computador, desde donde se generaba el patrón de puntos.

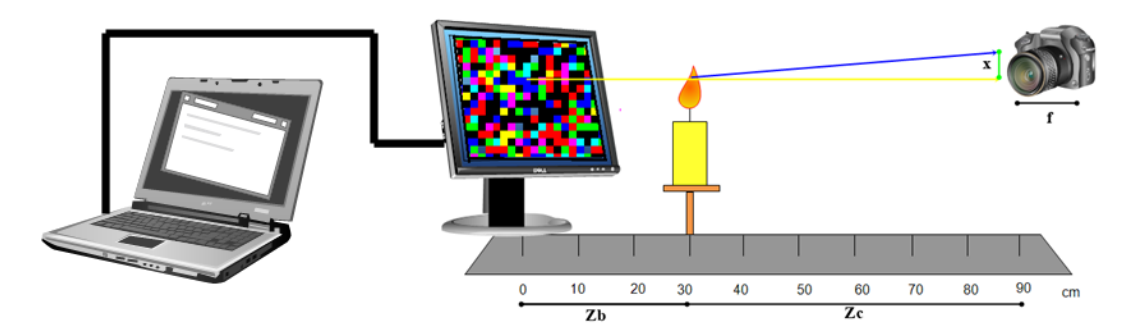

**Figura 24.** Montaje experimental CBOS. Fuente Propia.

### <span id="page-43-0"></span>**3.2.2. Software – Patrón de Puntos**

En el capítulo de requerimientos se aclara que se utilizan cámaras con sensores CMOS la cuales son sensible a los colores en el modelo RGB. En la [Figura 25](#page-43-1) se muestran los colores que comprenden este modelo, basado en la síntesis aditiva, con el que es posible representar un color mediante la mezcla por adición de los tres colores de luz primarios.

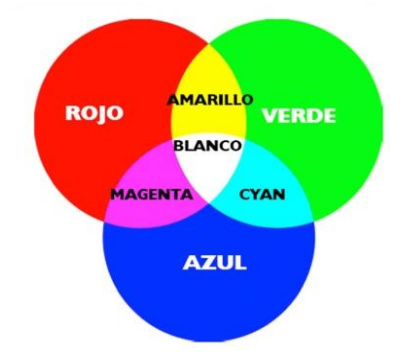

**Figura 25.** Modelo RGB. Fuente web.

<span id="page-43-1"></span>Así pues, el patrón de puntos estuvo compuesto por los siete colores que se muestran en la [Figura 25](#page-43-1), su disposición en la pantalla se manejó inicialmente como puntos aleatorios, sin embargo y con el fin de comparar la importancia del orden en que se llenaba el patrón, se utilizaron otras dos opciones: llenado tipo ajedrez y llenado ¼, las cuales se ilustran a continuación en la [Figura 26](#page-44-0).

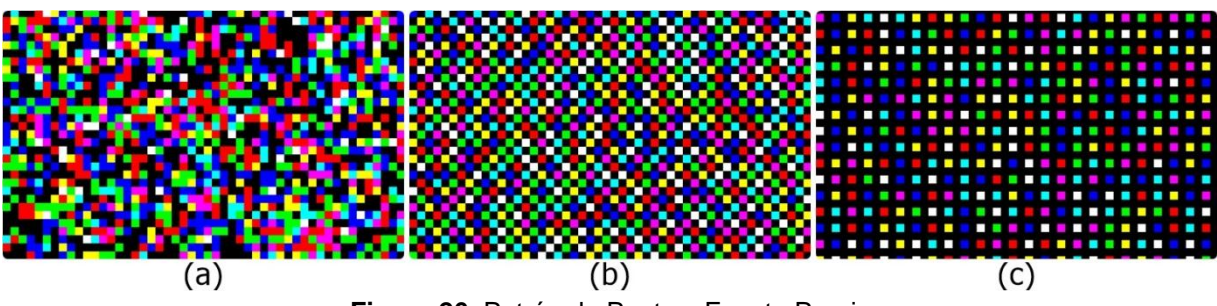

**Figura 26.** Patrón de Puntos. Fuente Propia

<span id="page-44-0"></span>Antes de explicar cada uno de los fondos de la [Figura 26](#page-44-0), es necesario establecer que los fondos son imágenes de 3 planos para que cumplan el criterio de pertenecer al modelo RGB.

**Puntos aleatorios:** Para esta configuración, los puntos fueron distribuidos sin ningún orden en la imagen, sin embargo se conserva el porcentaje de llenado para los 3 planos. El porcentaje de llenado se define como la cantidad de píxeles coloreados en el plano sobre la cantidad total multiplicado por 100, así pues se tiene que los planos rojo, azul y verde tienen el mismo número de píxeles coloreados pero en distintas posiciones, esta condición permite generar no sólo los 3 colores primarios, sino también los colores secundarios (magenta, cian, amarillo) y también el blanco. En la [Figura 26](#page-44-0).a se ilustra el fondo de patrón de puntos aleatorios, el porcentaje de llenado en este caso fue del 35% (Sourgen, Leopold y Klatt, 2011).

**Llenado tipo ajedrez:** Nuevamente los colores que se destacan son los ya mencionados en el modelo RGB, sin embargo la distribución ya no es aleatoria, por el contrario mantiene un patrón fijo, como si la imagen fuera una mesa de ajedrez y cada cuadro representará un pixel, sólo que en vez de cuadros blancos se tienen cuadros de colores rojo, verde, azul, magenta, cian, amarillo y blanco ([Figura 26](#page-44-0).b). Además, se condicionó el algoritmo para que los píxeles vecinos evitaran repetirse, sin embargo esta condición no se cumple a cabalidad, ya que solo se tienen 7 posibilidades de colores para los 12 píxeles vecinos.

**Llenado ¼:** Este tipo de distribución mantiene la condición de evitar en lo posible la repetición de colores vecinos y el patrón de llenado es el de un píxel con color y sus 8 píxeles vecinos sin color, como se puede evidenciar en la [Figura 26](#page-44-0).c.

## **3.2.3. Software – Reconstrucción del campo de flujo de un fluido.**

Cuando se realizó el montaje experimental del CBOS, junto con la debida proyección de los patrones de puntos como fondo y la posterior adquisición de imágenes, fue necesario un algoritmo que recibiera como entrada las dos imágenes, fruto de las fotografías tomadas del CBOS, para procesarlas digitalmente y así reconstruir el campo de flujo de fluido. Inicialmente el proyecto se planteó para trabajar solo con fotografías; sin embargo, en el desarrollo del proceso se buscó la forma de implementar el procesamiento de video. Para explicar los módulos de procesamiento que componen la reconstrucción del campo de flujo de fluido se plantea inicialmente como entrada al algoritmo dos imágenes similares a las que se muestran en la [Figura](#page-38-0)  [21](#page-38-0).

Se tienen entonces dos imágenes, en ambas se visualiza un patrón de puntos, uno tomado en un tiempo  $t = 0$  y otro en un instante de tiempo diferente, en donde se encuentra un fluido transparente compresible. El primer módulo de procesamiento se planteó de tal modo que se encontrará una zona de interés en donde posiblemente estuviera el fluido transparente, para ello se aplicó diferencia de imágenes, es decir se restaron las dos imágenes de entrada y en aquellos píxeles en donde había un desplazamiento la diferencia daría diferente de cero, siendo este el caso en donde probablemente se encontraba el fluido a analizar.

Después de tener una imagen de diferencia resultante era necesario resaltar la zona de interés, para ello se aplicó un módulo de umbralización y dilatación, para resaltar sólo los píxeles con diferencia distinta de cero y además agrandar la región a la que pertenecían.

El módulo principal de la reconstrucción es el algoritmo de correlación normalizada cruzada. Como se explicó en el segundo capítulo, este método es útil para encontrar la similitud de dos imágenes. Se tomaron las tres imágenes resultantes en este proceso, las dos imágenes obtenidas en el montaje CBOS y la diferencia entre ellas, primero se analiza píxel a píxel la imagen de diferencias, evaluando si el píxel es distinto de cero, ya que esta es la condición de que probablemente en ese espacio esté el fluido, si la evaluación da positiva se toman las imágenes del CBOS, primero la imagen 2, la cual tiene los desplazamientos aparentes debidos a la presencia del fluido y se toma la región de interés a la cual pertenece el píxel evaluado y se busca esta región en una región más grande de la imagen 1, en donde se ha fotografiado sólo el patrón de puntos (sin fluido), se utiliza la función de correlación normalizada para encontrar la correspondencia entre las imágenes de interés 1 y 2. Cuando se encuentra la imagen 2 en la imagen 1, se puede conocer la cantidad de píxeles desplazados, ya que de ante mano, se tiene la posición inicial de la imagen 2 y la posición final se encuentra, usando la imagen producto de la correlación. La cantidad de píxeles desplazados, esta asociado con el movimiento aparente del patrón de puntos, el cual es producido por la presencia del gradiente del campo de densidad del fluido.

La cantidad de pixeles desplazados por la variación del índice de refracción del fluido, se asocian a una tabla de color en la [Figura 27](#page-46-0).a, que va desde 1 a 7 píxeles por desplazamiento, además, de que cada desplazamiento se puede originar en cualquier dirección, para ello se relaciona cada dirección de desplazamiento con un color, tal como se ilustra en la [Figura 27](#page-46-0).b

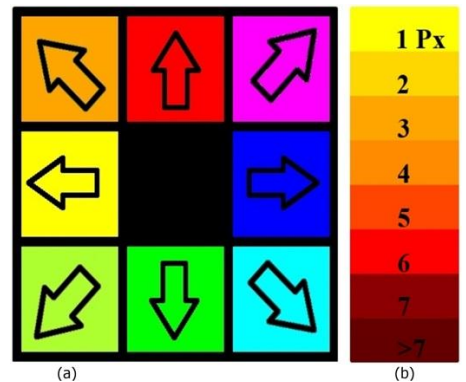

**Figura 27.** a) diagrama de colores según la dirección b) Escala de desplazamientos en píxeles. Fuente Propia.

## <span id="page-46-0"></span>**3.3.Prueba del Sistema.**

Con el propósito de verificar que los corrimientos de los pixeles se deben a un cambio en el índice de refracción del medio, se realizó un experimento utilizando como caso de prueba un portaobjetos (empleado para ubicar las muestras a observar en un microscopio); el montaje experimental fue el mismo de la [Figura 24](#page-43-0), salvo que en vez de la vela se colocó el portaobjetos en el área de prueba. En la [Figura 28](#page-46-1) se ilustra el portaobjetos utilizado en las prácticas y el instrumento empleado para sostenerlo.

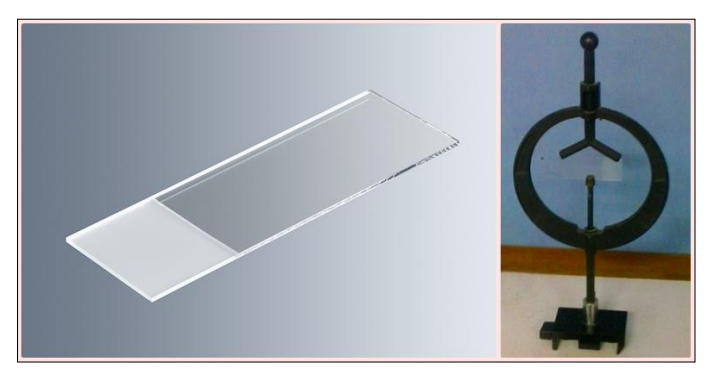

**Figura 28.** Portaobjeto y el instrumento utilizado para sostenerlo. Fuente Propia.

<span id="page-46-1"></span>La razón por la cual se utiliza el portaobjetos como caso de prueba, se debe al concepto de diferencia de camino óptico (DCO), el cual se puede aplicar a casos donde dos perturbaciones de la misma fuente, recorren diferentes rutas antes de llegar al punto de observación. Considérese una fuente puntual de luz que será refractada por un medio no homogéneo hacia un observador y después imagínese la misma fuente puntual de luz esta vez sin un medio no homogéneo que perturbe su recorrido, la distancia que recorre el rayo refractado  $r_1$  con respecto a la distancia del rayo no refractado  $r<sub>2</sub>$  se puede establecer mediante la siguiente ecuación:

$$
\Delta OP = \sum n_i \Delta r_i + \sum \Delta n_i r_i
$$

#### **Ecuación 25**

donde  $n_i$  es el valor del índice de refracción y  $r_i$  el recorrido del rayo en el medio. Ahora bien, si esta situación se compara con el experimento del CBOS, el medio no homogéneo es el flujo del fluido transparente compresible, pero para el caso de prueba del portaobjetos, su índice de refracción se mantiene constante en todo su volumen, es decir no hay perturbaciones en el medio que cambien el recorrido del rayo, para producir estos cambios en el caso de prueba del portaobjeto, se debe cambiar la distancia que recorra el rayo en este, es decir, cambiar la posición del portaobjeto con respecto a la pantalla de puntos, de este modo el espesor que recorra el rayo dependerá del ángulo con el que ingresa el rayo al portaobjetos (ángulo con el que está orientado el portaobjetos con respecto a la pantalla de puntos)

De modo que para adquirir las imágenes de prueba se colocó el portaobjetos a 30 centímetros de la pantalla cuidando de ubicarlo en una línea paralela a la pantalla. Para obtener desplazamientos en los píxeles fue necesario variar la ubicación del portaobjetos con respecto a la línea horizontal paralela a la pantalla con ángulos de 30°, 45° y 60°, en cada uno de estos valores se obtuvo una fotografía.

En el capítulo 2 se explicó el comportamiento de los frentes de onda de la luz para un medio no homogéneo utilizando el principio de Eikonal, sin embargo para el caso del portaobjetos el índice de refracción se mantiene constante en todo punto, por lo que los cambios en la dirección de propagación de luz no son producto de variaciones en el índice de refracción, sino debidos a cambios en el camino óptico del rayo de luz.

Para explicar este proceso se recurre a ley de Snell, que se puede demostrar partiendo del principio de Eikonal y la cual dice que un rayo de luz cambia su dirección al atravesar un medio con diferente índice de refracción y que su desviación se puede medir en unidades de ángulos, por medio de la siguiente ecuación:

$$
n_1 \times \sin \theta_1 = n_2 \times \sin \theta_2
$$

**Ecuación 26**

donde  $n_1$  y  $n_2$  son los índices de refracción del medio 1 y 2 respectivamente y  $\theta_1$  y  $\theta_2$ son los ángulos de incidencia y ángulo refractado, ([Figura 29](#page-48-0))

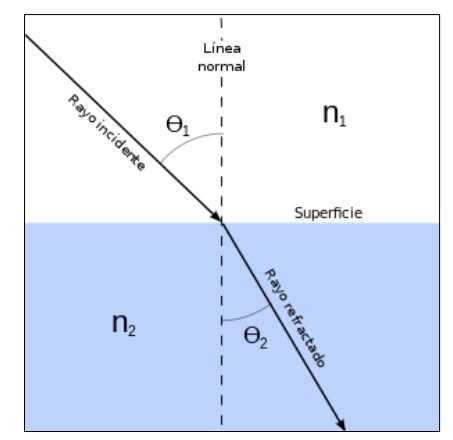

**Figura 29.** Ley de Snell. Fuente Web.

<span id="page-48-0"></span>Los ángulos con los que se varía el portaobjetos, vienen a ser los ángulos de incidencia y es preciso resolver la ecuación de la Ley de Snell para conocer sus respectivos valores de ángulos refractados.

Según este principio, en el instante en que el portaobjetos se ubicó paralelo a la pantalla, el ángulo de incidencia  $\theta_1$  es igual cero por lo que no debería presentar cambios en la dirección, sin embargo para ángulos diferentes a cero los rayos fueron desviados por un ángulo  $\theta_2$ .

Para ilustrar el experimento se muestra la [Figura 30](#page-48-1), por simplicidad se suponen que la fuente de luz es puntual y que la variación del ángulo del portaobjetos, viene a ser representada por el ángulo de incidencia  $\theta_1$ .

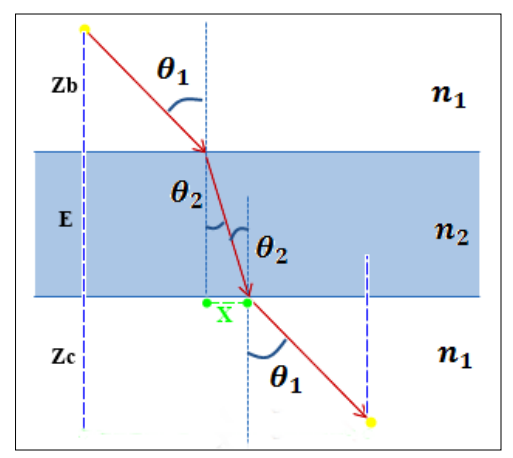

**Figura 30.** Trazado de rayos para el portaobjeto. Fuente Propia.

<span id="page-48-1"></span>Del experimento se conocen los siguientes datos (tabla 2):

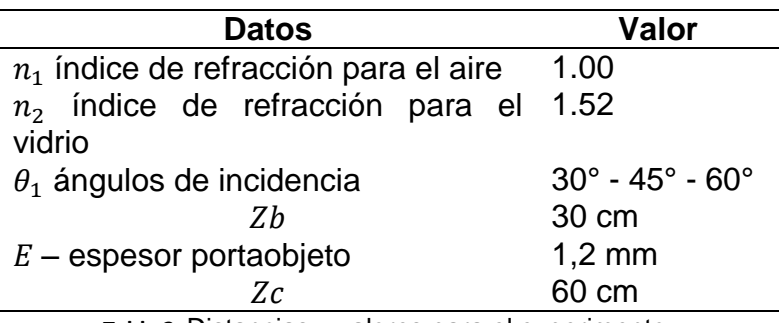

**Tabla 2.** Distancias y valores para el experimento.

Por medio de la ecuación de la ley de Snell se pudo conocer el ángulo  $\theta_2$ , con este valor y conociendo el espesor del portaobjetos se encontró el desplazamiento provocado por cada una de las disposiciones del portaobjetos, para ello se utilizó la siguiente relación, siendo  $X$  la distancia de desplazamiento.

$$
\tan \theta_2 = \frac{d2}{X}
$$

**Ecuación 27**

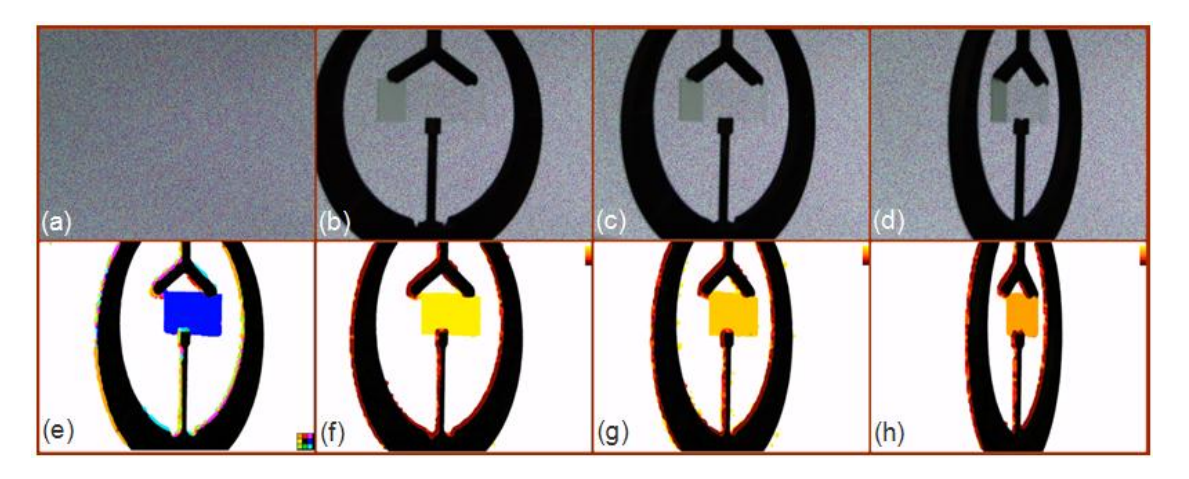

<span id="page-49-0"></span>**Figura 31.** Experimento portaobjetos a) fondo b) ángulo de 30° c) ángulo de 45° d) ángulo de 60° e) reconstrucción del portaobjeto – dirección de desplazamiento hacia la derecha f) reconstrucción 30° g) reconstrucción 45° h) reconstrucción 60°. Fuente Propia.

Con la configuración propuesta se obtuvieron tres valores de  $X$ , teniendo en cuenta las tres variaciones de ángulo a las que fue sometido el portaobjetos. En la [Figura 31](#page-49-0), se muestran los resultados de la reconstrucción que se consiguieron mediante el algoritmo implementado en este trabajo. Se puede observar en la primera fila de imágenes el fondo y los casos con ángulos de 30°, 45° y 60° respectivamente; lo más significativo de esta prueba se muestra en la fila 2: en la [Figura 31](#page-49-0). $e$ , se muestra la dirección del desplazamiento de los píxeles, que en este ensayo fue de izquierda a

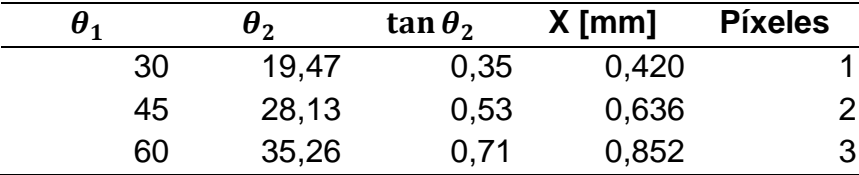

derecha y en las [Figura 31](#page-49-0),  $f, g \, y \, h$  se observan el número de píxeles desplazados para cada ángulo, en la tabla 3 se muestran los resultados logrados en la práctica.

Tabla 3. Resultados del experimento.

# **4. Resultados.**

En este capítulo se presentan los resultados obtenidos después de llevar a cabo el montaje experimental, la proyección del patrón de puntos, la adquisición de las imágenes y la reconstrucción del campo de fluido.

# **4.1.Montaje CBOS.**

En el laboratorio de óptica se realizó el montaje experimental propuesto en la [Figura](#page-43-0)  [24](#page-43-0). Después de realizar varias pruebas en las que se analizaron las fotografías tomadas para verificar que se observarán cambios comparando las imágenes entre ellas, se pudieron a establecer las distancias mínimas para obtener la mayor información del fluido. En la [Figura 32](#page-51-0) se muestra la disposición de la pantalla y la cámara; se delimita con líneas punteadas de color azul, el área de prueba en donde fueron ubicados los casos experimentales.

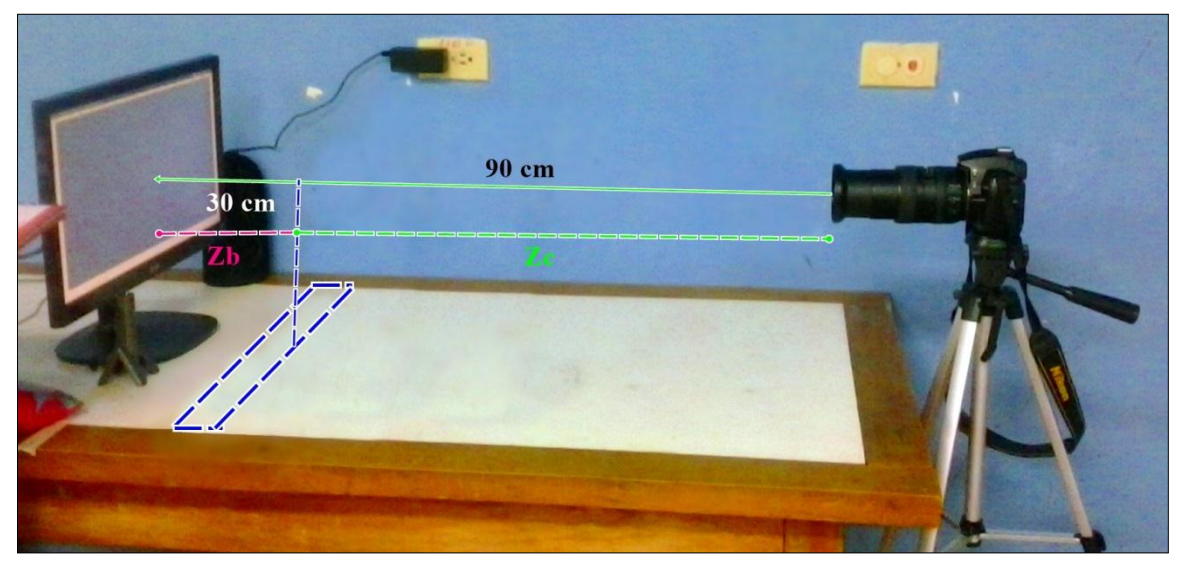

**Figura 32.** Montaje del CBOS realizado en el laboratorio del grupo de óptica y láser. Fuente Propia.

<span id="page-51-0"></span>En la siguiente tabla se muestra un resumen de las pruebas hechas en el laboratorio para establecer las distancias del área de pruebas a la pantalla  $(Z_b)$  y de la cámara al área de pruebas  $(Z_c)$  en donde se observa cambios aparentes en el patrón de puntos debido a la presencia del fluido transparente. El porcentaje de visión , se evaluó por medio de un algoritmo implementado en el que se restan las imágenes y se calcula la cantidad de píxeles detectados con presencia de fluido, con respecto a una imagen obtenida con el schlieren clásico.

| <b>Item</b> | $Zb$ [cm] | $Zb$ [cm] | %visión |
|-------------|-----------|-----------|---------|
|             | 20        | 30        | 25%     |
| 2           | 10        | 40        | 10%     |
| 3           | 10        | 80        | 25%     |
|             | 20        | 70        | 50%     |
|             |           |           | 80%     |

**Tabla 4.** Porcentaje de visión según las distancias en el montaje experimental

Para la realización de las pruebas se escogió un patrón de puntos aleatorios proyectado sobre una pantalla LCD y como elemento de registro, una cámara Nikon D5000. Después de optar por el ítem 5 de la tabla 4 como las distancias óptimas para la adquisición de las imágenes, se cambió la pantalla LCD por una pantalla LED, con el objetivo de comparar cuál de los dos tipos de monitores proyectaba mejor el patrón de puntos, evaluando las fotografías tomadas.

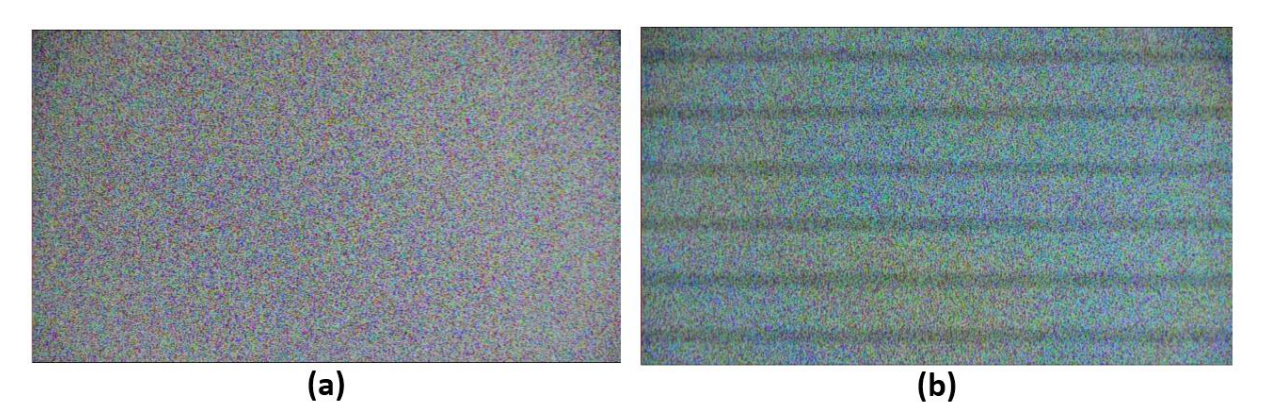

<span id="page-52-0"></span>**Figura 33.** Fotografías del patrón de puntos desde (a) una pantalla LCD y (d) una pantalla LED. Fuente propia

En la [Figura 33](#page-52-0).a se muestra una fotografía del patrón de puntos en una pantalla LCD; sin embargo, el caso de interés es el resultado de la [Figura 33](#page-52-0).b, la pantalla LED muestra un ruido de interferencia generado por la frecuencia con la que trabaja la pantalla y la velocidad de obturación de la cámara. A pesar de ser un tipo de ruido que se puede eliminar por métodos de filtrado de imágenes en el espacio de la frecuencia, no es la idea aplicar pre-procesamientos a las imágenes que serán la entrada al algoritmo de reconstrucción de fluido, ya que se puede eliminar información de importancia o agregar errores a la reconstrucción, por esta razón se elige trabajar con pantallas tipo LCD.

# **4.2.Patrón de Puntos.**

Los tres patrones de puntos que se muestran en la [Figura 26](#page-44-0), se utilizaron como referencia para la recolección de imágenes.

En primer lugar, es necesario conocer cuál es la resolución que maneja la pantalla, ya que el algoritmo que genera los patrones de puntos requiere las dimensiones (alto por ancho) para entregar una imagen adecuada del patrón de puntos elegido, ya que el algoritmo está diseñado para que el usuario escoja el tipo de patrón de puntos a utilizar e ingrese el tamaño de la imagen.

En este trabajo se utilizaron patrones de puntos con los siguientes tamaños:

- 900 x 1500 Píxeles
- 800 x 1500 Píxeles
- $600 \times 1200$  Píxeles

Proyectados en un monitor Dell LCD de 21" y una pantalla Samsung LCD de 19" según la resolución de cada uno.

El único requisito para generar el patrón es que en el momento de capturar las imágenes no se presente un submuestreo de este, es decir que si un punto del patrón de puntos está representado por un pixel en la pantalla, en la cámara este punto debe estar representado por al menos 4 pixeles (2x2). Si se presenta el caso en el que 4 pixeles del patrón de puntos en la pantalla representen 2 píxeles en la cámara, los resultados obtenidos muy probablemente presenten errores. Para este caso las imágenes obtenidas muestran que un pixel en la pantalla equivale a 6 píxeles en la cámara ([Figura 34](#page-53-0)). Además antes de generar el patrón y proyectarlo en la pantalla, se establece la cantidad de píxeles con la que trabajará la cámara, percatándose así, de que las dimensiones del patrón de puntos sean por lo menos dos veces menor que la resolución de la cámara.

<span id="page-53-0"></span>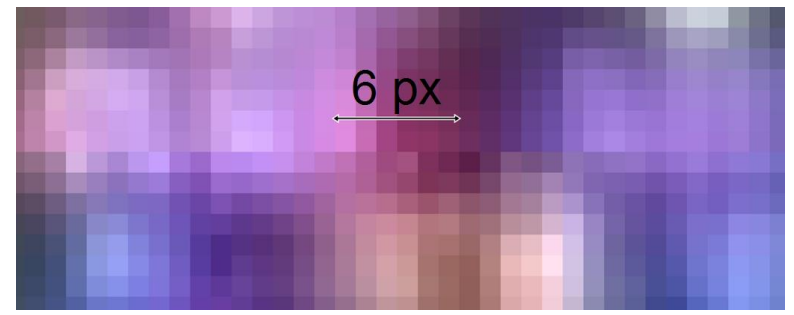

**Figura 34.** Zoom de una fotografía tomado al patrón de puntos aleatoria visto en una pantalla LCD. Fuente propia.

# **4.3.Reconstrucción del campo de flujo.**

El algoritmo implementado para la reconstrucción del campo de flujo requiere dos imágenes de entrada, tal y como se describió en el capítulo anterior. A partir de ahora la fotografía que se toma sin el caso de prueba, se llamará la imagen de referencia y la segunda fotografía que se toma en presencia del medio no homogéneo, se llamará imagen fluido. Para mostrar los resultados de la reconstrucción del medio no homogéneo, hechos por el algoritmo implementado en este trabajo, se divide la presentación de estos según los casos de prueba. Primero se muestran las reconstrucciones del aire caliente producto de la combustión de vela, ya que como se mencionó, se tienen referencias bibliográficas con las que se puede comparar. Finalmente, se muestran las imágenes de la pistola de aire caliente y se concluye teniendo en cuenta las observaciones realizadas en el primer caso de prueba. Cabe resaltar que los resultados que se muestran a continuación, se presentan de acuerdo a los módulos que conforman el algoritmo de reconstrucción, sin embargo el algoritmo está diseñado para ingresar la dirección en donde se encuentran ubicadas las imágenes, ejecutarlo y entregar las dos imágenes resultantes en donde está la reconstrucción del medio no homogéneo.

### **4.3.1. Caso de Prueba 1: Vela.**

El primer caso de prueba se realizó con un patrón de puntos aleatorios cuyas dimensiones eran de 1500 x 900 pixeles, proyectados sobre una pantalla Dell de 21". Las fotografías que se realizaron tienen las características que se muestran en la tabla

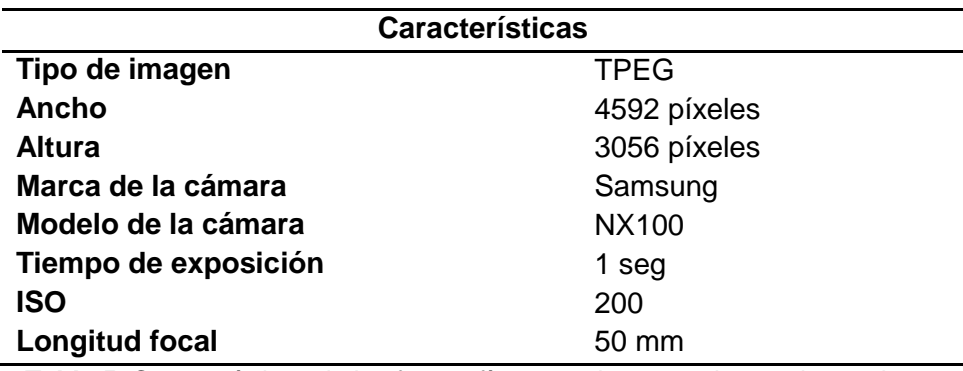

**Tabla 5.** Características de las fotografías tomadas para el caso de prueba 1.

En la [Figura 35](#page-55-0), se muestra un recorte de las imágenes tomadas en esta primera sección, con la finalidad de ir mostrando paso a paso los procesos que debe realizar el algoritmo para la reconstrucción. En este caso la [Figura 35](#page-55-0).a es la imagen referencia, mientras que la [Figura 35](#page-55-0).b es la imagen fluido.

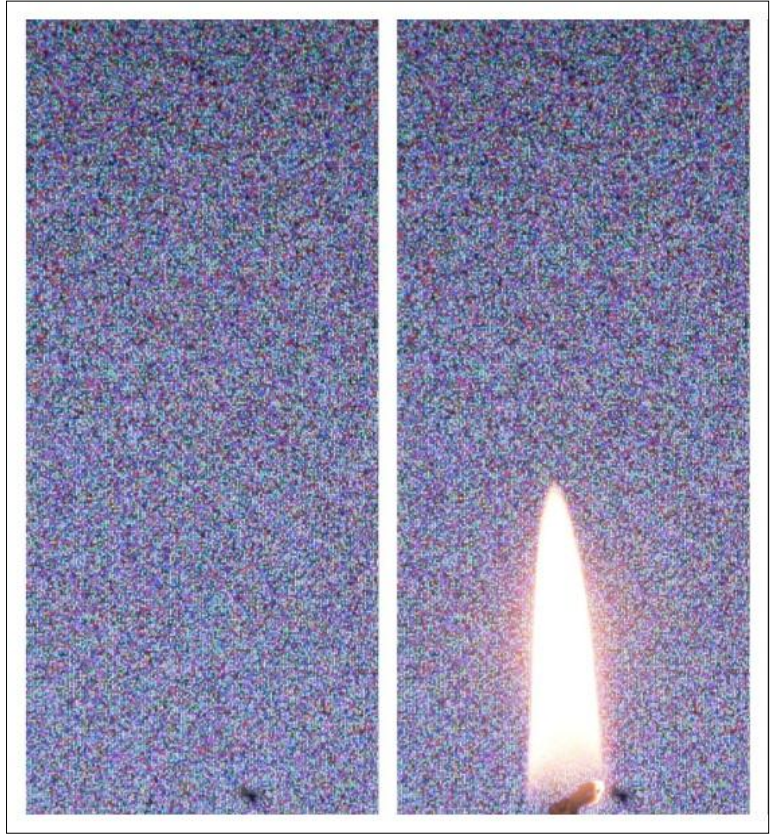

**Figura 35.** Fotografías en el montaje CBOS a) fondo b) fluido Fuente propia.

<span id="page-55-0"></span>El primer paso para la reconstrucción es obtener la diferencia absoluta entre las imágenes de la [Figura 35](#page-55-0), este procedimiento como se indicó, detecta los cambios en la intensidad de los píxeles entre la imágenes de referencia y fluido; sin embargo, los cambios presentes en las fotografías de la [Figura 35](#page-55-0), no presentan una diferencia de intensidad notable, tal y como se observa en la [Figura 36](#page-56-0).a y se hace necesario emplear el método de umbralización para resaltar estas diferencias. En la [Figura 36](#page-56-0) b se puede ilustrar que los píxeles que en la [Figura 36](#page-56-0).a que apenas eran distinguibles, sean resaltado de los demás; sin embargo, se observan algunos huecos en zonas que están rodeadas por pixeles de color blanco. Con la finalidad de tener una región de interés de mayor área, se realiza un proceso de dilatación, esto último pensando en el siguiente módulo que es el de correlación.

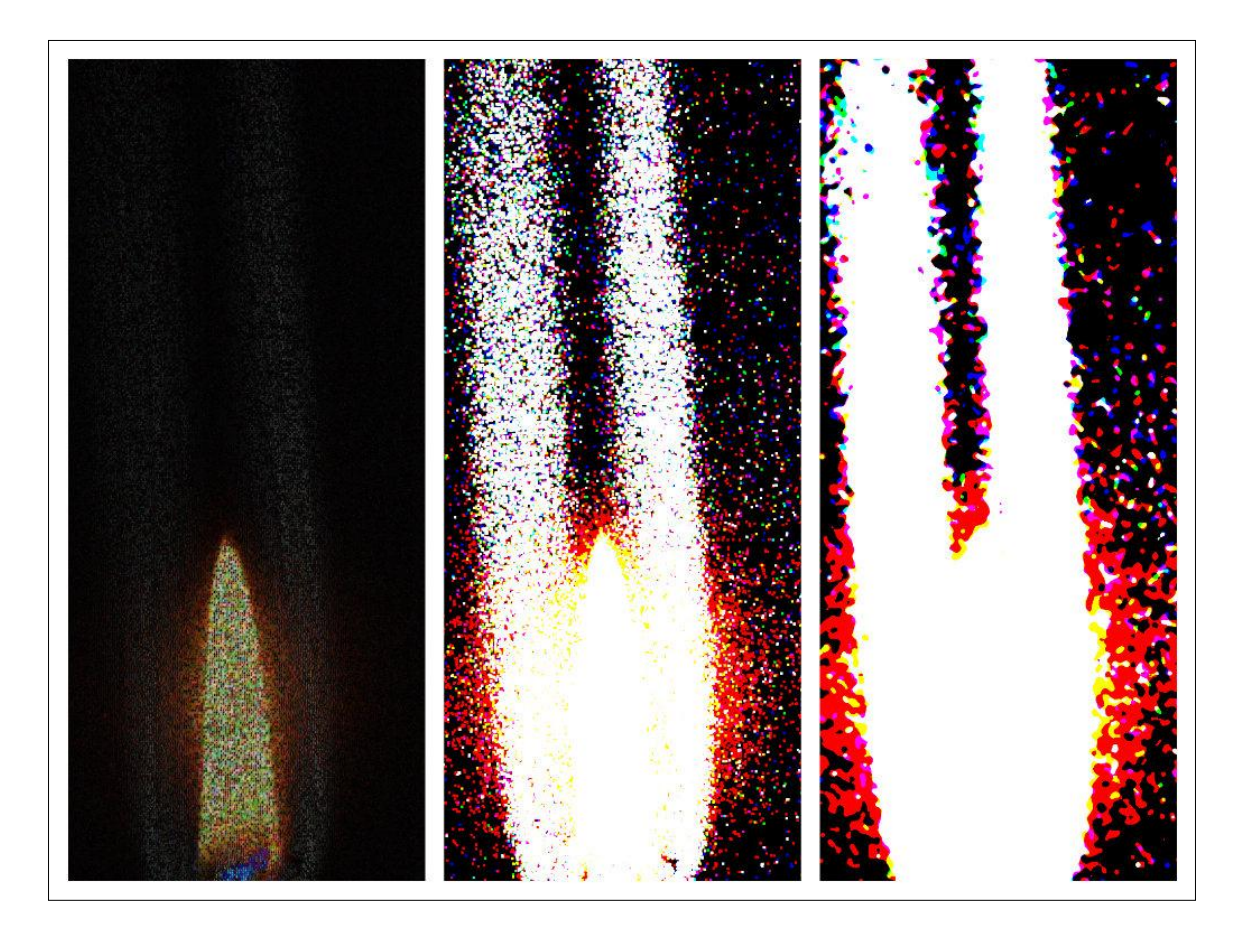

**Figura 36.** a) Diferencia absoluta de imágenes b) Dilatación y Segmentación c) Dilatación y filtro de mediana. Fuente propia.

<span id="page-56-0"></span>Además del reconocimiento de una zona de interés para la reconstrucción del fluido compresible, también se puede extraer objetos y formas que no pertenecen al flujo. En este caso de prueba, los objetos que se pudieron extraer fueron la flama de la vela y la vela misma, las cuales no entregan información del fluido compresible en sí. Para ello la imagen de la diferencia absoluta, que se visualiza en la [Figura 36](#page-56-0).a, se pasa del plano RGB al HSV, ya que en este modelo de color se extraen mejor los objetos nombrados anteriormente. El plano de la saturación (S) se usó en este proceso y con ayuda de los histogramas se estableció el umbral en el que se encuentran los objetos. Como resultado, final el algoritmo entrega una plantilla resaltando los objetos con color blanco, tal como se muestra en la [Figura 37](#page-57-0).

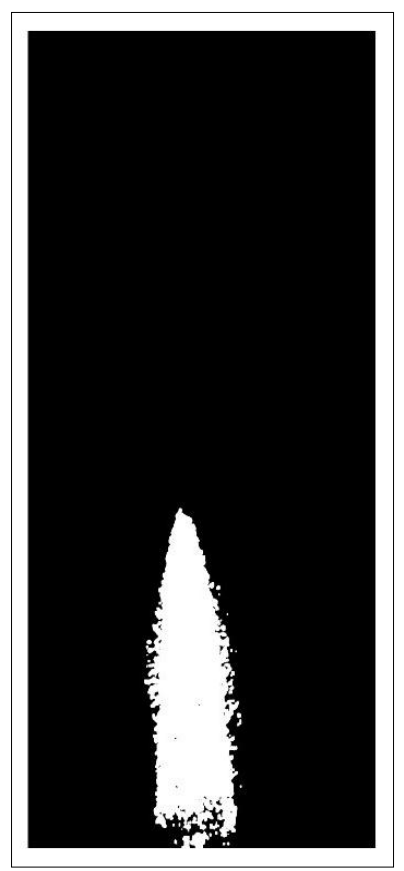

**Figura 37.** Plantilla Objeto. Fuente propia.

<span id="page-57-0"></span>Así pues, se tienen 4 imágenes como parámetros de entrada para el siguiente proceso: imagen de referencia ([Figura 35](#page-55-0).a), imagen fluido ([Figura 35](#page-55-0).b), imagen diferencia ([Figura 36](#page-56-0).c) e imagen plantilla objeto ([Figura 38](#page-58-0)). El siguiente paso en el algoritmo de reconstrucción, es la aplicación del módulo de correlación cruzada normalizada.

Para aplicar la busqueda de similitud de patrones entre la imagen referencia y la imagen fluido, el algoritmo realiza una serie de pasos que se ilustran en el siguiente diagrama de flujo:

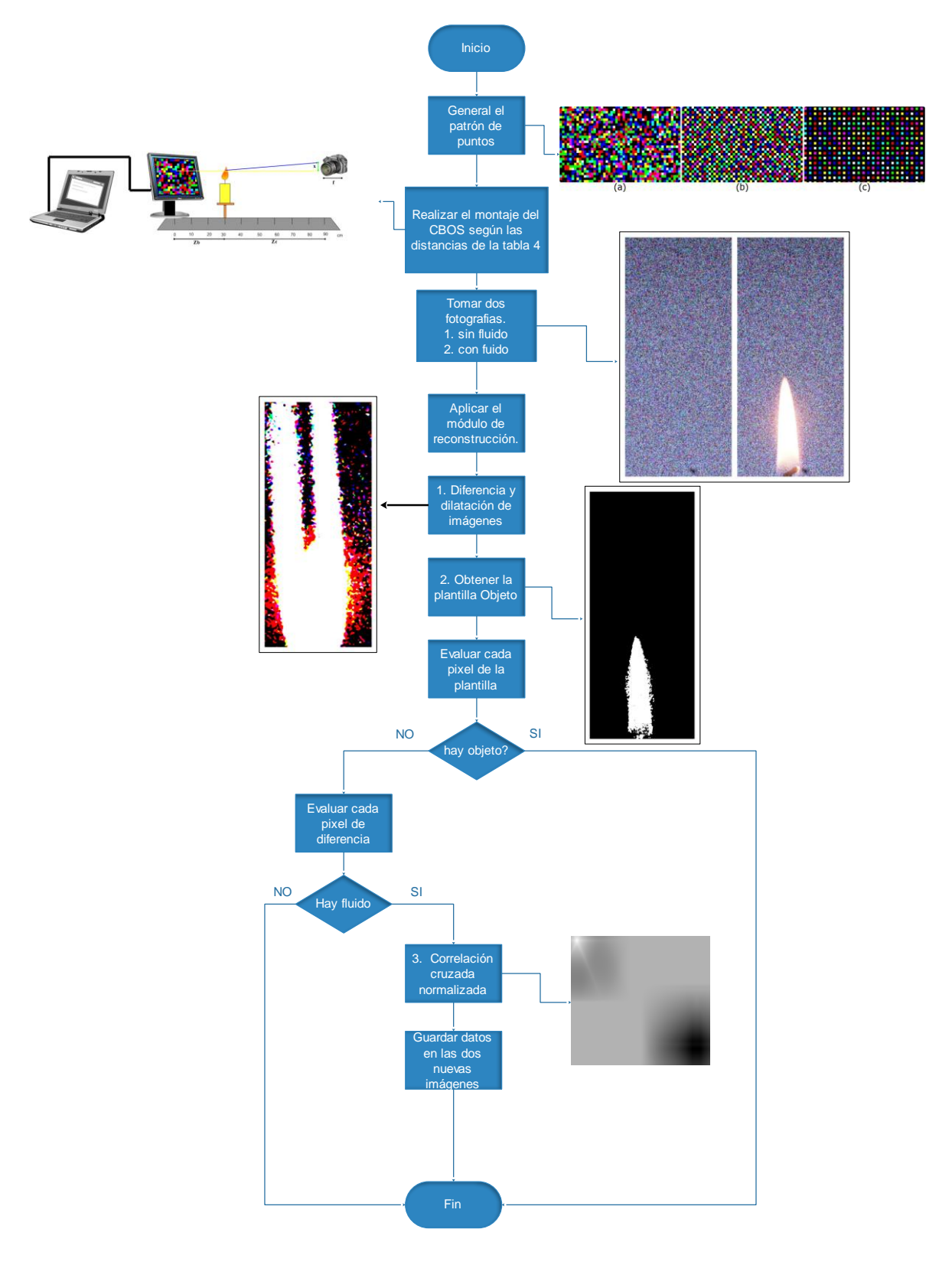

<span id="page-58-0"></span>**Figura 38.** Diagrama de flujo para aplicar correlación cruzada normalizada

De modo que el módulo de reconstrucción evalúa primero si en la imagen hay o no un objeto, si no hay objeto se pregunta si hay fluido, es decir si la diferencia entre las imágenes da mayor que cero y si hay fluido implementa el módulo de correlación normalizada. Este último se realiza con dos imágenes de distinto tamaño, para ello se recorta de la imagen fluido una ventana de tamaño  $n x n$  y de la imagen referencia una ventana de  $m x m$ , siendo  $m > n$ , tal como se ilustra en la [Figura 39](#page-59-0).

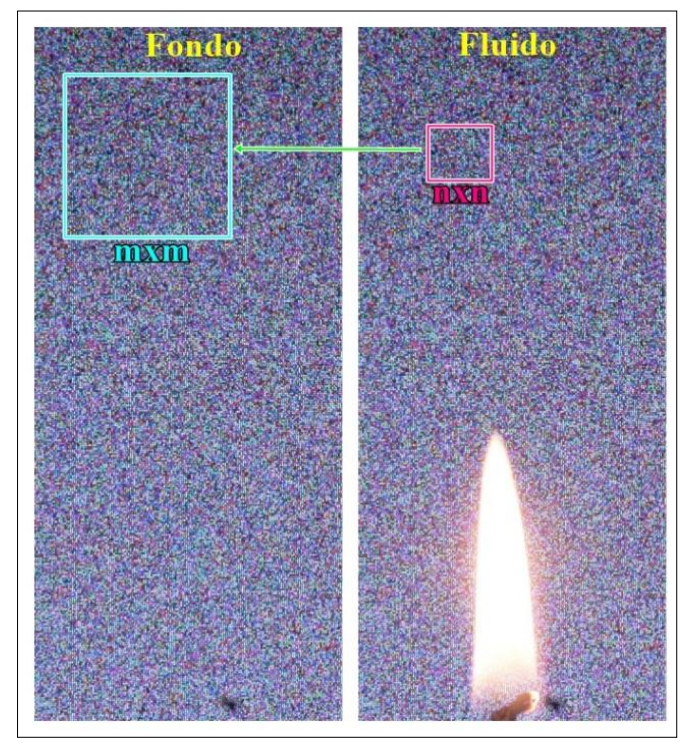

**Figura 39**. a) Imagen referencia b) imagen fluido. Fuente propia.

<span id="page-59-0"></span>Finalmente, los resultados entregados por el algoritmo de reconstrucción se ilustran en la [Figura 40](#page-60-0).b y [Figura 40](#page-60-0).c. Se puede observar que el flujo del aire caliente producto de la combustión presenta un comportamiento laminar, ya que, como se mostró en la [Figura 19](#page-36-0), el flujo cercano a la flama de la vela presenta este tipo de comportamiento. Los desplazamientos de los píxeles se realizan hacia el eje central de la vela, es decir, en la [Figura 40](#page-60-0).b se observan dos flancos uno de color azul y otro de color amarillo, según la convención de colores, el flanco azul indica que los pixeles se corrieron hacia la derecha, mientras que el flanco amarillo indica que el fluido se desplazó hacia la izquierda. Lo anterior es coherente con el análisis físico del experimento, ya que el aire caliente presenta una densidad menor que el aire del ambiente y según la ecuación de los gases ideales:

<span id="page-59-1"></span>
$$
P\cdot V=n\cdot R\cdot T
$$

Dónde: P es la presión, V el volumen,  $n$  el número de moles,  $T$  la temperatura del gas y  $R$  la constante universal de gases ideales.

y  $V = \frac{m}{2}$  $\frac{m}{\rho}$ , por lo que la [Ecuación 28.](#page-59-1) queda así:

$$
P = \frac{n \cdot R \cdot T \cdot \rho}{m}
$$

#### **Ecuación 29**

De modo que la presión y la densidad son propiedades físicas directamente proporcionales, por lo que la presión en el aire del medio, será mayor a la presión del aire caliente producto de la combustión, de manera que se visualiza el desplazamiento de los píxeles hacia dentro del eje de la vela, como la presión que ejerce el aire del medio sobre el aire caliente de la vela.

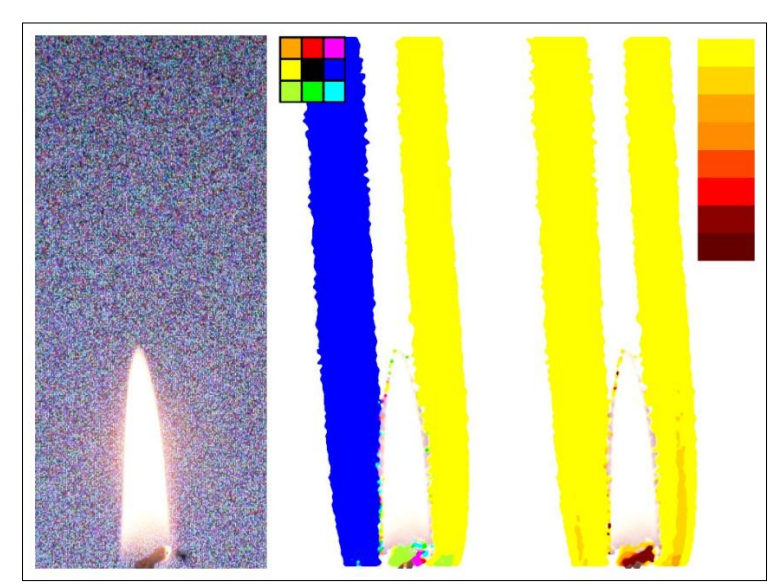

**Figura 40.** a) imagen original. Reconstrucción del fluido de una vela b) en dirección y en c) cantidad de píxeles desplazados. Fuente propia.

<span id="page-60-0"></span>Con respecto a la figura 40.c, se puede apreciar que los corrimientos en los píxeles producto del aire caliente de la vela no superan mas de 3 píxeles. La mayor parte del flujo del fluido presenta desplazamientos de 1 pixel y solo en zonas muy pequeñas se observan cambios de 2 o 3 píxeles. Nuevamente este tipo de observaciones coincide con la descripcion física de un flujo laminar, ya que las particulas del flujo tienden a moverse ordenadamente.

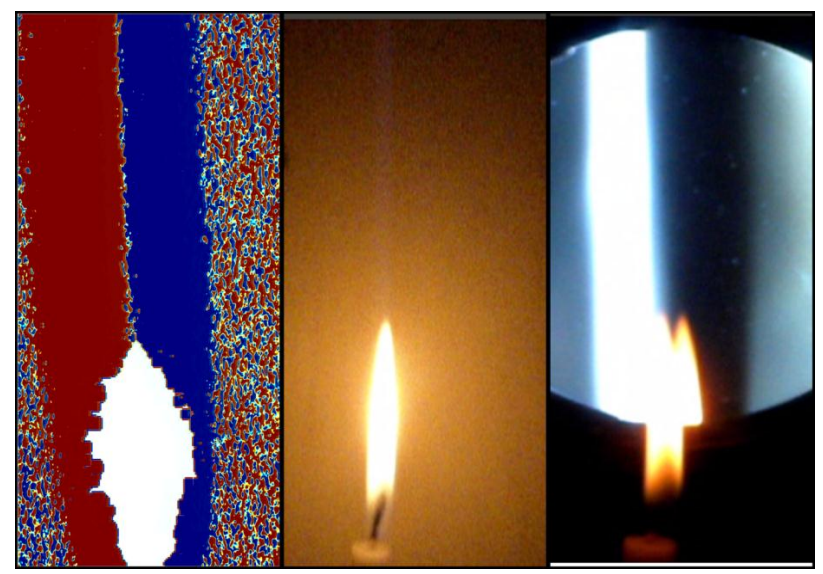

**Figura 41.** a) Fluido compresible reconstruido con el programa digiflow. b) imagen de la vela vista directamente. c) fotografía Schlieren de la vela. Fuente propia.

<span id="page-61-0"></span>Además de las observaciones hechas, también se pueden realizar comparaciones con otros trabajos previos. En la [Figura 41](#page-61-0).c, se observa una fotografía Schlieren del mismo caso de prueba evaluado en este capítulo, como se puede observar, existen dos zonas, una brillante y una oscura, las razones de este comportamiento se explicaron en el capitulo dos. Cabe resaltar que en la práctica realizada del Schlieren clásico se ubicó el objeto cortante en posición vertical, de modo que se detectaban sólo los cambios de la densidad en el eje horizontal. De manera que la zona brillante y la zona oscura indica los corrimientos en el eje  $x$ , hacia el centro de la vela. En la [Figura 41](#page-61-0).a se muestra un resultado de reconstrucción obtenido con un programa libre llamado digiflow<sup>3</sup>, en comparación con la [Figura 41](#page-61-0).c y las imágenes de las [Figura 40](#page-60-0) se observan las mismas zonas detectadas como fluido compresible, con la salvedad que en la [Figura 41](#page-61-0).a se tiene la reconstrucción del flujo cercano al eje central de la vela.

A continuación se muestra la reconstrucción de la imagen completa del tamaño especificado en la tabla 5. La [Figura 42](#page-62-0) muestra las entradas al programa de reconstrucción y la [Figura 43](#page-62-1) los resultados obtenidos con el algoritmo.

 $\overline{a}$ 

<sup>&</sup>lt;sup>3</sup> Es un progr[a](http://www.damtp.cam.ac.uk/lab/digiflow/)ma desarrollado por Dalziel, en la siguiente página se encuentra más información del tema <http://www.damtp.cam.ac.uk/lab/digiflow/>

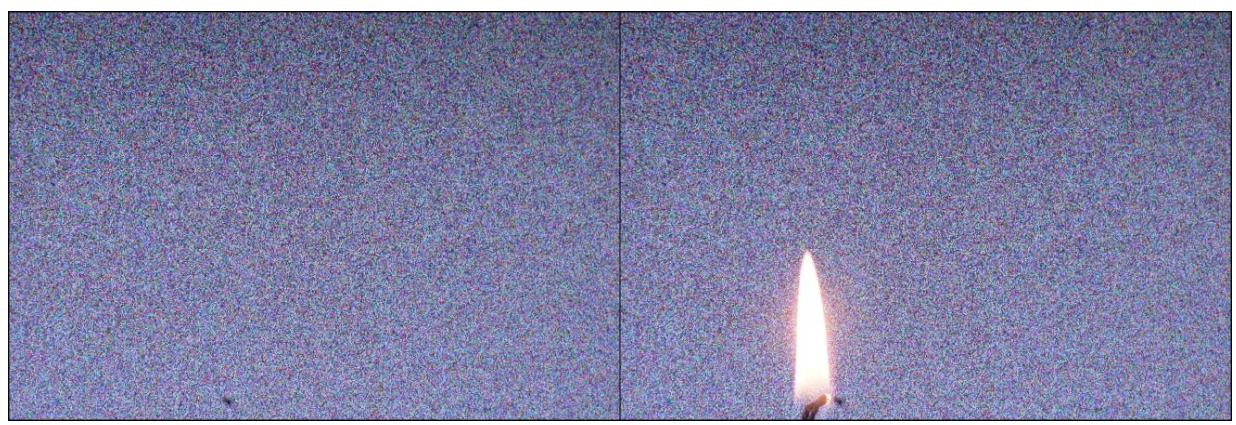

**Figura 42.** Fotografías en el CBOS a) imagen referencia b) imagen fluido. Fuente propia.

<span id="page-62-0"></span>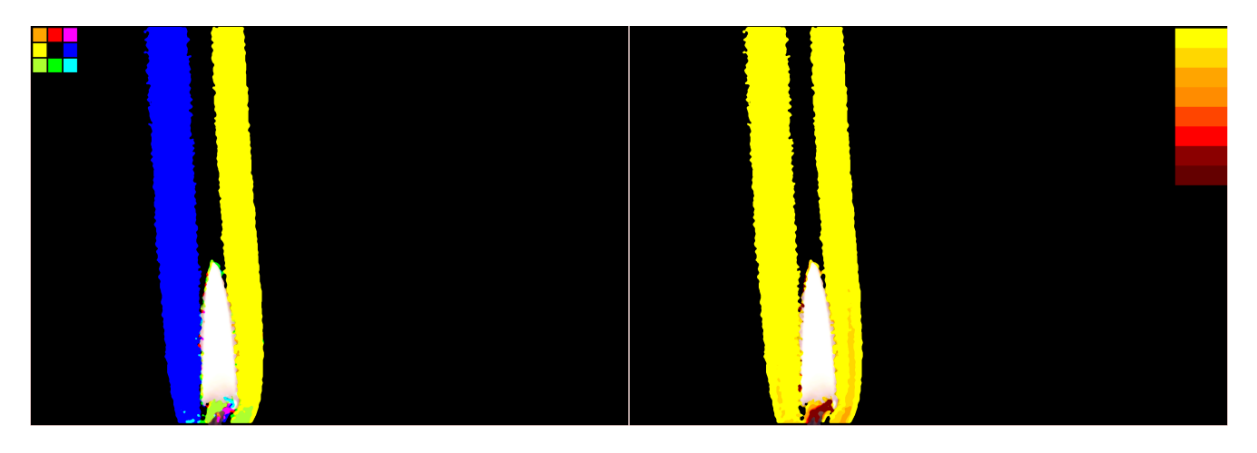

**Figura 43.** Reconstrucción del aire caliente de una vela con el algoritmo propio a) direcciones de desplazamiento b) gradiente de desplazamiento. Fuente propia.

<span id="page-62-1"></span>En resumen, se tiene que el aire caliente que se desprende de la vela en el proceso de combustión forma una lente cilíndrica de aumento, siempre y cuando su comportamiento no sufra perturbaciones, para este caso se habla de que el fluido tiene un comportamiento laminar.

Una de las observaciones más relevantes que se puede obtener con el método Schlieren es la transición de un flujo tipo laminar a uno turbulento; para el primer ejemplo se puede observar la secuencia de imágenes de la [Figura 44](#page-63-0), en donde el aire caliente de la vela permanece laminar. La primera línea de la secuencia muestra tres fotografías de Schlieren clásico, mientras que las seis imágenes siguientes ilustran las direcciones de corrimiento y la cantidad de píxeles desplazados en las 6 imágenes finales.

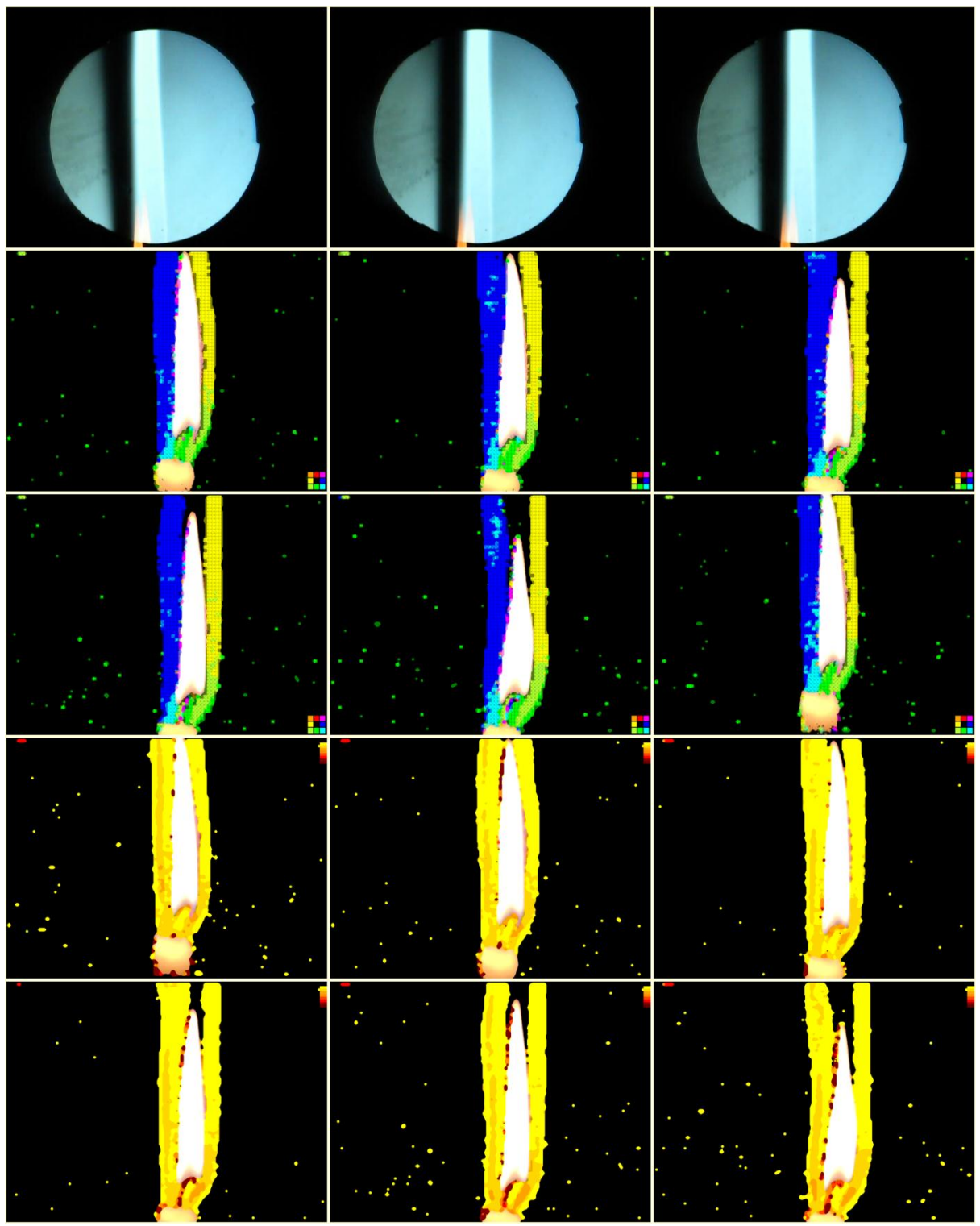

**Figura 44.** Imágenes de flujo laminar para el caso de una vela ordinaria. Fuente propia.

<span id="page-63-0"></span>Antes de seguir con los resultados del comportamiento turbulento, se muestra la transición de un flujo laminar ([Figura 45](#page-64-0).a) al turbulento ([Figura 45](#page-64-0).b en adelante). Como se puede observar en la [Figura 45](#page-64-0).a, el algoritmo de reconstrucción nuevamente muestra el corte en plano  $xy$  de una lente cilíndrica y en las figuras de la secuencia el fluido empieza a deformarse debido a una perturbación, como soplar la vela.

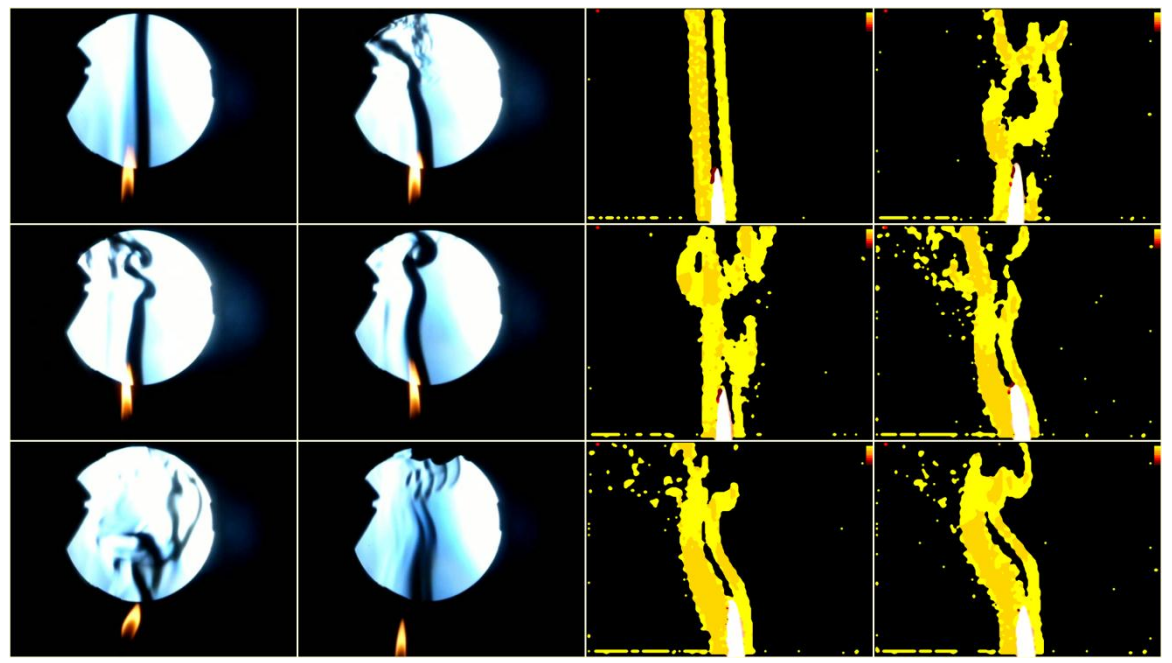

**Figura 45**. Transición de flujo laminar a turbulento. Fuente propia.

<span id="page-64-0"></span>Cabe resaltar que este ejemplo no se puede comparar punto a punto, sin embargo arroja gran información del comportamiento del fluido en distintos tiempos. Las imágenes a la izquierda son el resultado de la técnica Schlieren tradicional y las imágenes a la derecha muestran la reconstrucción por medio del algoritmo de reconstrucción del presente trabajo. Para esta prueba el patrón de puntos utilizado fue del tipo de llenado ajedrez.

En este trabajo fue de gran interés la observación del caso de turbulencia, ya que si se habla de un comportamiento turbulento, se hace referencia a un movimiento caótico en el fluido, con trayectorias desordenadas que en ocasiones pueden formar pequeños remolinos. Como se pudo observar, el algoritmo entrega dos resultados, a saber: las variaciones de densidad y las direcciones de los desplazamientos; siendo este último quien mejor ilustra las conductas desordenadas del fluido.

Para introducir perturbaciones a la vela se generaron corrientes externas en el aire desde distintas direcciones. Los resultados de la reconstrucción en estos casos se ilustra a continuación:

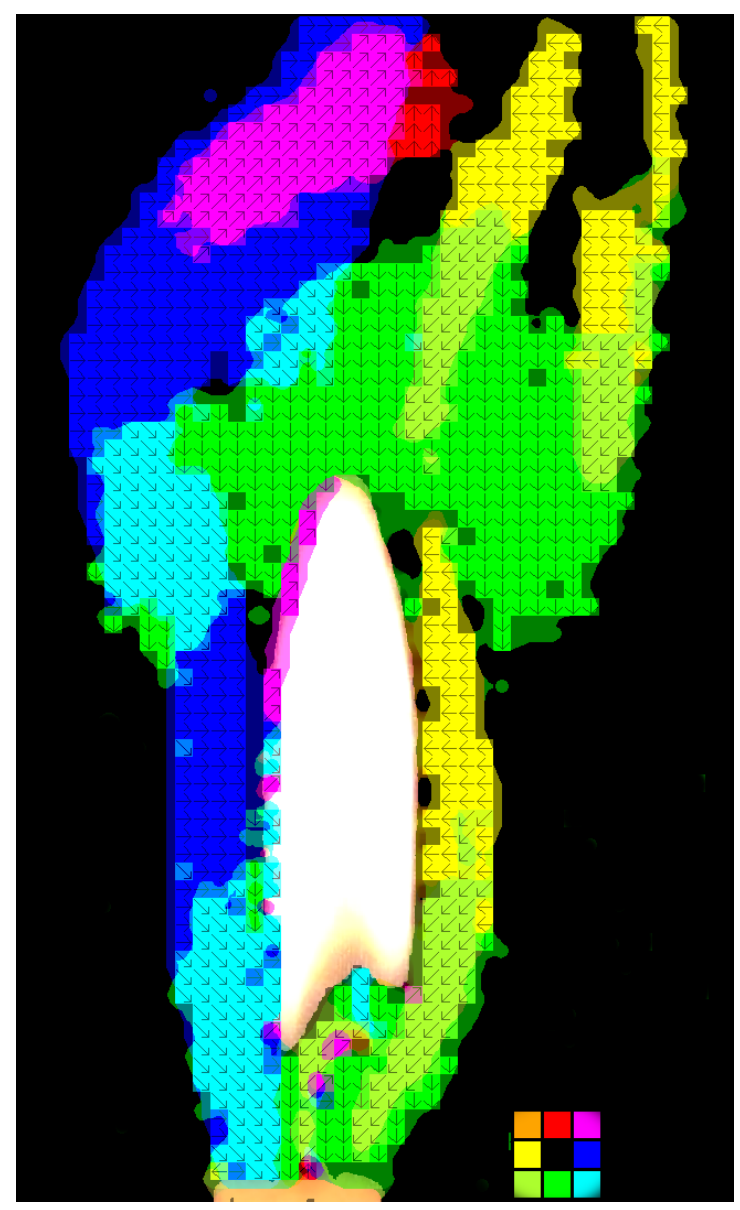

**Figura 46.** Fluido Turbulento para el caso de la vela. Fuente propia.

<span id="page-65-0"></span>En la [Figura 46](#page-65-0) se observa que los desplazamientos de los píxeles están presentes en las ocho configuraciones de direcciones, aparentemente presentan un comportamiento caótico, sin embargo es posible visualizar que muestran cierta tendencia de desplazamiento y en algunos casos se pueden observar los pequeños remolinos que se mencionaron anteriormente. En la siguiente ilustración se observa una secuencia de imágenes.

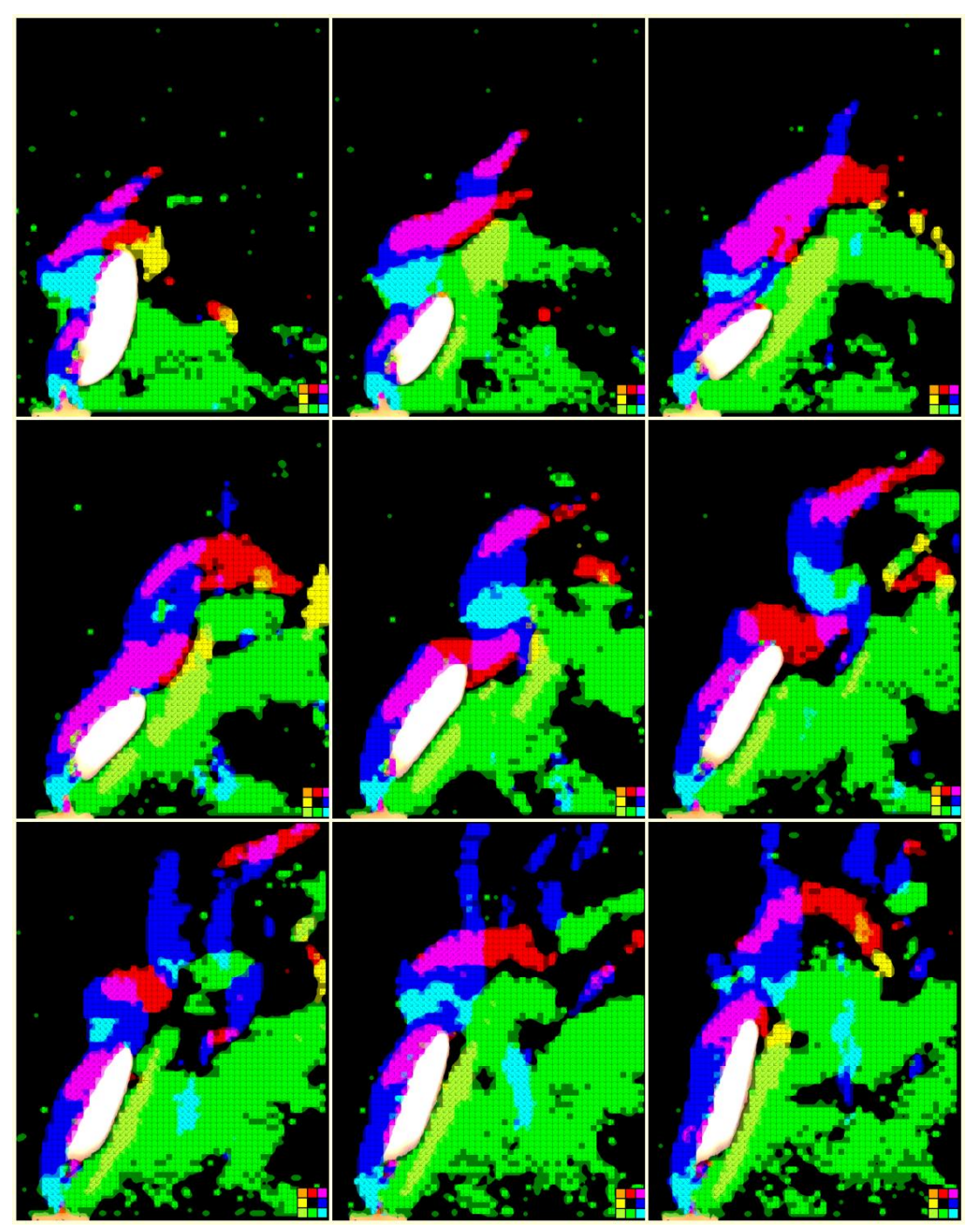

**Figura 47.** Secuencia para un comportamiento turbulento. Fuente propia.

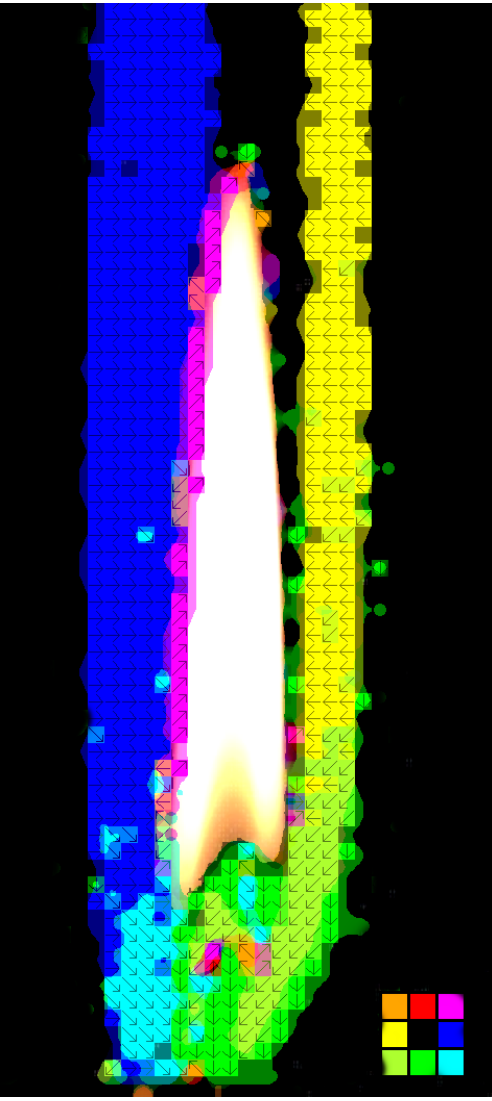

**Figura 48**. Proceso de combustión de la vela, direcciones de desplazamiento. Fuente propia.

El proceso de combustión se lleva en la mecha de la vela, según la conversión de colores de la dirección de desplazamiento de los píxeles, el aire caliente forma un cilindro, sin embargo en la parte inferior, cerca de la mecha, el aire converge en este punto, confirmando que el proceso de combustión se da en la mecha y la forma en que sale el aire compuesto de  $CO<sub>2</sub>$  y  $H<sub>2</sub>O$  empieza desde la mecha hacia abajo y asciende, ya que la temperatura del aire es caliente y necesita dar paso a la nueva corriente fría de oxígeno para conservar la combustión.

### **4.3.2. Caso de Prueba. Pistola de aire caliente.**

Otro elemento muy utilizado como caso de prueba es la pistola de calor, utilizada para tareas de bricolaje en general. Este dispositivo provee aire caliente entre un rango de temperatura de 300 a 580°. Se hace uso de las imágenes previas con Schlieren clásico para establecer un punto de comparación en la imagen.

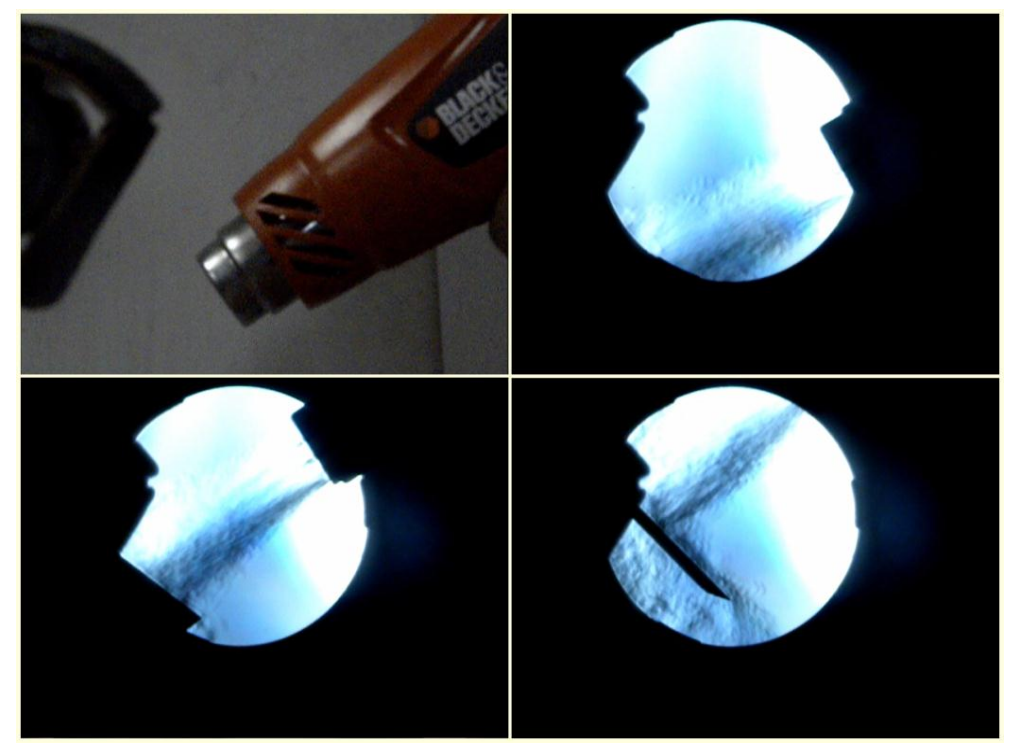

**Figura 49.** Pistola de aire caliente vista desde el Schlieren clásico. Fuente propia.

En general, se observa que el aire caliente sale de la pistola de calor por la boquilla circular, en forma laminar cuando está muy cerca de esta y aumenta la turbulencia cuando se aleja. Las imágenes utilizadas para la reconstrucción del fluido, presentan un patrón de puntos aleatorios que previamente se proyectó en la pantalla, las distancias empleadas son las mismas que para el caso de la vela.

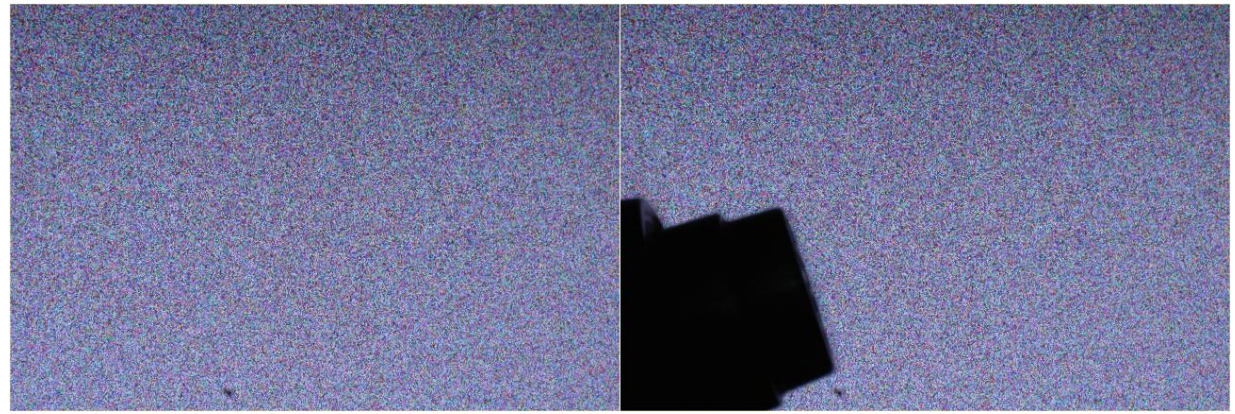

**Figura 50.** Caso pistola de aire caliente a) fondo b) fluido. Fuente propia.

El procedimiento para la reconstrucción requiere de las dos plantillas, la primera en donde se reconoce el objeto que produce el aire caliente, que para el caso es la pistola y una zona de interés en donde hay fluido, las imágenes utilizadas son:

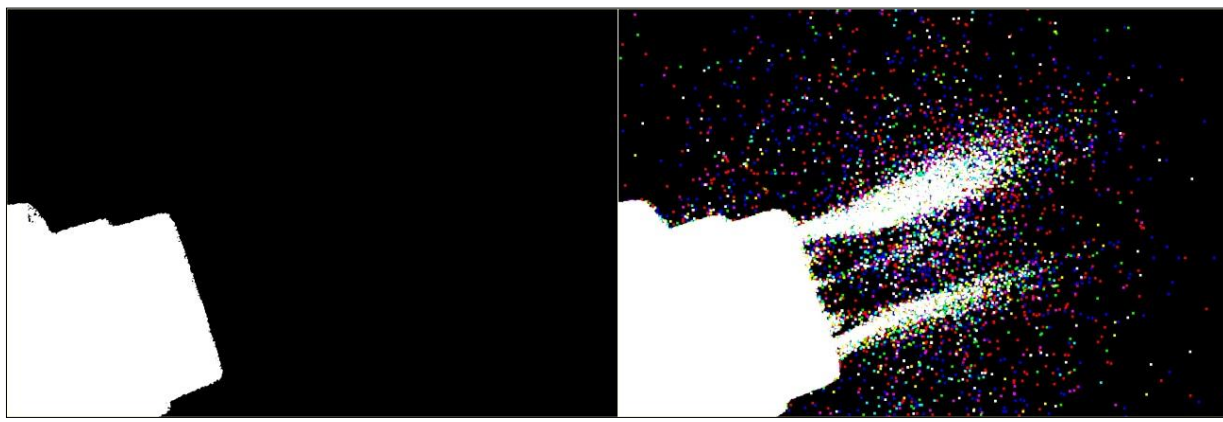

**Figura 51.** a) Plantilla objeto b) plantilla fluido. Fuente propia.

Después de hacer la reconstrucción del fluido se tiene el siguiente resultado:

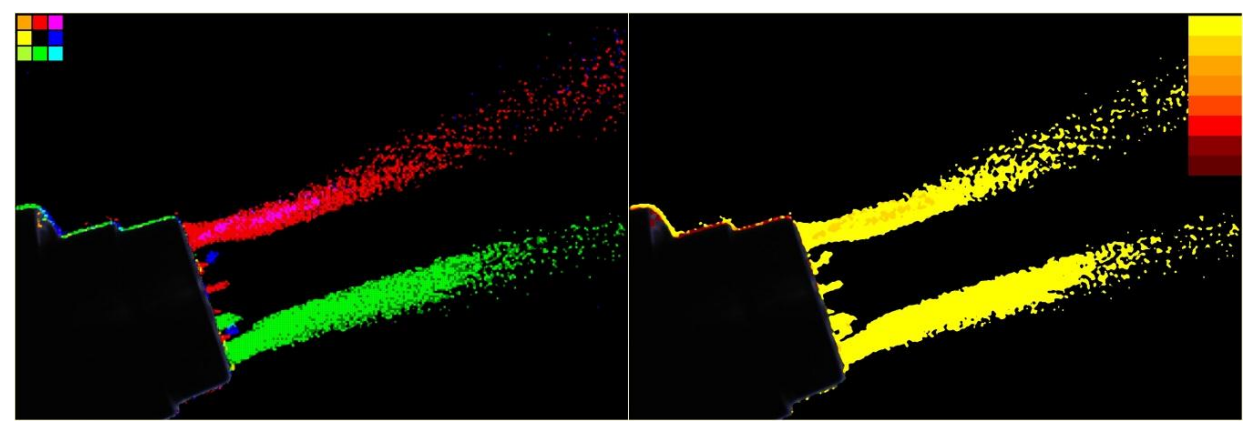

**Figura 52.** Caso pistola de calor. a) Desplazamiento b) densidad. Fuente propia.

<span id="page-69-0"></span>Para este caso de prueba se observa que los desplazamientos están principalmente en dos direcciones, hacia arriba y hacia abajo, con corrimientos máximos de 2 píxeles; a medida que el fluido se aleja de la boquilla de la pistola, el fluido va enfriándose y su densidad cambia en razón de la distancia, es por esta razón que la parte final del fluido aparece como pequeñas partículas dispersadas, porque el algoritmo sólo logra reconstruir aquellos cambios que permitan desplazar un píxel en cualquiera de las ocho direcciones que se manejan.

Para el fluido cerca de la pistola el aire no sale del todo laminar, se puede observar para la [Figura 52](#page-69-0).a, el aire de la parte superior tiene direcciones arriba y derecha arriba, como si formara un pequeño torbellino, para confirmar esta suposición se puede observar la siguiente imagen, a la cual se le ha hecho un zoom del 50%

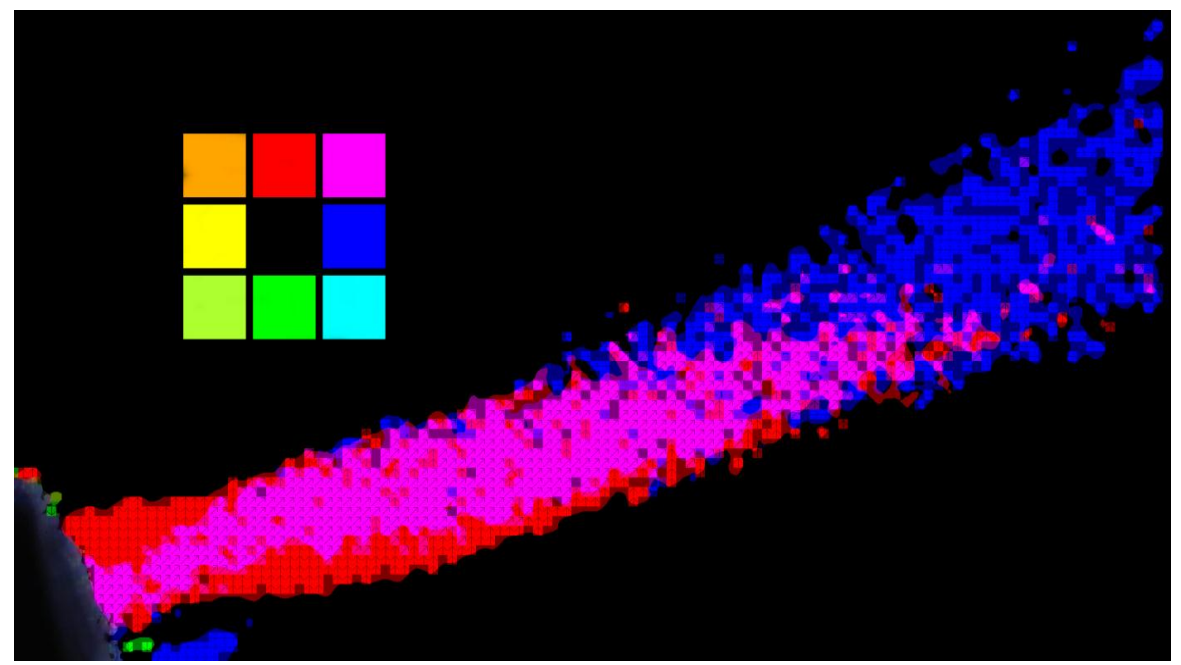

**Figura 53.** Zoom al 50% del fluido superior de la pistola de aire caliente. Fuente propia.

El fluido superior tiene tres direcciones distintas, al salir de la boquilla de la pistola presenta dos direcciones: hacia arriba y diagonal superior derecha, que coexisten hasta un poco más de la mitad para terminar con desplazamientos completamente hacia la derecha. Este tipo de movimiento no se puede considerar laminar, más bien presenta algo de turbulencia, traducida en cambios de dirección parecidos a un pequeño torbellino.

## **4.3.3. Tiempos de reconstrucción.**

Inicialmente el algoritmo de reconstrucción estaba desarrollado en Matlab con el toolbox de procesamiento de imágenes; sin embargo, la reconstrucción del fluido para una imagen de 1436 x 2884 píxeles y 3 canales, tardaba un tiempo de 7 horas, lo que hacía del método de reconstrucción una tarea laboriosa e ineficiente. Con el fin de optimizar el tiempo de respuesta, se utilizó la biblioteca Opencv para procesamiento de imágenes y QT en el sistema operativo Windows 7, para recrear el algoritmo implementado inicialmente en Matlab; esta vez el tiempo de respuesta para una imagen más grande (4592 x 3056 Píxeles) tardó un tiempo total de hora y treinta minutos, lo que significó una disminución considerable para el tiempo de ejecución. Sin embargo, aún no era suficiente para utilizarlo como herramienta de trabajo.

Finalmente se optó por cambiar de sistema operativo de Windows a Ubuntu 14.04 LTS, utilizando la misma biblioteca de Opencv en Qt Creador. Esta vez se optimizó el código y se usaron otras herramientas las cuales se resumieron en la figura [Figura 38](#page-58-0),

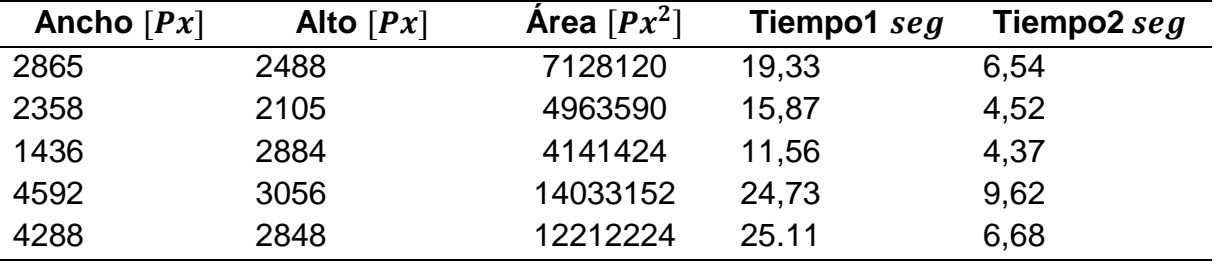

además se diseñó de tal forma que se pudiese utilizar con muestras en formato video; los tiempos de ejecución en procesamiento se muestran en la tabla 3.

**Tabla 6.** Tiempo de procesamiento y área de las imágenes

Al graficar los datos de la tabla 6, se obtiene la [Figura 54](#page-71-0), en ella se ilustra el tiempo 1 y 2, ejecución del algoritmo de correlación cruzada normalizada sin las plantillas de diferencia de imágenes, objetos y el tiempo de ejecución del algoritmo completo, respectivamente. Es muy importante recalcar que pasar de unidades de tiempo de horas a segundos representó un avance significativo en el algoritmo de reconstrucción implementado.

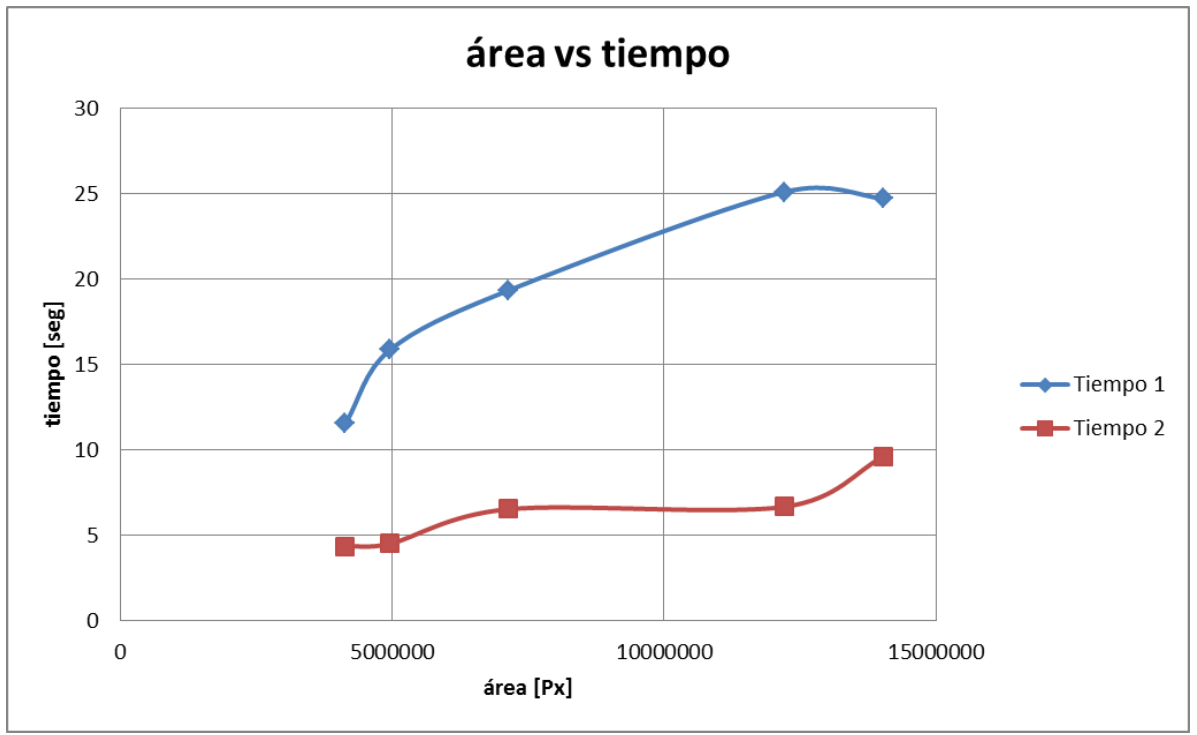

<span id="page-71-0"></span>**Figura 54.** Gráfica de área vs tiempo. Fuente Propia.
## **Conclusiones**

- La reconstrucción del campo de fluido analizado no se ve fuertemente influida por el factor de llenado, siempre y cuando se cumpla la condición de que un pixel en el patrón de puntos, sea representado por un tamaño de 2x2 pixeles en el sensor de la cámara fotográfica.
- Como alternativa para proyectar el patrón de puntos la mejor elección es utilizar la pantalla LCD, la cual permitió establecer una sincronía entre la frecuencia propia y la frecuencia de la cámara utilizada, mientras que la pantalla LED no es la opción adecuada, ya que las imágenes resultantes presentan un patrón de interferencia.
- La utilización de un preprocesamiento basado en diferencia de imágenes y definición de zonas de interés, permitió agilizar la labor de reconstrucción del algoritmo de correlación cruzada normalizada, mejorando sustancialmente su tiempo de ejecución.
- El mejoramiento en la velocidad del procesamiento de la información permitió aplicar el método de análisis no solo a imágenes estáticas, sino también a archivos de video.
- Los resultados obtenidos en el desarrollo de este trabajo permiten concluir que es factible implementar la técnica con un bajo costo, en comparación con otras técnicas, para la observación y el análisis del flujo de fluidos transparentes compresibles, con un poder de visualización comparable al Schlieren clásico y con la posibilidad de establecer las direcciones locales de variación del campo del flujo.

## **Trabajos Futuros**

- Para entregar resultados cuantitativos con mayor precisión, se puede implementar el algoritmo de correlación cruzada normalizada, con una precisión subpixel, para desplazamiento en el patrón de puntos menores a un píxel.
- Implementar la técnica CBOS en un escenario específico, como por ejemplo un túnel de viento, del cual se tenga un estudio previo y se pueda establecer un punto de comparación en los resultados obtenidos.
- Utilizar una cámara que se pueda conectar por wifi o bluetooth por medio de una aplicación desde la cual se pueda controlar la toma de imágenes o video, como fuente de adquisición de imágenes y comparar los resultados.
- Utilizar mezcla de fluidos transparentes en estado líquido, para reconstruir su comportamiento por medio del algoritmo sugerido en este trabajo.
- Hacer la reconstrucción de un fluido transparente en tres dimensiones por medio de la reconstrucción de imágenes tomadas desde distintos ángulos de visión (Método de Tomografía).
- Obtener resultados cuantitativos en donde se muestren los valores de la densidad del medio o de velocidad.

## **Lista de Referencias**

- Settles, G.S, (2001). Schlieren and Shadowgraph Techniques Visualizing Phenomena in Transparent Media. Springer.
- Sourgen, F. Leopold, F. Klatt, D. (2011). Reconstruction of the density field using the Colored Background Oriented Schlieren Technique (CBOS). Optics and Laser in Engineering.
- Smits, A.J, (2012) Flow visualization Techniques and Examples Imperial Colleague Press.
- Dike, M.V, (1988) an album of Fluid Motion. The parabolic Press.
- Batchelor, G. K, (2000) an introduction to fluid Dynamics. Cambridge University Press.
- Cengel, Y. A. & Cimbala. J.M. (2006). Fluid Mechanics: fundamentals and applications. Mc Graw Hill.
- Potter, M.C & Wiggert, D.C. Mecánica de fluidos
- Escalera. A. Visiòn por computador: fundamentos y medios. Prentice Hall. España. 2001
- Pozrikidis. C. (2011). Introduction to theoretical and Computational Fluid Dynamics. Oxford University Press.
- Merzkirch, W. (1987). Flow Visualization. Academic Press, INC.
- Marciniak, T., Bujnowski, S., Lutowski, Z., Boronski, D. (2010). Digital Image Correlation – Universal Tools versus Custom Solutions. University of Technology and Life Sciences.
- Moisy, F., Rabaud, M. Salsac, K. (2009). A synthetic Schlieren method for the measurement of the topography of a liquid interface. Exp Fuids.
- Post, F,H. & Walsum, T.V. (1993). Fluid Flow Visualization. Focus on Scientific Visualization, pp 1-40.
- Martinez, J. & Gonzalez, F. Velocímetro de partículas basado en imágenes digitales. Instituto de investigación en comunicación óptica. México
- KLINE, S,J. Film notes for Flow Visualization. National Committee for fluid Mechanics Films. Stanford University.

[http://www.dlr.de/as/en/desktopdefault.aspx/tabid-183/251\\_read-12796/](http://www.dlr.de/as/en/desktopdefault.aspx/tabid-183/251_read-12796/)

<http://www.damtp.cam.ac.uk/lab/digiflow/>

<http://www.ncorr.com/index.php/dic-algorithms>

<http://web.mit.edu/hml/ncfmf.html>

<http://gerris.dalembert.upmc.fr/gerris/examples/examples/>

[http://stackoverflow.com/questions/19221877/opencv-how-to-use](http://stackoverflow.com/questions/19221877/opencv-how-to-use%20createbackgroundsubtractormog) [createbackgroundsubtractormog](http://stackoverflow.com/questions/19221877/opencv-how-to-use%20createbackgroundsubtractormog)

[http://fiji.sc/PIV\\_analyser#Algorithm](http://fiji.sc/PIV_analyser#Algorithm)

<http://docs.opencv.org/doc/tutorials/tutorials.html>

[http://docs.opencv.org/doc/tutorials/imgproc/histograms/template\\_matching/template\\_](http://docs.opencv.org/doc/tutorials/imgproc/histograms/template_matching/template_matching.html?highlight=template%20matching) [matching.html?highlight=template%20matching](http://docs.opencv.org/doc/tutorials/imgproc/histograms/template_matching/template_matching.html?highlight=template%20matching)

[http://docs.opencv.org/modules/imgproc/doc/object\\_detection.html?highlight=templat](http://docs.opencv.org/modules/imgproc/doc/object_detection.html?highlight=template#void) [e#void](http://docs.opencv.org/modules/imgproc/doc/object_detection.html?highlight=template#void)